### Вінницький національний технічний університет

(повне найменування вищого навчального закладу)

Факультет інфокомунікацій, радіоелектроніки та наносистем

(повне найменування інституту, назва факультету (відділення))

\_\_\_\_\_\_Кафедра радіотехніки\_\_\_\_\_\_\_

(повна назва кафедри (предметної, циклової комісії))

## **Пояснювальна записка**

до магістерської кваліфікаційної роботи

 $\ll$ Магістр»

(освітньо-кваліфікаційний рівень)

### на тему: **«Дослідження радіохвильових методів підвищення добротності варикапів»**

Виконав: студент 2-го курсу, групи РТ-19м напряму підготовки (спеціальності) спеціальності 172 – Телекомунікації

та радіотехніка

(шифр і назва напряму підготовки, спеціальності)

 Громик В.В. (прізвище та ініціали)

Керівник: к.т.н., професор каф. РТ Осадчук Я.О. (прізвище та ініціали)

 $\left\langle \left\langle \frac{\cdot}{2} \right\rangle \right\rangle$  2020 р.

Рецензент: к.т.н., професор каф.ТКСТБ \_\_\_\_\_\_\_\_\_\_\_\_\_\_\_Бортник Г.Г. (прізвище та ініціали) «  $\rightarrow$  2020 р.

Вінниця ВНТУ - 2020 рік

#### Вінницький національний технічний університет

Факультет Інфокомунікацій, радіоелектроніки та наносистем Кафедра Радіотехніки Освітньо-кваліфікаційний рівень Магістр\_\_\_\_\_\_\_\_\_\_\_\_\_\_\_\_\_\_ Спеціальність 172 – Телекомунікації та радіотехніка (шифр і назва)

 **ЗАТВЕРДЖУЮ**

 Завідувач кафедри РТ д.т.н., професор О.В. Осадчук  $.28$  " 09  $2020$  року

### **З А В Д А Н Н Я НА МАГІСТЕРСЬКУ КВАЛІФІКАЦІЙНУ РОБОТУ СТУДЕНТУ**

 Громику Владиславу Володимировичу (прізвище, ім'я, по батькові)

1. Тема роботи. «Дослідження радіохвильових методів підвищення добротності варика-

пів»

керівник роботи Осадчук Ярослав Олександрович, к.т.н., доцент ,

(прізвище, ім'я, по батькові, науковий ступінь, вчене звання)

затверджені наказом вищого навчального закладу від "25" 09 2020 року №214

2. Строк подання студентом роботи 10 грудня 2020 року

3. Вихідні дані до роботи: діапазон робочих частот, МГц 0,01 ... 10; діапазон вимірювання добротності 0,1 ... 200; зведена похибка вимірювання, не більше 1.5%; час вимірювання, не більше 1 мс; вимірювання добротності варикапів в діапазоні 0.1...200; споживана потужність, не більше 5 ВА; живлення пристрою має відбуватися від джерела живлення ЕОМ з напругами ± 5В; вид обміну інформацією – паралельний; інформаційна ємність даних 8 біт; вид передачі даних неперервний; час готовності до роботи, не більше 1 хв.

4. Зміст розрахунково-пояснювальної записки (перелік питань, які потрібно розробити): вибір методу вимірювання добротності варикапів, розробка структурної схеми вимірювача та її попередній розрахунок, електричний розрахунок каскадів вимірювача добротності варикапів, моделювання каскадів пристрою, конструктивні розрахунки пристрою, економічна частина, безпека життєдіяльності; висновки; перелік посилань; додатки.

5. Перелік графічного матеріалу (з точним зазначенням обов'язкових креслень):

структурна схема вимірювача добротності варикапів, схема електрична принципова, топологія друкованої плати, складальне креслення, результати моделювання каскадів пристрою, результати теоретичних та експериментальних досліджень добротності варикапів.

## 6. Консультанти розділів роботи

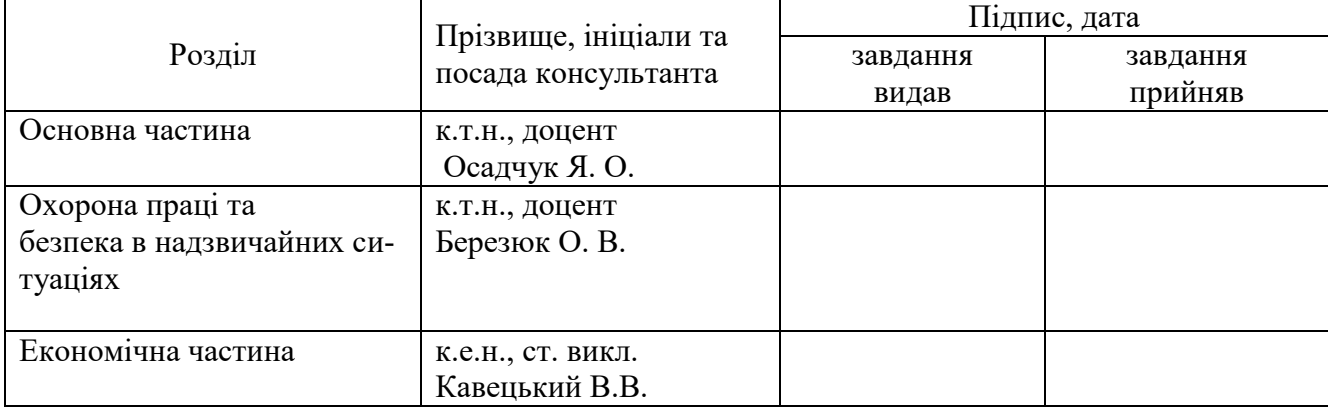

## 7. Дата видачі завдання 29 вересня 2020 року

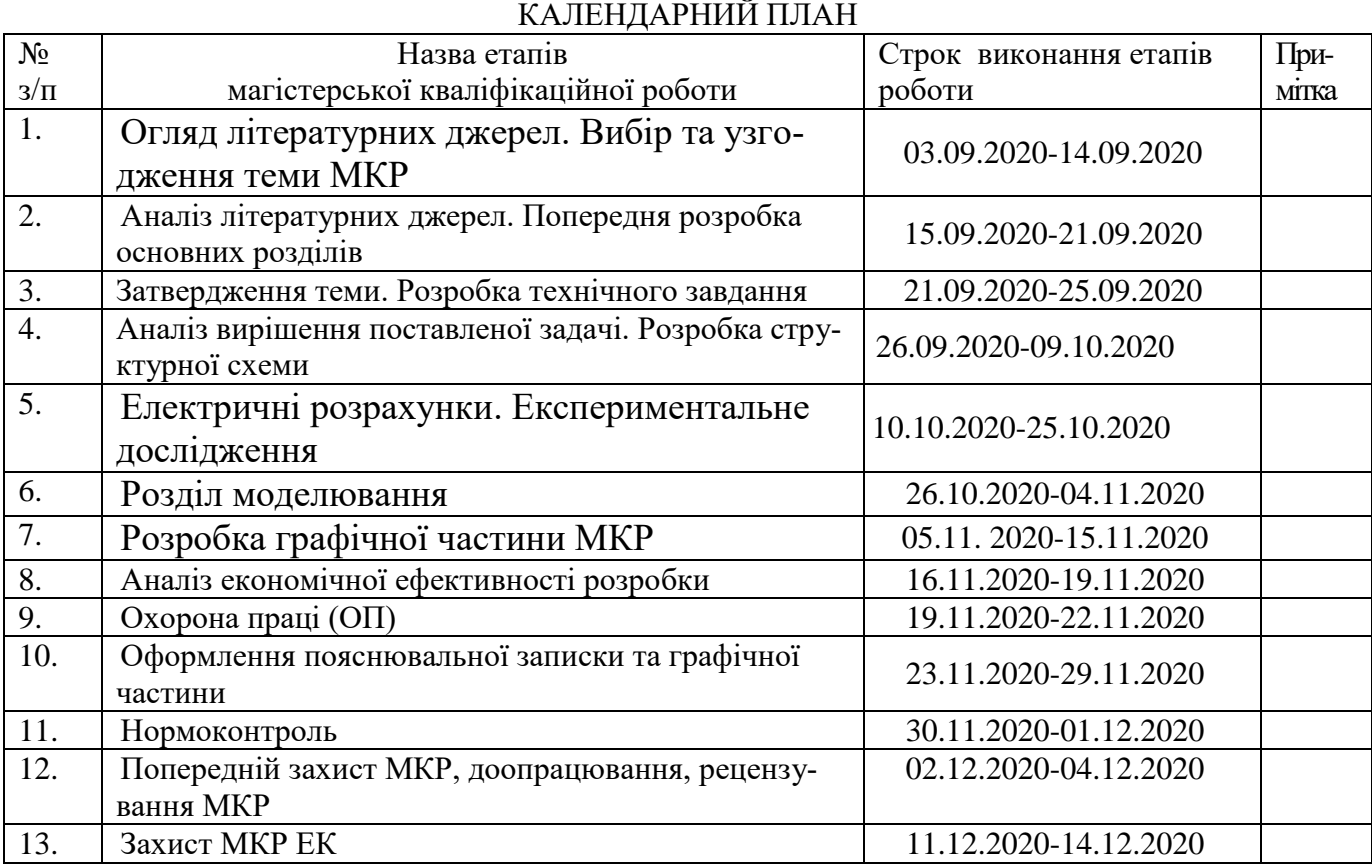

( підпис )

Студент \_\_\_\_\_\_\_\_\_\_\_\_\_\_\_\_ Громик В. В.

Керівник роботи **\_\_\_\_\_\_\_\_\_\_\_\_\_\_\_\_** Осадчук Я. О.

( підпис )

### **РЕФЕРАТ**

УДК 621.38

Громик В. В. Дослідження радіохвильових методів підвищення добротності варикапів. Магістерська кваліфікаційна робота. – Вінниця: ВНТУ, 2020. – 152 с. На українській мові. Рис.: 30. Табл.:23 -. Бібліогр.: 40 назв.

У магістерській кваліфікаційній роботі проведено теоретичні, модельні та експериментальні дослідження радіохвильових методів підвищення добротності варикапів.

При цьому було проведено техніко-економічне обґрунтування доцільності розробки, розраховано економічний ефект від розробки та впровадження пристрою у виробництво, розроблено структурну схему, схему електричну принципову, проведено електричні розрахунки та моделювання на ЕОМ окремого блоку вимірювача добротності варикапів, а також розраховано надійність роботи пристрою. Було також розглянуто питання безпеки життєдіяльності при обслуговуванні пристрою.

Розроблено структурні, функціональні та принципові електричні схеми пристрою для вимірювання добротності варикапів.

В економічній частині Оскільки  $K_P > 1$ <sub>, тому</sub> науково-дослідну роботу з дослідження радіохвильових методів підвищення добротності варикапів можна вважати економічно доцільною з достатньо високим науковим, технічним та економічним рівнем. Отримані результати досліджень мають високий рівень наукової значимості (в межах 0,8), що свідчить про доцільність проведення розробок.

В розділу охорони праці та безпеки в надзвичайних ситуаціях були опрацьовані такі питання, як технічні рішення з гігієни праці та виробничої санітарії, визначення послаблення ЕМВ сітчастим екраном, технічні рішення з промислової та пожежної безпеки при проведенні дослідження радіохвильових методів підвищення добротності варикапів, безпека у надзвичайних ситуаціях.

Ключові слова: вимірювач, послідовний резонансний контур, паралельний резонансний контур, параметри резонансного контуру, похибка вимірювання, генератор діапазонний, вимірювач фазового зсуву, варикап.

### **ABSTRACT**

Gromik V.V. Investigation of radio wave methods for increasing the quality factor of a varicap. Master's qualification work. - Vinnitsa: VNTU, 2020. - 152 с. In Ukrainian language. Figs.: 30. Tables: 23 Refs.: 40 titles.

In the master's qualification work, theoretical, model and experimental studies of radio wave methods for increasing the quality factor of a varicap were carried out.

Thus the feasibility report on expediency of development was carried spent, economic benefit of development and introduction of the device in manufacture is designed, the block diagram, the circuit electric basic is developed, electric calculations and modeling on the COMPUTER of the separate block of a measuring instrument of varicape good quality are made, and also reliability of work of the device is designed. The safety issue of ability to live also was considered at service of the device.

Structural, functional and basic electrical circuits of a device for measuring the quality factor of a varicap have been developed.

In the economic part Because, therefore, research work on the study of radio wave methods to increase the quality factor of varicaps can be considered economically feasible with a sufficiently high scientific, technical and economic level. The obtained research results have a high level of scientific significance (within 0.8), which indicates the feasibility of development.

In the section of labor protection and safety in emergency situations such issues as technical solutions on occupational health and industrial sanitation, determination of EMF attenuation by mesh screen, technical solutions on industrial and fire safety in the study of radio wave methods to increase the quality factor of varicaps, safety in emergencies .

Keywords: measuring instrument, series resonant contour, parallel resonant contour, parameters of the resonant contour, measuring error, band generator, phase measuring instrument, varicape, good quality.

## **ЗМІСТ**

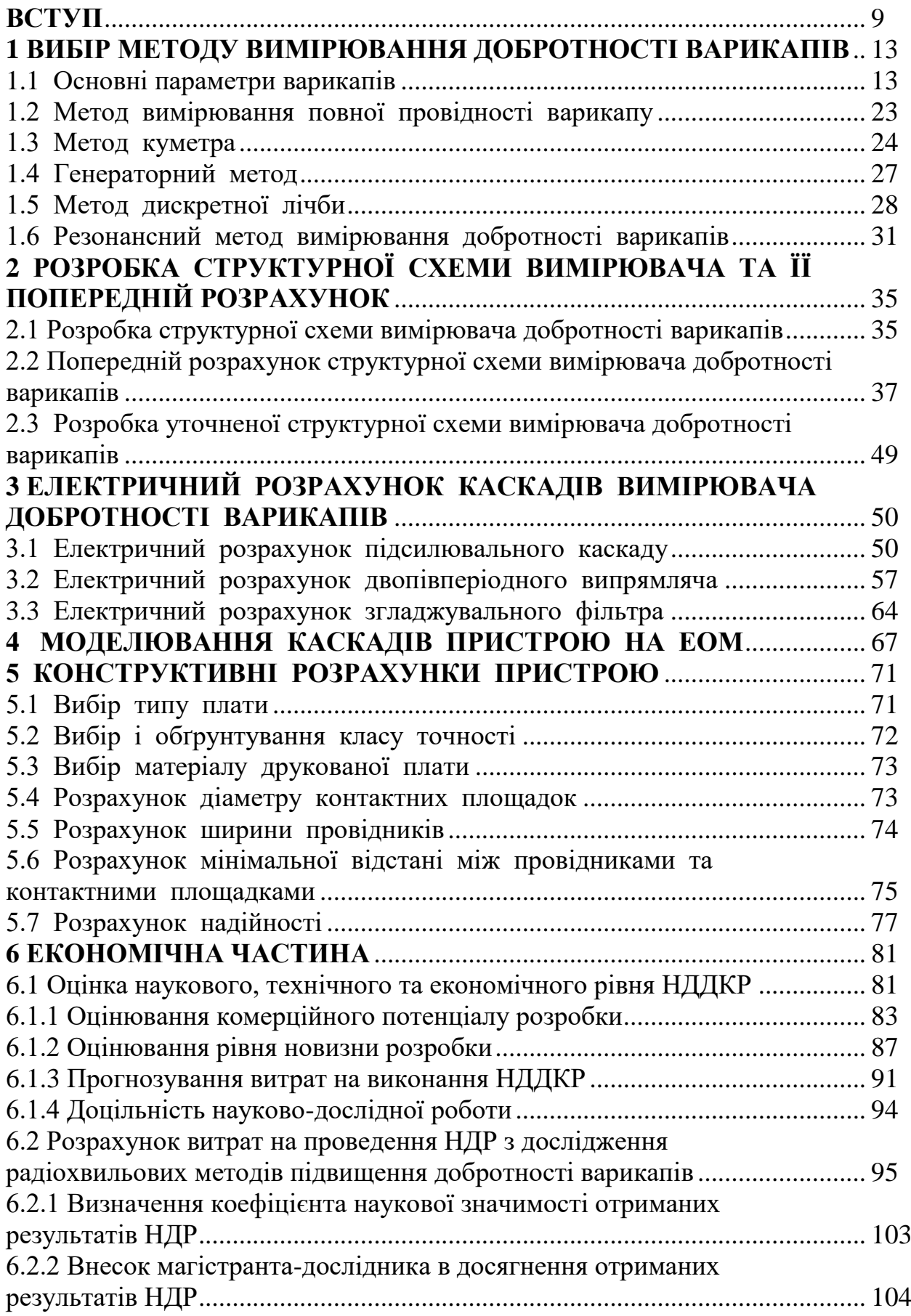

# **7 ОХОРОНА ПРАЦІ ТА БЕЗПЕКА В НАДЗВИЧАЙНИХ**

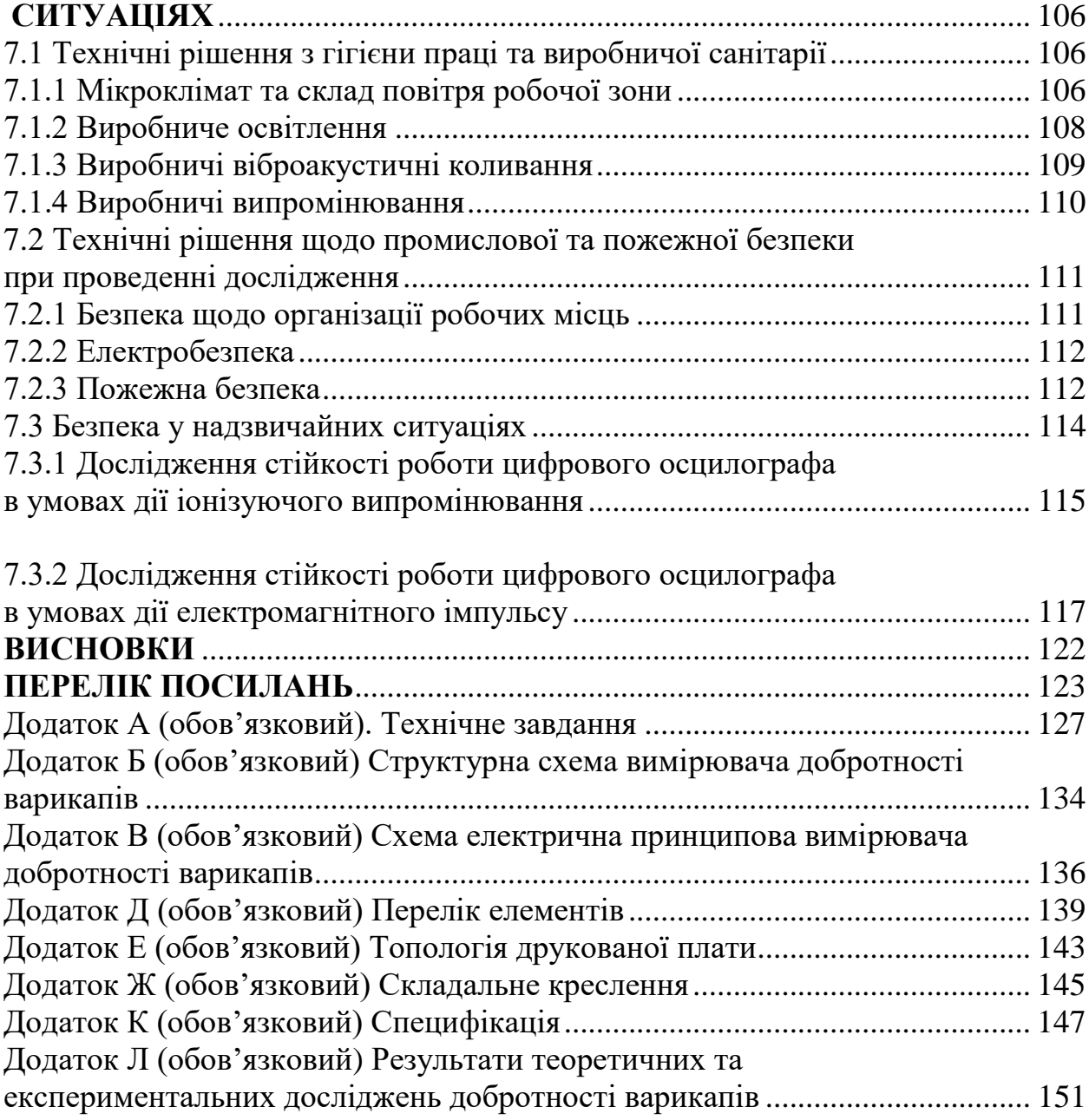

### **ВСТУП**

*Актуальність теми.* 

У коливальних контурах сучасних систем радіозв'язку як електрично керовані ємності використовуються варикапи. Принцип роботи варикапу оснований на використанні залежності ємності електричного переходу від напруги [1, 2]. Варикапи також використовуються в пристроях керування частотою коливального контуру, в параметричних схемах підсилення, ділення та множення частоти, в схемах частотної модуляції, керованих фазообертачах і т.і.

Основними параметрами варикапа є номінальна добротність варикапу  $Q_B$ , тобто відношення реактивного опору варикапу до повного опору втрат при номінальній напрузі зміщення на заданій частоті, температурний коефіцієнт добротності  $Q_B dT$ *d Q TK Q B*  $B_B = \frac{dQ_B}{Q - dT}$ , тобто відносна зміна добротності варикапу при зміні температури навколишнього середовища на 1 °К в заданому інтервалі температур, а також частотний діапазон роботи варикапу  $f_{min} \div f_{max}$ , що визначається граничними частотами, на яких добротність варикапу дорівнює одиниці; при цьому граничні частоти варикапу  $\frac{m}{2}$   $\frac{1}{2}$   $\frac{1}{2}$   $\frac{1}{2}$   $\frac{1}{2}$   $\frac{1}{2}$ *1 f* π  $=\frac{1}{\sqrt{1-\frac{1}{2}}}\arctan \frac{1}{2}$ 

 $\frac{f}{2\pi C_{6ap}r_s}$ *1 f* π  $=\frac{1}{2\pi G}$ , де  $r_S = r_E + r_B$  – опір втрат в емітер ній та базовій облас-

тях варикапу;  $R_{\Pi}$  – опір переходу при прикладанні до варикапу зворотної напруги [3, 4].

### *Аналіз останніх досліджень.*

Варикап є високодобротним елементом, тому його добротність на практиці визначають резонансними методами, включивши його у вимірювальний резонансний контур. Якщо відомі постійні параметри резонансного контуру та виміряна добротність контуру з варикапом, то можна обчислити і добротність самого варикапу. Тому в цьому випадку принципово важливим є точне визначення параметрів вимірювального резонансного контуру [5, 6].

Варикап можна замінити еквівалентною малосигнальною схемою, при цьому основними елементами такої схеми є: індуктивності  $L_B$  – елементи виводів приладу (мають величину порядку декількох мікрогенрі); конденсатор  $C_K$  ≤ *1.5 пФ*– враховує ємність корпусу; резистор  $r_S = r_E + r_S$  – моделює омічний опір бази з опором омічного контакту та опір емітерної області з аналогічним контактом; резистори  $r_{\mu\nu\phi}$  та  $R_{\Pi}$  – враховують диференціальний опір переходу та опір переходу при прикладеній до варикапу зворотній напрузі; конденсатор  $C_{\Pi}$  ( $C_{\text{6ap}}$ ) – еквівалент ємності переходу (бар'єрної ємності) [7, 8].

На частотах до декількох десятків мегагерц деякими параметрами еквівалентної малосигнальної схеми  $(L_B, C_K, r_{\mu\nu\phi})$  можна знехтувати та обмежитись спрощеною еквівалентною схемою. При цьому типове значення зворотного опору переходу  $R_{II} > 1$  *MOм*.

В цьому випадку добротність варикапу [9]:

$$
Q_B(\omega) = \frac{Im_B(\omega)}{Re_B(\omega)} = \frac{X_B(\omega)}{R_B(\omega)} = \frac{\omega C_{\Pi} R_{\Pi}^2}{R_{\Pi} + r_S + \omega^2 C_{\Pi}^2 R_{\Pi}^2 r_S}.
$$

Якщо врахувати, що  $R_{II} \gg r_S$ , то отримаємо [9]:

$$
Q_B(\omega) = \frac{\omega C_{\Pi} R_{\Pi}}{1 + \omega^2 C_{\Pi}^2 R_{\Pi} r_S}.
$$

Таким чином, послідовний опір  $r_s$  визначає добротність варикапу на високих частотах. Для збільшення добротності необхідно зменшувати опір бази, що відбувається при введенні до структури варикапу n<sup>+</sup>-області, а також зменшувати опір омічного контакту при збільшенні концентрації домішків в *n* -області бази та підборі металу омічних контактів [10].

На низьких частотах, для яких  $\omega C_{\Pi}r_S << 1$ , еквівалентна схема варикапу є паралельним з'єднанням  $R_{\Pi}$  та  $C_{\Pi}$ . В цьому випадку добротність вари-

капу  $\mathcal{Q}_{B.H}$ и $\left( \omega \right)$ ≈ $\omega$ С<sub>∏</sub> $R$ <sub>∏</sub> . При збільшенні частоти добротність лінійно збільшується пропорційно частоті. На високих частотах  $\omega C_{\varPi}R_{\varPi} >> l$  та добротність варикапу  $Q_{R, B}$ <sup>U</sup> $(a) \approx \frac{1}{a}$ .  $C_{\Pi}r$ *1 Q*  $\Pi^{\textit{r}}$  S  $B.BY(\omega) \approx -\frac{\omega}{\omega}$  $\omega$ ) $\approx$   $\frac{1}{\sqrt{2}}$ . В цьому випадку при збільшенні частоти добротність зменшується, а еквівалентна схема варикапу є послідовним з'єднанням r<sub>s</sub> та С<sub>П</sub>. Таким чином, залежність добротності варикапу від частоти має максимум. Для збільшення добротності варикапу на високих частотах необхідно зменшувати опір  $r_{\scriptstyle S}$ , тобто зменшувати товщину n-області бази [11].

*Зв'язок роботи з науковими програмами, планами, темами*. Робота проводилася згідно з напрямами дослідження в рамках прикладних держбюджетних науково-дослідних робіт 32-Д-395 «Розроблення та дослідження радіовимірювальних частотних параметричних мікроелектронних приладів фізичних величин для військових та цивільних об'єктів» (номер державної реєстрації 0119U000895), а також у відповідності із планами наукових досліджень по кафедрі радіотехніки Вінницького національного технічного університету на 2019 і 2020 календарні роки.

*Метою роботи* є дослідження радіохвильових методів підвищення добротності варикапів і розроблення пристрою для вимірювання добротності варикапів.

*Задачами досліджень* магістерської кваліфікаційної роботи є:

- провести аналіз сучасних радіохвильових методів дослідження добротності варикапів;
- здійснити вибір методу вимірювання добротності варикапів;
- розробити та дослідити пристрій для вимірювання добротності варикапів;

 здійснити дослідження динамічних процесів у еквівалентних схемах варикапів;

 здійснити підвищення добротності варикапів на підставі запропонованих нових та удосконалених відомих еквівалентних схемах варикапів.

*Об'єкт дослідження* – процес вимірювання та підвищення добротності варикапів радіохвильовими методами.

*Предметом дослідження* є радіохвильові методи та математичні моделі для підвищення добротності варікапів та пристрій для їх вимірювання.

*Наукова новизна одержаних результатів* – полягає в рішенні актуальної науково-технічної задачі удосконалення радіохвильових методів підвищення добротності варикапів і розроблення пристрою для вимірювання добротності варикапів.

*Практична новизна одержаних результатів* – полягає в отриманих нових результатів експериментальних і модельних досліджень вимірювання та підвищення добротності варікапів.

*Апробація результатів роботи*. Основні ідеї роботи доповідалися та обговорювалися на Всеукраїнській науково-практичній Інтернет-конференції студентів, аспірантів та молодих науковців «Молодь в науці: дослідження, проблеми, перспективи». 11-30 травня 2019 року, м. Вінниця.

*Публікації результатів наукових досліджень*. За темою досліджень автором опубліковано 3 статті: 1) у збірнику матеріалів Всеукраїнської науково-практичної Інтернет-конференції студентів, аспірантів та молодих науковців «Молодь в науці: дослідження, проблеми, перспективи», 11-30 травня 2019 року, м. Вінниця [12]; 2) у збірнику матеріалів ІІІ Всеукраїнській науково-практична інтернет-конференція "Інформаційно-комп'ютерні технології: стан, досягнення та перспективи розвитку", 26-27 листопада 2020 р., м. Житомир [13]; 3) ІІІ Всеукраїнська науково-технічна конференція "Комп'ютерні технології: інновації, проблеми, рішення", 26-27 листопада 2020 р., м. Житомир [14].

### **1 ВИБІР МЕТОДУ ВИМІРЮВАННЯ ДОБРОТНОСТІ ВАРИКАПІВ**

1.1 Основні параметри варикапів

У коливальних контурах сучасних систем радіозв'язку як електрично керовані ємності використовуються варикапи. Принцип роботи варикапу оснований на використанні залежності ємності електричного переходу від напруги [12]. Варикапи також використовуються в пристроях керування частотою коливального контуру, в параметричних схемах підсилення, ділення та множення частоти, в схемах частотної модуляції, керованих фазообертачах і т.і.

Параметрами варикапа є:

– номінальна ємність  $C_H$ , тобто ємність між виводами варикапу при номінальній напрузі зміщення;

– максимальна ємність С<sub>max</sub>, тобто ємність варикапу при заданій мінімальній напрузі зміщення;

– мінімальна ємність С<sub>min</sub>, тобто ємність варикапу при заданій максимальній напрузі зміщення;

– коефіцієнт перекриття ємності min max  $C = \frac{1}{C}$  $\mathcal{C}_{0}^{(n)}$  $K_C = \frac{C_{\text{max}}}{C}$ ;

– температурний коефіцієнт ємності  $C_H dT$ dC **TKC** H  $=\frac{ac}{a}$ , тобто відносна змі-

на ємності варикапу при зміні температури навколишнього середовища на 1 К в робочому діапазоні температур при заданій напрузі зміщення;

– номінальна добротність варикапу  $Q_B$ , тобто відношення реактивного опору варикапу до повного опору втрат при номінальній напрузі зміщення на заданій частоті;

– температурний коефіцієнт добротності  $Q_B dT$ d Q TK Q B  $B = \frac{dQ_B}{Q_{\text{AT}}}$ , тобто відно-

сна зміна добротності варикапу при зміні температури навколишнього середовища на 1 К в заданому інтервалі температур;

– частотний діапазон роботи варикапу  $f_{\min} \div f_{\max}$ , що визначається граничними частотами, на яких добротність варикапу дорівнює одиниці; при цьому граничні частоти варикапу  $\delta_{\rm min} = \frac{1}{2\pi C_{\rm 6ap} R_{\rm II}}$ 1 f  $\pi$  $=\frac{1}{2 \cdot 2 \cdot 2}$  Ta  $\frac{m}{2\pi} = \frac{1}{2\pi} \frac{1}{\sqrt{5}}$ 1 f  $\pi$  $=\frac{1}{2 \cdot 3}$ , де  $r_S = r_E + r_B$  – опір втрат в емітер ній та базовій областях варикапу;  $R_{II}$  – опір переходу при прикладанні до варикапу зворотної напруги.

Одним з основних параметрів варикапа є його добротність. Варикап є високодобротним елементом, тому його добротність на практиці визначають резонансними методами, включивши його у вимірювальний резонансний контур. Якщо відомі постійні параметри резонансного контуру та виміряна добротність контуру з варикапом, то можна обчислити і добротність самого варикапу. Тому в цьому випадку принципово важливим є точне визначення параметрів вимірювального резонансного контуру.

Варикап можна замінити еквівалентною малосигнальною схемою, наведеною на рис.1.1, а. На цій схемі введено такі позначення: індуктивності  $L_B$ – елементи виводів приладу (мають величину порядку декількох мікрогенрі); конденсатор  $C_K \leq 1.5$  п $\Phi$  – враховує ємність корпусу; резистор  $r_S = r_E + r_B$  – моделює омічний опір бази з опором омічного контакту та опір емітерної області з аналогічним контактом; резистори  $r_{mab}$  та  $R_{\Pi}$  – враховують диференціальний опір переходу та опір переходу при прикладеній до варикапу зворотній напрузі; конденсатор С<sub>П</sub> (С<sub>бар</sub>) – еквівалент ємності переходу (бар'єрної ємності).

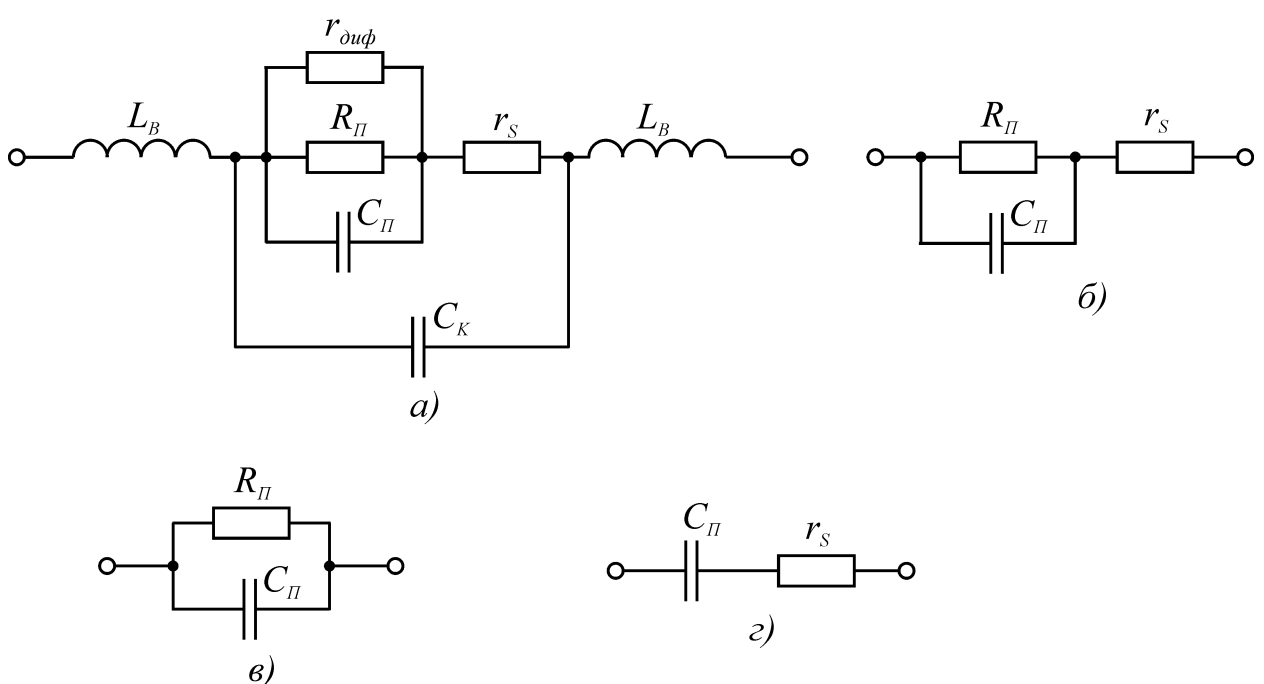

Рисунок 1.1 – Еквівалентні схеми варикапу: а – повна малосигнальна; б – спрощена; в – спрощена низькочастотна; г – спрощена високочастотна

На частотах до декількох десятків мегагерц деякими параметрами еквівалентної малосигнальної схеми  $(L_B, C_K, r_{\mu\nu\rho})$  можна знехтувати та обмежитись спрощеною еквівалентною схемою (рис.1.1, б). При цьому типове значення зворотного опору переходу  $\rm R_{\rm II}$  > 1 МОм.

За спрощеною еквівалентною схемою варикапу знайдемо його повний опір

$$
Z_{B}(j\omega) = r_{S} + \frac{R_{\Pi} \cdot \frac{1}{j\omega C_{\Pi}}}{R_{\Pi} + \frac{1}{j\omega C_{\Pi}}} = \frac{R_{\Pi} + r_{S} + \omega^{2}C_{\Pi}^{2}R_{\Pi}^{2}r_{S} - j\omega C_{\Pi}R_{\Pi}^{2}}{1 + \omega^{2}C_{\Pi}^{2}R_{\Pi}^{2}} =
$$
  

$$
= \frac{R_{\Pi} + r_{S} + \omega^{2}C_{\Pi}^{2}R_{\Pi}^{2}r_{S}}{1 + \omega^{2}C_{\Pi}^{2}R_{\Pi}^{2}} - j\frac{\omega C_{\Pi}R_{\Pi}^{2}}{1 + \omega^{2}C_{\Pi}^{2}R_{\Pi}^{2}} = Re_{B}(\omega) - jIm_{B}(\omega) = R_{B}(\omega) - jX_{B}(\omega).
$$

З останнього співвідношення знайдемо добротність варикапу

$$
Q_B(\omega) = \frac{\text{Im}_B(\omega)}{\text{Re}_B(\omega)} = \frac{X_B(\omega)}{\text{R}_B(\omega)} = \frac{\omega C_\Pi \text{R}_\Pi^2}{\text{R}_\Pi + \text{r}_S + \omega^2 C_\Pi^2 \text{R}_\Pi^2 \text{r}_S}.
$$
(1.1)

Якщо врахувати, що  $R_{\text{II}} >> r_{\text{S}}$ , то співвідношення (1.1) можна переписати таким чином

$$
Q_B(\omega) = \frac{\omega C_{\Pi} R_{\Pi}}{1 + \omega^2 C_{\Pi}^2 R_{\Pi} r_S}.
$$
\n(1.2)

3 аналізу співвідношення (1.2) видно, що послідовний опір  $r_S$  визначає добротність варикапу на високих частотах. Для збільшення добротності необхідно зменшувати опір бази, що відбувається при введенні до структури варикапу n<sup>+</sup>-області, а також зменшувати опір омічного контакту при збільшенні концентрації домішків в n<sup>+</sup>-області бази та підборі металу омічних контактів.

На низьких частотах, для яких  $\omega C_{\Pi}r_S << 1$ , еквівалентна схема варикапу є паралельним з'єднанням  $R_{\Pi}$  та  $C_{\Pi}$  (рис.1.1, в). В цьому випадку добротність варикапу  $Q_{\rm B.HH}\left(\omega\right)\approx\omega C_{\rm H}R_{\rm H}$ . При збільшенні частоти добротність лінійно збільшується пропорційно частоті. На високих частотах  $\omega C_{\Pi} \mathsf{R}_{\Pi} >> \mathsf{I}$ та добротність варикапу  $Q_{\text{B,BH}}(\omega) \approx \frac{1}{\alpha}$ .  $C_{\Pi}r$ 1 Q  $\Pi^{\mathbf{I}}S$ B.BY  $\left(\omega\right) \approx -\frac{1}{\omega}$  $\omega$ ) ≈ — $\frac{1}{\alpha}$ . В цьому випадку при збільшенні частоти добротність зменшується, а еквівалентна схема варикапу є послідовним з'єднанням  $\rm\,r_{S}$  та  $\rm C_{II}$  (рис.1.1, г). Таким чином, залежність добротності варикапу від частоти має максимум. Для збільшення добротності варикапу на високих частотах необхідно зменшувати опір  $\mathrm{r}_\mathrm{S},$  тобто зменшувати товщину n-області бази. Визначимо координати цього максимуму, для чого візьмемо похідну та прирівняємо її до нуля:

$$
\frac{dQ_B(\omega)}{d\omega} = \frac{C_{\Pi}R_{\Pi}\left(1 - \omega^2 C_{\Pi}^2 R_{\Pi}r_S\right)}{\left(1 + \omega^2 C_{\Pi}^2 R_{\Pi}r_S\right)^2};
$$

$$
\frac{dQ_B(\omega)}{d\omega} = 0 \quad \Rightarrow \quad \omega_{\text{extr}} = \frac{1}{C_{\Pi} \sqrt{R_{\Pi} r_S}}.
$$
 (1.3)

Враховуючи співвідношення (1.3), можна оцінити максимальне значення добротності варикапу за співвідношенням

$$
Q_{B,max} = Q_B(\omega_{extr}) = 0.5 \sqrt{\frac{R_{\Pi}}{r_S}},
$$

тобто можна зробити висновок, що воно визначається параметрами малосигнальної еквівалентної схеми.

На основі отриманих аналітичних співвідношень була побудована теоретична залежність добротності варикапу КВ104А з параметрами  $\rm\,r_{S} = 20\rm\,O$ м,  $R_{\Pi}$  =1 МОм та  $C_{\Pi}$  =100 пФ від частоти (суцільна лінія на рис.1.2), а також обчислено такі значення

$$
f_{\text{extr}} = \frac{1}{2\pi C_{\text{II}}\sqrt{R_{\text{II}}r_{\text{S}}}} = \frac{1}{2 \cdot 3.14 \cdot 10^{-10} \cdot \sqrt{10^6 \cdot 20}} = 355.881 \,\text{kFy};
$$
  

$$
Q_{\text{B,max}} = Q_{\text{B}}(\omega_{\text{extr}}) = 0.5 \sqrt{\frac{10^6}{20}} = 111.8.
$$

Експериментально отримана залежність  $Q_B = f(\omega)$  для варикапу КВ104А наведена на рис.1.2 штрихованою лінією. При цьому  $f_{\text{extr}} = 376.2 \text{ kT}$ ц,  $Q_{\text{B,max}} = 106.2$ , а графіки теоретичних та експериментальних залежностей відрізняються не більше, ніж на 7.6%.

Добротність варикапу зменшується при збільшенні температури, тому що при цьому збільшується опір r<sub>s</sub>. При збільшенні зворотного зміщення ємність С<sub>п</sub> та опір r<sub>S</sub> зменшуються, а добротність відповідно збільшується. Зменшення г<sub>S</sub> в останньому випадку пояснюється розширенням переходу та зменшенням товщини бази в n-області структури варикапу.

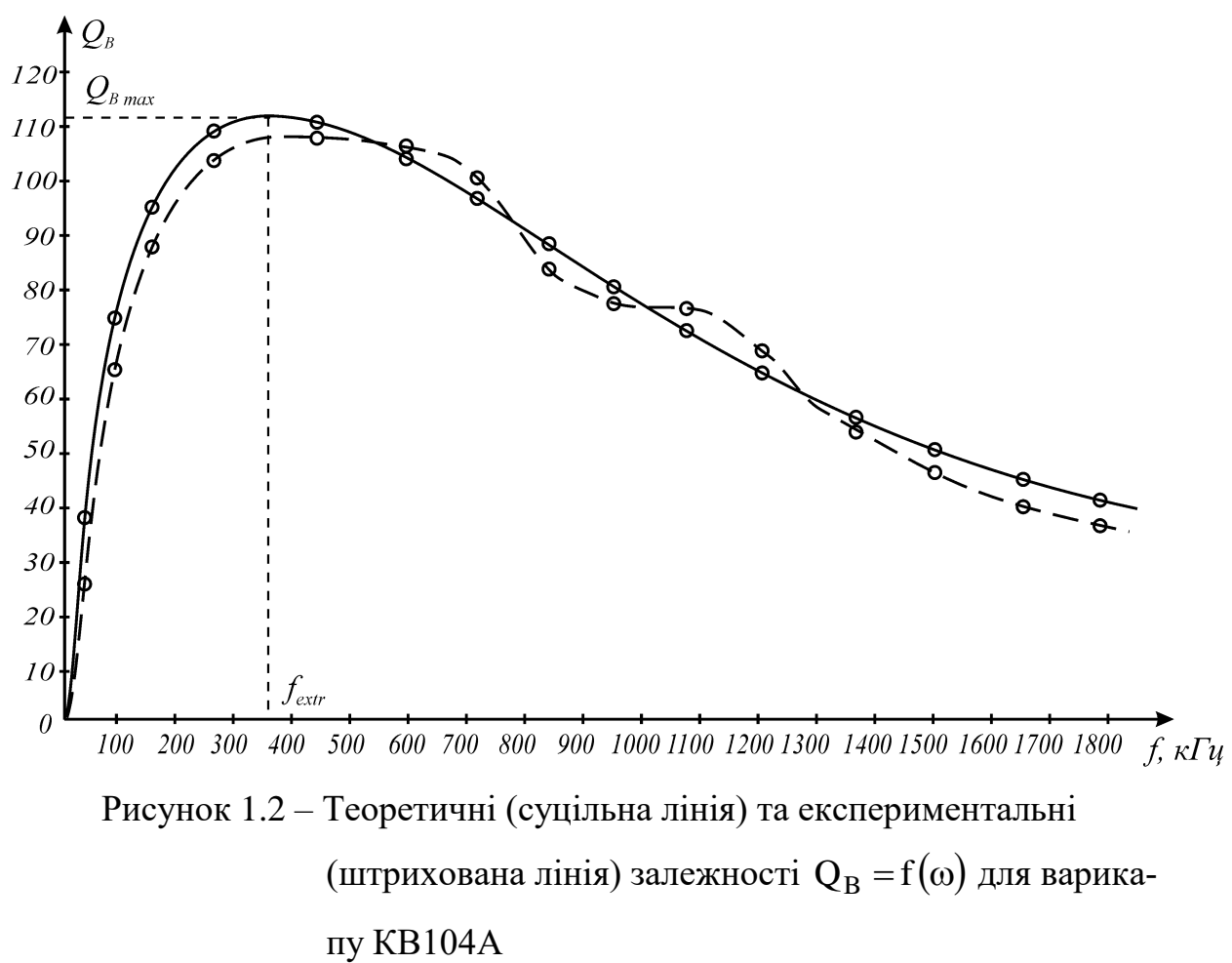

Варикап можна представити за допомогою послідовної (рис.1.3, а) та паралельної (рис.1.3, б) схем заміщення. При цьому параметри цих схем заміщення будуть визначатися такими співвідношеннями:

– послідовна схема заміщення:

$$
R_{B.\text{Inocn}}(\omega) = \frac{R_{\Pi} + r_{S} + \omega^{2} C_{\Pi}^{2} R_{\Pi}^{2} r_{S}}{1 + \omega^{2} C_{\Pi}^{2} R_{\Pi}^{2}} \approx \frac{R_{\Pi} (1 + \omega^{2} C_{\Pi}^{2} R_{\Pi} r_{S})}{1 + \omega^{2} C_{\Pi}^{2} R_{\Pi}^{2}};
$$
(1.4)

$$
C_{B.\text{NOCJ}}(\omega) = \frac{1 + \omega^2 C_{\text{II}}^2 R_{\text{II}}^2}{\omega^2 C_{\text{II}} R_{\text{II}}^2};
$$
\n(1.5)

$$
X_{B.\text{roca}}(\omega) = \frac{\omega C_{\text{II}} R_{\text{II}}^2}{1 + \omega^2 C_{\text{II}}^2 R_{\text{II}}^2};
$$
  

$$
Z_{\text{B}}(j\omega) = R_{B.\text{roca}}(\omega) - jX_{B.\text{roca}}(\omega);
$$

– паралельна схема заміщення:

$$
R_{B\text{.map}}(\omega) = \frac{(R_{\Pi} + r_S)^2 + \omega^2 C_{\Pi}^2 R_{\Pi}^2 r_S^2}{\omega^2 C_{\Pi}^2 R_{\Pi}^2 r_S + R_{\Pi} + r_S} \approx \frac{R_{\Pi} (1 + \omega^2 C_{\Pi}^2 r_S^2)}{1 + \omega^2 C_{\Pi}^2 R_{\Pi} r_S};
$$
(1.6)

$$
C_{B\text{.map}}(\omega) = \frac{C_{\text{II}}R_{\text{II}}^2}{\omega^2 C_{\text{II}}^2 R_{\text{II}}^2 r_S^2 + (R_{\text{II}} + r_S)^2} \approx \frac{C_{\text{II}}}{1 + \omega^2 C_{\text{II}}^2 r_S^2};
$$
(1.7)

$$
X_{B\text{,map}}(\omega) = \frac{\omega^2 C_{\Pi}^2 R_{\Pi}^2 r_S^2 + (R_{\Pi} + r_S)^2}{\omega C_{\Pi} R_{\Pi}^2} \approx \frac{1 + \omega^2 C_{\Pi}^2 r_S^2}{\omega C_{\Pi}};
$$
  

$$
Z_B(j\omega) = \frac{-j R_{B\text{,map}}(\omega) X_{B\text{,map}}(\omega)}{R_{B\text{,map}}(\omega) - j X_{B\text{,map}}(\omega)}.
$$

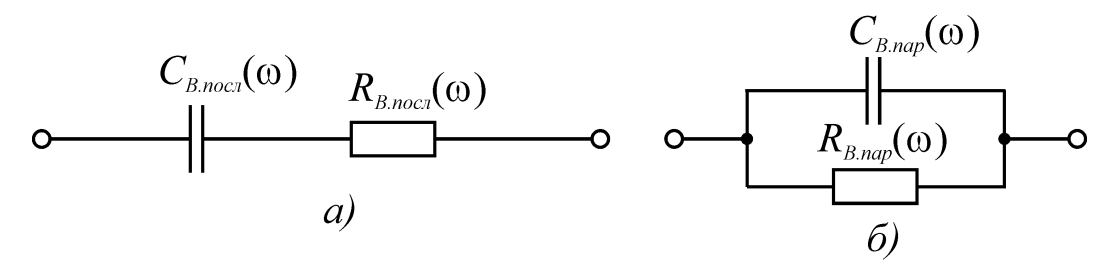

Рисунок 1.3 – Послідовна (а) та паралельна (б) схеми заміщення варикапа

За отриманими співвідношеннями (1.4)÷(1.7) на рис.1.4 побудовано залежності параметрів схеми заміщення для варикапа КВ104А від частоти.

Аналіз наведених залежностей дозволяє зробити такі висновки:

– залежність  $\rm C_{B., noc}f$  (рис.1.4, а) на високих частотах прямує до значення  $C_{II}$ , а на низьких – до нескінченності;

– залежність  ${\rm R}_{\rm B. noca}({\rm f\,})$  (рис.1.4, б) на високих частотах прямує до значення  $\rm\,r_{S}$ , а на низьких – до нескінченності;

– залежність  $\mathrm{C}_{\mathrm{B, map}}(\mathrm{f})$  (рис.1.4, в) на високих частотах прямує до нуля, а на низьких практично дорівнює значенню  $C_{\Pi}$ ;

– залежність  $R_{B,\text{map}}(f)$  (рис.1.4, г) на високих частотах прямує до значення  $\rm\,r_{S}$ , а на низьких – до нескінченності.

Знайдемо частоту  $\rm f_{1},$  на якій ємність  $\rm C_{B,noc,}$  відрізняється від  $\rm C_{II}$  не більше, ніж на 1%:

$$
\frac{1 + \omega_1^2 C_\Pi^2 R_\Pi^2}{\omega_1^2 C_\Pi R_\Pi^2} = 1.01 C_\Pi,
$$

звідки

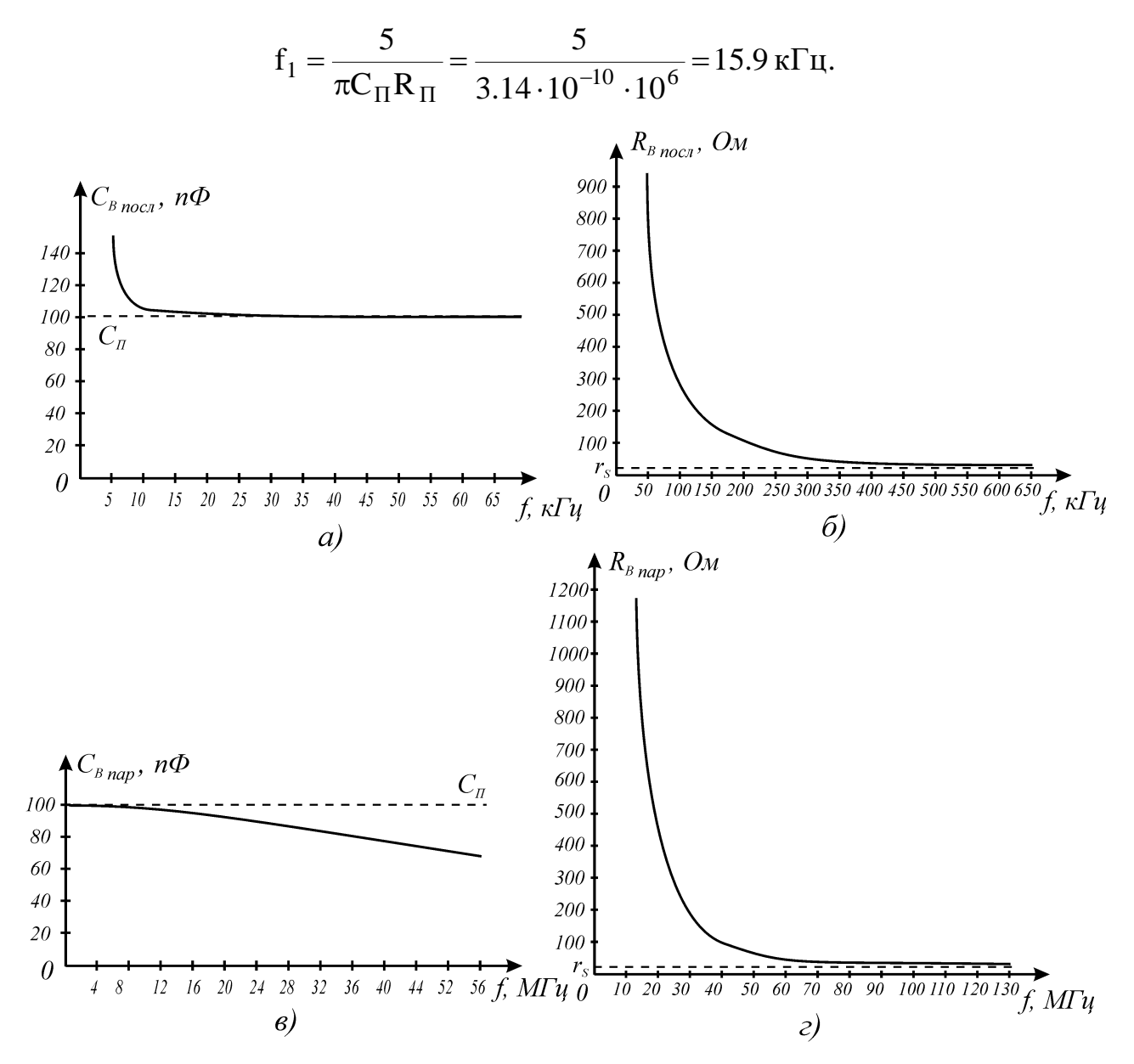

Рисунок 1.4 – Залежності параметрів схеми заміщення для варикапа КВ104А від частоти

Знайдемо частоту  $\boldsymbol{\mathsf f}_2$ , на якій активний опір  $\boldsymbol{\mathsf R}_{\texttt{B.nocn}}$  відрізняється від  $\boldsymbol{\mathsf r}_{\texttt{S}}$ не більше, ніж на 5%:

$$
\frac{R_{\Pi} + r_S + \omega_2^2 C_{\Pi}^2 R_{\Pi}^2 r_S}{1 + \omega_2^2 C_{\Pi}^2 R_{\Pi}^2} = 1.05 r_S,
$$

20

звідки

$$
f_2 = \frac{1}{\pi C_{\Pi}} \sqrt{\frac{5}{R_{\Pi} r_S}} = \frac{1}{3.14 \cdot 10^{-10}} \times \sqrt{\frac{5}{10^6 \cdot 20}} = 1.59 \text{ MTu}.
$$

Знайдемо частоту  $f_3$ , на якій ємність  $C_{B.\text{map}}$  відрізняється від  $C_{\Pi}$  не більше, ніж на 1%:

$$
\frac{C_{\Pi}R_{\Pi}^{2}}{\omega_{3}^{2}C_{\Pi}^{2}R_{\Pi}^{2}r_{S}^{2} + (R_{\Pi} + r_{S})^{2}} = 0.99C_{\Pi},
$$

звідки

$$
f_3 = \frac{1}{2\pi\sqrt{99} C_{\Pi} r_s} = \frac{1}{2 \cdot 3.14 \cdot \sqrt{99} \cdot 10^{-10} \cdot 20} = 8 \text{ MTu}.
$$

Знайдемо частоту  $f_4$ , на якій активний опір  $R_{B, map}$  відрізняється від  $r_S$ не більше, ніж на 5%:

$$
\frac{\left(\mathbf{R}_{\Pi} + \mathbf{r}_{S}\right)^{2} + \omega_{4}^{2} \mathbf{C}_{\Pi}^{2} \mathbf{R}_{\Pi}^{2} \mathbf{r}_{S}^{2}}{\omega_{4}^{2} \mathbf{C}_{\Pi}^{2} \mathbf{R}_{\Pi}^{2} \mathbf{r}_{S} + \mathbf{R}_{\Pi} + \mathbf{r}_{S}} = 1.05 \mathbf{r}_{S},
$$

звідки

$$
f_4 = \frac{\sqrt{5}}{\pi C_{\Pi} r_S} = \frac{\sqrt{5}}{3.14 \cdot 10^{-10} \cdot 20} = 356 \text{ MTu}.
$$

Враховуючи, що частотний діапазон роботи варикапу КВ104А можна обмежити діапазоном, в якому  $Q_B \ge 10$ , отримаємо:

$$
f_{\min} = \frac{10}{2\pi C_{\Pi} R_{\Pi}} = \frac{10}{2 \cdot 3.14 \cdot 10^{-10} \cdot 10^6} = 15.92 \text{ kT} \text{ K};
$$

$$
f_{\max} = \frac{0.1}{2\pi C_{\Pi} r_{\text{S}}} = \frac{0.1}{2 \cdot 3.14 \cdot 10^{-10} \cdot 20} = 7.958 \text{ M} \text{ K}.
$$

У визначеному частотному діапазоні ємність варикапа КВ104А при будь – якій схемі заміщення відрізняється від еквівалентної ємності переходу варикапа не більше, ніж на 1%, тобто можна вважати, що  $\mathrm{C_{B.noc,r}(\omega)}$ = $\mathrm{C_{B.nap}(\omega)}$ = $\mathrm{C_{II}}$ . Таким чином, в діапазоні частот 15.9 кГц ÷ 8 МГц з похибкою не більше 1% можна записати такі співвідношення:

$$
Z_{B}(j\omega) = \frac{R_{\Pi}\left(1+\omega^{2}C_{\Pi}^{2}R_{\Pi}r_{S}\right)}{1+\omega^{2}C_{\Pi}^{2}R_{\Pi}^{2}} - j\frac{1}{\omega C_{\Pi}};
$$
  

$$
Z_{B}(j\omega) = \frac{R_{\Pi}\left(1+\omega^{2}C_{\Pi}^{2}r_{S}^{2}\right)}{1+\omega^{2}C_{\Pi}^{2}R_{\Pi}r_{S}} \cdot \frac{1}{\omega C_{\Pi}};
$$
  

$$
\frac{R_{\Pi}\left(1+\omega^{2}C_{\Pi}^{2}r_{S}^{2}\right)}{1+\omega^{2}C_{\Pi}^{2}R_{\Pi}r_{S}} - j\frac{1}{\omega C_{\Pi}}.
$$

тобто варикап в еквівалентній схемі можна замінити на послідовне або паралельне з'єднання резистора, опір якого є функцією частоти, та конденсатора, ємність якого не залежить від частоти і визначається еквівалентною ємністю переходу варикапа.

Таким чином:

– показано, що добротність варикапа визначається параметрами еквівалентної малосигнальної схеми заміщення і є функцією частоти. Отримано співвідношення, за якими можна визначити максимальне значення добротності варикапа та частоту, яка відповідає максимальній добротності варикапа;

– запропоновано послідовну та паралельну схеми заміщення варикапа та знайдено співвідношення, що описують параметри елементів такої еквівалентної схеми;

– проаналізовано частотні залежності добротності варикапа і параметрів послідовної та паралельної схем заміщення, що дозволило в робочому діапазоні частот дещо спростити співвідношення, які описують параметри елементів послідовної та паралельної схем заміщення;

– проведена експериментальна перевірка отриманих теоретичних результатів показала, що для варикапа КВ104А в діапазоні частот  $(50 \div 1800)$ кГц розбіжності експериментальних досліджень та теоретичних результатів не перевищують 7.6%.

### 1.2 Метод вимірювання повної провідності варикапу

Схема для вимірювання повних провідностей наведена на рис.1.5. В цьому випадку використовується паралельний вимірювальний контур [2], який складається з робочих елементів та досліджуваного кола. Досліджуване коло розглядається як паралельне з'єднання активної  $\mathrm{G}_{\text{X}}$  та реактивної  $\mathrm{B}_{\text{X}}$ провідностей. Для забезпечення збільшення напруги на контурі при резонансі його включають через конденсатор зв'язку.

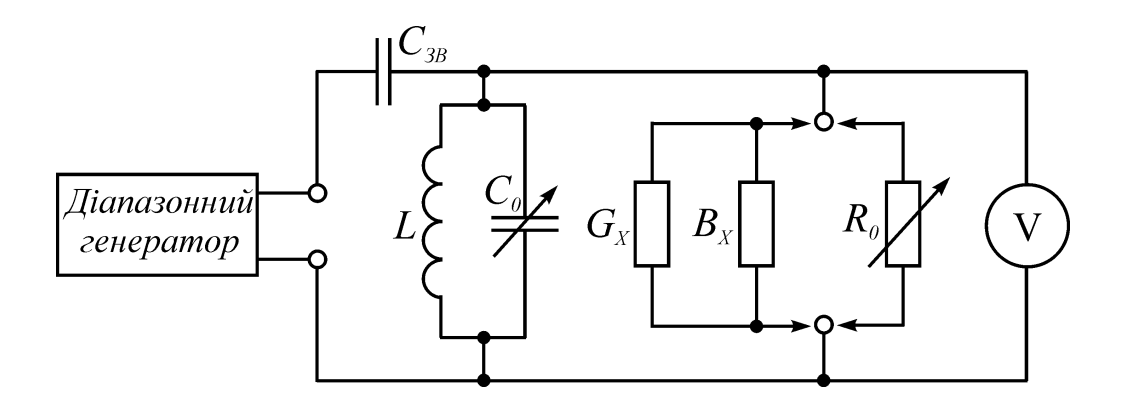

Рисунок 1.5 – Схема для вимірювання повної провідності

Вимірювання проводять таким чином. Встановивши задану частоту генератора f , підключають досліджуване коло та настроюють схему в резонанс зміною ємності робочого конденсатора. При резонансі проводять відлік значення ємності  $\mathrm{C}_{01}$  та показання вольтметра. Далі замість досліджуваного кола включають робочий резистор  $R_0$  та знову настроюють схему в резонанс зміною ємності робочого конденсатора. Змінюючи опір робочого резистора, досягають попереднього показання вольтметра та проводять відлік значень  $\rm C_{02}$  та  $\rm R_{0}$ . Частота генератора при цих операціях має бути сталою.

Активна складова вимірюваної повної провідності

$$
G_X = \frac{1}{R_0}.\tag{1.8}
$$

Модуль та знак реактивної складової визначається співвідношенням, що виходять з схеми рис.1.5:

$$
B_X = 2\pi f (C_{02} - C_{01}).
$$
 (1.9)

Якщо  $C_{02}$  >  $C_{01}$ , то реактивна складова має ємнісний характер, а еквівалентна ємність  $C_X = C_{02} - C_{01}$ . Якщо  $C_{02} < C_{01}$ , то реактивна складова має індуктивний характер. Еквівалентну індуктивність розраховують за формулою

$$
L_X = \frac{1}{4\pi^2 f^2 (C_{01} - C_{02})}.
$$

Відзначимо, що результати вимірювань та розрахунків визначають параметри еквівалентної схеми досліджуваного кола (в даному випадку – паралельної схеми заміщень), однак не вказують на її конкретну структуру.

### 1.3 Метод куметра

Основним призначенням куметра є вимірювання добротності котушок індуктивності. Для цього досліджувану котушку індуктивності включають між затискачами *а* та *б* контуру куметра (рис.1.6). Встановивши задану частоту генератора, настроюють схему в резонанс зміною ємності робочого конденсатора. Добротність котушки індуктивності визначається за показанням приладів, що вимірюють напруги на вході та виході контуру.

Часто куметр використовується для вимірювання повного опору кіл на радіочастотах. Ці вимірювання проводять таким чином. Між затискачами *а* та *б* контуру куметра включають допоміжну котушку індуктивності з достатньо високою добротністю. Встановивши частоту генератора, настроюють схему в резонанс зміною ємності робочого конденсатора. При резонансі визначають добротність вимірювального контуру  $\,{\mathsf Q}_1\,$ та ємність робочого конденсатора  $\mathrm{C}_{01}.$ 

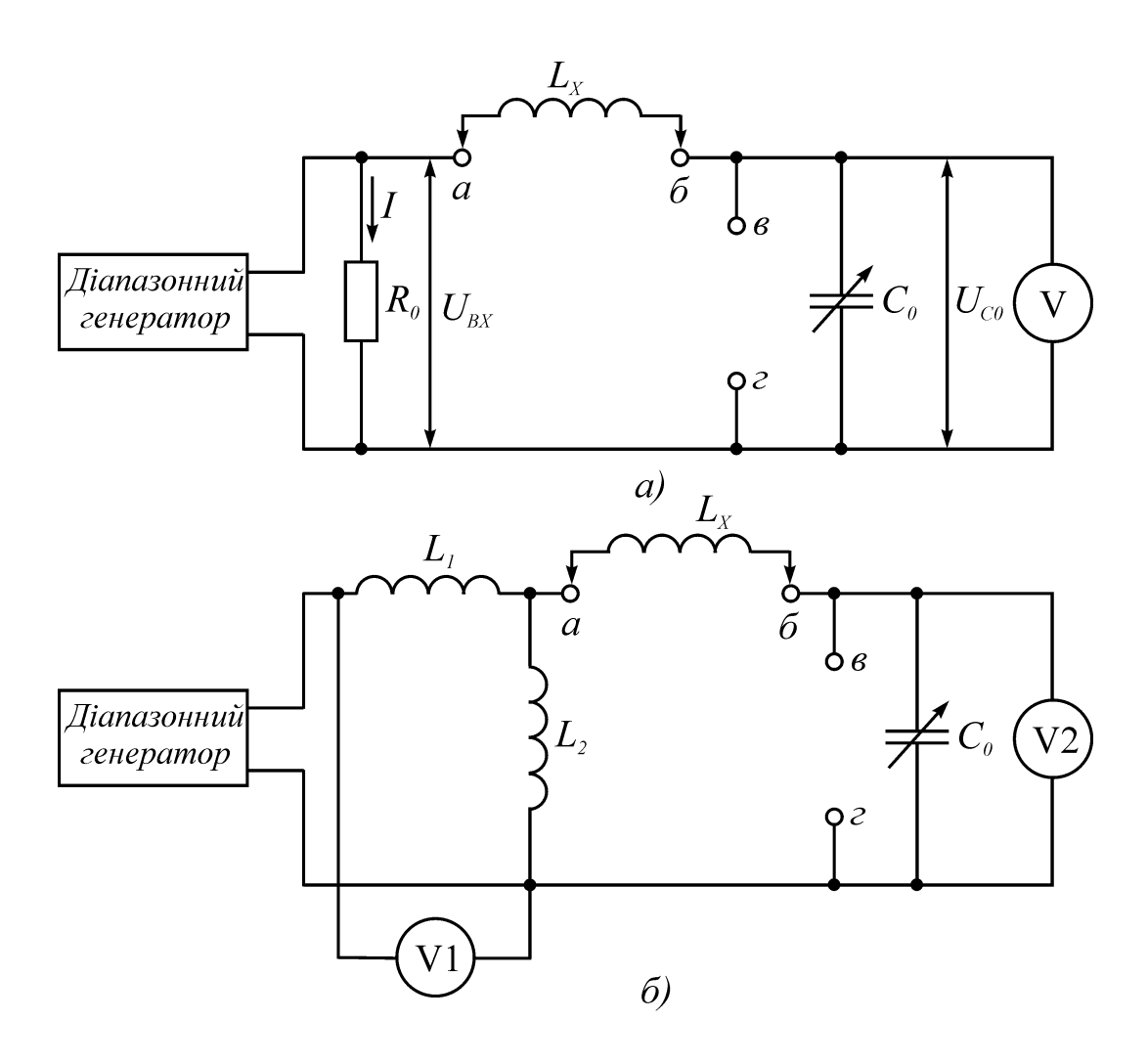

Рисунок 1.6 – Функціональна схема НЧ–куметра (*а*) та куметра з індуктивним подільником (*б*)

Далі вимірювання проводять з досліджуваним колом. Якщо модуль повного опору кола малий, його включають послідовно з допоміжною котушкою індуктивності між затискачами *а* та *б*. Схему знову настроюють в резонанс, змінюючи лише ємність робочого конденсатора. При резонансі визначають значення  $\mathrm{Q}_2$  та  $\mathrm{C}_{02}$ . Складові повного опору розраховують за формулами е ємність робочого ко $\frac{1}{\pi} C_{02}$ . Складові повно $\frac{1}{\pi f} \left( \frac{1}{C_{02} Q_2} - \frac{1}{C_{01}} \right)$ 

Нюючи лише емність робочого конденсатора. При резонансі визна-  
\nачення 
$$
Q_2
$$
та  $C_{02}$ . Складові повного опору розраховують за форму-

\n
$$
\begin{cases}\nR_X = \frac{1}{2\pi f} \left( \frac{1}{C_{02}Q_2} - \frac{1}{C_{01}Q_1} \right), \\
X_X = \frac{1}{2\pi f} \left( \frac{1}{C_{02}} - \frac{1}{C_{01}} \right),\n\end{cases}
$$
\n(1.10)

де f – частота генератора при вимірюваннях.

Значення  $\rm R_{\rm X}$  та  $\rm X_{\rm X}$  відповідають послідовній схемі заміщення досліджуваного кола. При  $\rm C_{01}$  >  $\rm C_{02}$  реактивний опір позитивний, а коло має індуктивний характер. Якщо  $\mathrm{C}_{01}$  <  $\mathrm{C}_{02}$ , то опір  $\mathrm{X}_{\mathrm{X}}$  буде ємнісним.

При великому опорі досліджуваного кола його підключають паралельно робочому конденсатору між затискачами *в* та *г* контуру куметра. До затискачів *а* та *б* підключають допоміжну котушку індуктивності. Контур настроюють в резонанс зміною ємності робочого конденсатора. При резонансі проводять відлік значень  $C_{02}$  та  $Q_2$ . Досліджуване коло в даному випадку зручно представити паралельною схемою заміщення. Параметри такої схеми визначаються співвідношеннями:

Hint Inappatentable Cxenolo-  
\n
$$
\begin{cases}\nG_X = 2\pi f C_{01} \frac{Q_1 - Q_2}{Q_1 Q_2}, \\
B_X = 2\pi f (C_{01} - C_{02}).\n\end{cases}
$$
\n(1.11)

Якщо  $C_{01}$  >  $C_{02}$ , то коло має ємнісний характер, а при  $C_{01}$  <  $C_{02}$  – індуктний. Повний опір досліджуваного кола

$$
Z_X = \frac{1}{Y_X} = \frac{G_X - jB_X}{G_X^2 + B_X^2}.
$$

За допомогою куметра також можна вимірювати тангенс кута діелектричних втрат конденсаторів, ємність котушок індуктивності і т.і.

1.4 Генераторний метод

Генераторний метод оснований на зміні частоти генератора при включенні до вимірювального контуру вимірювальних компонентів.

На рис. 1.7 наведена структурна схема приладу, в якому реалізується генераторний метод.

Схема має два ідентичних генератора високих частот  $\mathrm{G}_1$  та  $\mathrm{G}_2.$  До контуру першого з них включені зразкові конденсатори змінної ємності (КЗЄ) з досить великим діапазоном зміни. До контуру генератора  $\mathrm{G}_2$  послідовно з котушкою індуктивності, значення якої може змінюватися, включають вимірювальне електричне коло (вимірювальне електричне коло можна включити і паралельно до конденсатора контуру).

Розглянемо принцип роботи схеми. До включення досліджуваного кола обидва генератори настроюються на однакову частоту. Рівність частот генераторів фіксується за нульовим биттям, для чого використовуються змішувач U1 та фільтр низьких частот Z 1. Підсилена напруга нульових биттів індукується за допомогою головних телефонів *В1* або магнітоелектричного приладу *РА1*.

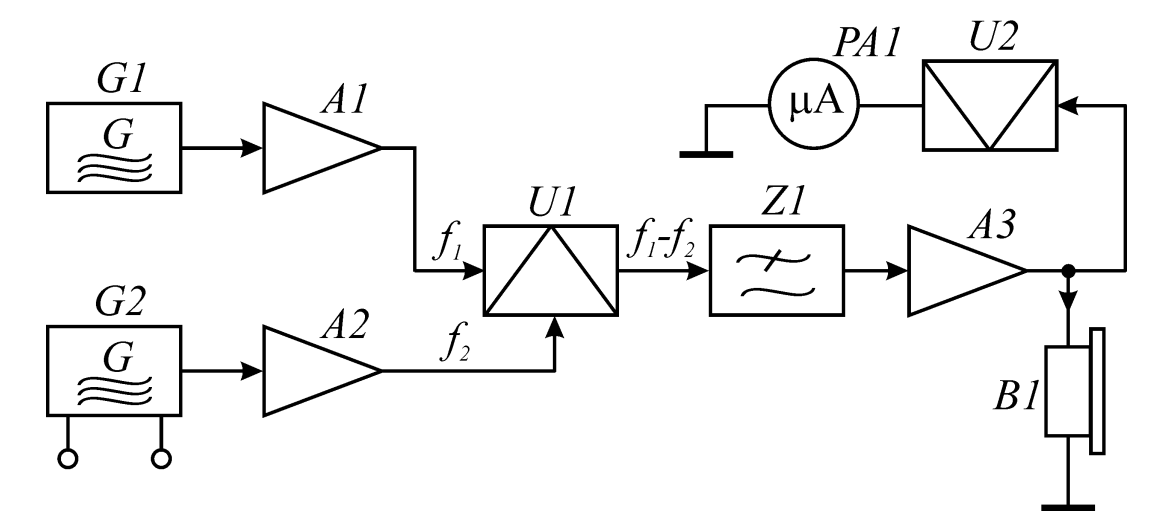

Рисунок 1.7 – Структурна схема приладу для реалізації генераторного методу

Після підключення досліджуваного кола до контуру генератора *G*2 його частота змінюється, а різницева частота двох генераторів  $\,{\rm f}_1^{} - {\rm f}_2^{}\,$  не проходить через ФНЧ. Перестроюючи частоту першого генератора за допомогою зразкового КЗЄ, знову досягають рівноваги частот генераторів. Зміна ємності зразкового КЗЄ однозначно визначає параметр досліджуваного кола.

Зразковий конденсатор спочатку встановлюють на умовний нуль. Тому при повторному отриманні нульових биттів вимірюване значення параметра досліджуваного кола можна визначити за окремою шкалою зразкового конденсатора. На основі генераторного методу створений серійний прилад Е7- 5А на діапазон частот *11* кГц...*1,6* МГц з основною похибкою  $\delta_{\rm L}$  =  $\pm$ (1,5L<sub>X</sub> + 0,4L)% , де L – верхня межа шкали приладу для індуктивності, та  $\delta_{\rm C} = \pm (0.05 {\rm C}_{\rm X} + 0.05 {\rm C})$ %.

Для підвищення точності вимірювань в якості індикатора використовують електронно-лічильний частотомір.

### 1.5 Метод дискретної лічби

Метод дискретної лічби при вимірюванні параметрів елементів електрорадіокіл полягає в аналоговому перетворенні вимірюваного параметра в часовий інтервал з наступним його вимірюванням методом дискретної лічби.

Вимірювальне перетворення реалізується на основі як періодичного, так і коливального розряду конденсатора. Однак при вимірюванні добротності варикапів використовується коливальний розряд конденсатора, тому що перехідний процес в резонансному контурі має коливальний характер.

Коливальний розряд конденсатора використовується в перетворювачі електронно-лічильного вимірювача добротності варикапа: вимірюється час, протягом якого амплітуда затухаючих коливань в резонансному контурі досягне опорного рівняю, та підраховується кількість періодів вільних коливань за цей час. Структурна схема такого вимірювача добротності наведена на рис.1.8, *а*.

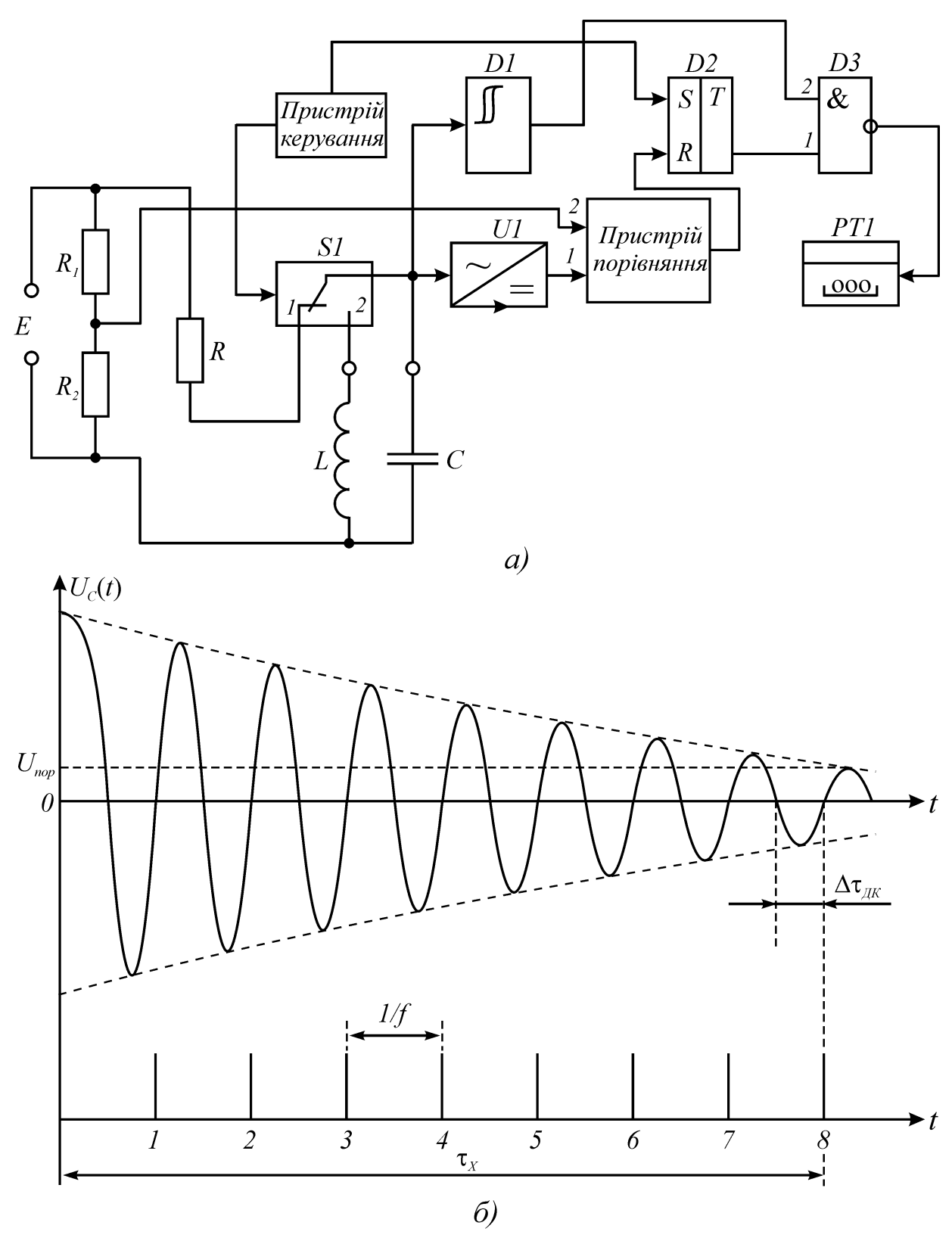

Рисунок 1.8 – Структурна схема вимірювача добротності (*а*) та часові діаграми його роботи (*б*)

До початку вимірювань електронний ключ *S*1 знаходиться в положенні *1*. Конденсатор *С* досліджуваного резонансного контуру заряджений до напруги *E* . Початок вимірювання задається пристроєм керування: електронний ключ переводиться в положення *2*, а тригер *D*1 переходить з стану логічного нуля до стану логічної одиниці. В результаті на вході часового селектора *D*3 з'являється напруга дозволу і починається коливальний розряд конденсатора через котушку індуктивності *L* :

$$
U_C(t) = E \cdot e^{-\frac{t\omega_p}{2Q}} \cos(\omega_C t - \psi),
$$
  
ae  $\omega_C = \omega_P \sqrt{1 - \frac{1}{4Q^2}}$ ;  $\psi = \arctg \frac{1}{2Q}$ .

Затухаючі коливання з *LC* - контуру потрапляють на вхід пристрою порівняння після детектора *U*1 та на вхід *2* часового селектора після формування однополярних імпульсів однакової амплітуди тригером *D*1.

Якщо постійна напруга на вході *1* пристрою порівняння перевищує опорний рівень *Unop* , що задається подільником *R*1, *R*2 та джерелом *E* , на лічильник *PT*1 подаються лічильні імпульси. Ці імпульси подаються протягом інтервалу  $\tau_{\scriptscriptstyle X}$ , який можна визначити з співвідношення

$$
\frac{U_{nop}}{E} = e^{-\frac{\tau_x \omega_p}{2Q}}.
$$
\n(1.12)

Коли *U<sup>C</sup> Unop* , на виході пристрою порівняння з'являється інтервальний імпульс, який переводить тригер *D*1 до стану логічного нуля, і лічба завершується.

Розглянемо часову діаграму рис.1.8, *б*. Вимірювальний інтервал

$$
\tau_X = \frac{N2\pi}{\omega_P} + \Delta\tau_{\mathcal{A}K},\qquad(1.13)
$$

де *ДК* – похибка дискретності, рівномірно розділена на інтервалі від *0* до  $\omega_p$  $2\pi$ . Знехтувавши  $\Delta\tau_{\scriptscriptstyle{\jmath}K}$  та підставивши  $(1.13)$  до  $(1.12)$ , отримаємо

$$
\frac{E}{U_{nop}} = e^{\frac{N\pi}{Q}}.
$$
\n(1.14)

Якщо  $\frac{E}{\sigma}$  =  $e^{\pi}$ *U E nop* , то рівняння (1.14) буде справедливим при  $N = Q$ . Та-

ким чином, якщо  $U_{\text{nop}} = E \cdot e^{-\pi}$ , то кількість лічильних імпульсів буде дорівнювати добротності. Похибка вимірювань обумовлена нестабільністю опорного рівня, похибкою дискретності, а також шунтувальною дією кіл формування на досліджуваний контур.

### 1.6 Резонансний метод вимірювання добротності варикапів

Розглянемо методику вимірювання добротності варикапу резонансним методом. Для цього використовується вимірювальний паралельний резонансний контур (рис.1.9, а) з такими відомими параметрами: резонансною часто-

тою 
$$
\omega_0 = \frac{1}{\sqrt{LC}}
$$
, добротністю  $Q = \frac{\rho}{r_L + r_C} = \frac{\omega_0 L}{r_L + r_C}$ , індуктивністю L та ак-

тивним опором котушки індуктивності $\, {\rm r}_{\rm L}^{}$ .

При підключенні варикапу паралельно до вимірювального резонансного контуру (рис.1.9, б) змінюються резонансна частота і добротність еквівалентного паралельного резонансного контуру. Такий контур (рис.1.9, б) можна за допомогою еквівалентних перетворень звести до більш простого паралельного резонансного контуру (рис.1.9, в):

$$
C_{\text{ex}g} = C + C_B, \qquad (1.15)
$$

$$
r_{C. \text{exb}} = \frac{r_C C + R_B C_B}{C + C_B}.
$$
\n(1.16)

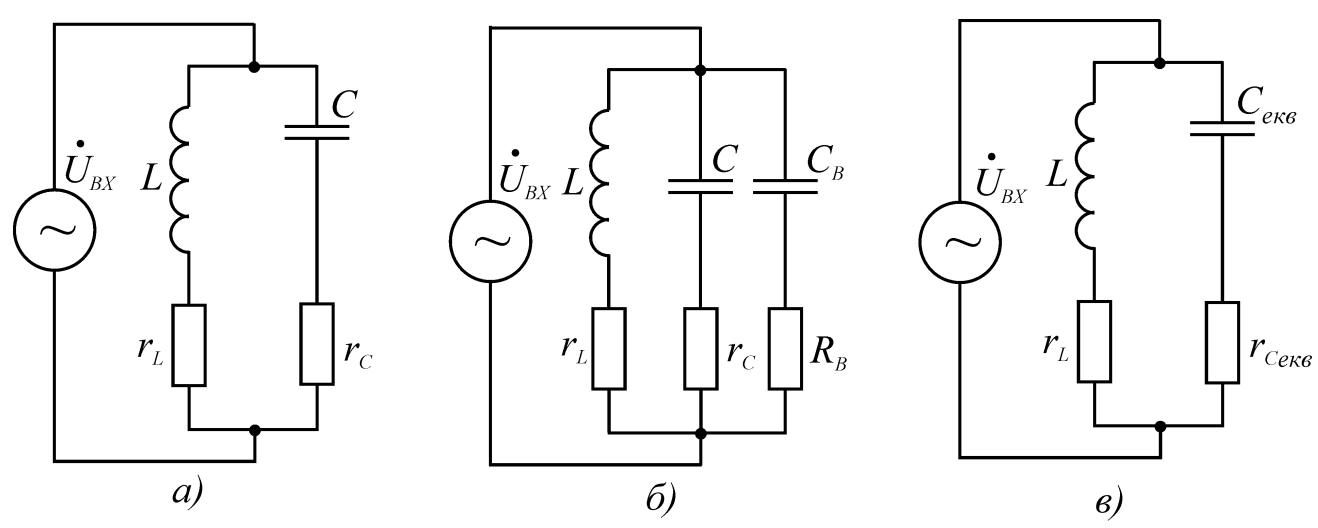

Рисунок 1.9 – Еквівалентні схеми вимірювального паралельного резонансного контуру без варикапу (а) та при підключеному варикапі (б, в)

Для еквівалентного резонансного контуру (рис.1.9, в) знайдемо його основні параметри:

$$
\omega_{0_{\text{ekrg}}} = \frac{1}{\sqrt{LC_{\text{ekg}}}} = \frac{1}{\sqrt{L(C + C_B)}} = \frac{\omega_0}{\sqrt{1 + \frac{C_B}{C}}} = \omega_0 \sqrt{\frac{C}{C + C_B}} < \omega_0,
$$
\n(1.17)

$$
Q_{\text{eKB}} = \frac{\rho_{\text{eKB}}}{r_L + r_{\text{C.} \text{eKB}}} = \frac{\omega_{0 \text{eKB}} L}{r_L + r_{\text{C.} \text{eKB}}} = \frac{\rho}{\left(r_L + r_{\text{C.} \text{eKB}}\right)} \sqrt{\frac{C + C_B}{C}} < Q. \tag{1.18}
$$

Розв'язавши рівняння (1.18) відносно ємності варикапу С<sub>в</sub>, отримаємо:

$$
\frac{\omega_{0 \text{exb}}}{\omega_0} = \sqrt{\frac{C}{C + C_B}}, \quad \text{ro6To}
$$

$$
C_B = \frac{C(\omega_0^2 - \omega_{0\text{ex}}^2)}{\omega_{0\text{ex}}^2} = \frac{\omega_0^2 - \omega_{0\text{ex}}^2}{\omega_0^2 \omega_{0\text{ex}}^2} = \frac{1}{L} \left( \frac{1}{\omega_{0\text{ex}}^2} - \frac{1}{\omega_0^2} \right).
$$
(1.19)

З співвідношення (1.19) реактивний опір варикапу на резонансній часто-

ті

$$
X_{\rm B}(\omega_{0\rm e\kappa}) = \frac{1}{\omega_{0\rm e\kappa}} = \frac{\omega_0^2 \omega_{0\rm e\kappa}}{\omega_0^2 - \omega_{0\rm e\kappa}} = \frac{\rho_{\rm e\kappa}}{1 - \frac{\omega_{0\rm e\kappa}}{\omega_0^2}} > \rho_{\rm e\kappa}
$$
\n(1.20)

а добротність варикапу визначається співвідношенням

$$
Q_B(\omega_{0\text{ex}}) = \frac{X_B(\omega_{0\text{ex}})}{R_B} = \frac{1}{\omega_{0\text{ex}}C_B R_B} = \frac{\rho_{\text{ex}}}{R_B \left(1 - \frac{\omega_{0\text{ex}}^2}{\omega_0^2}\right)}.
$$
(1.21)

Знайдемо еквівалентний опір втрат паралельного резонансного контуру (рис.1.9, в):

$$
r_{\text{eKB}} = r_{\text{L}} + r_{\text{C.} \text{eKB}} = r_{\text{L}} + \frac{r_{\text{C}} C + R_{\text{B}} C_{\text{B}}}{C + C_{\text{B}}} = \frac{\rho_{\text{eKB}}}{Q_{\text{eKB}}} = \frac{\omega_{0. \text{eKB}} L}{Q_{\text{eKB}}}.
$$
(1.22)

З останнього співвідношення знайдемо добуток  $R_B C_B$ :

$$
R_B C_B = (r_{\text{ex}} - r_L)(C + C_B) - r_C C = \frac{1}{Q_{\text{ex}}\omega_{0.\text{ex}} - \frac{1}{Q\omega_0} - \frac{r_L}{L} \left(\frac{1}{\omega_{0.\text{ex}}^2} - \frac{1}{\omega_0^2}\right). (1.23)
$$

Тоді за співвідношеннями (1.21) та (1.23) знайдемо добротність варикапу на резонансній частоті контуру:

$$
Q_{B}(\omega_{0. \text{ex}}) = \frac{1}{\omega_{0. \text{ex}} R_{B} C_{B}} = \frac{1}{\frac{1}{Q_{\text{ex}} - \frac{\omega_{0. \text{ex}}}{Q \omega_{0}} - \frac{r_{L}(\omega_{0}^{2} - \omega_{0. \text{ex}}^{2})}{\omega_{0}^{2} \omega_{0. \text{ex}} L}} = \frac{Q_{\text{ex}} Q \omega_{0. \text{ex}} \omega_{0. \text{ex}}^{2} L}{\omega_{0} \omega_{0. \text{ex}} \omega_{0. \text{ex}} \omega_{0}^{2} L}
$$
\n
$$
= \frac{Q_{\text{ex}} Q \omega_{0. \text{ex}} \omega_{0. \text{ex}}^{2} \omega_{0. \text{ex}}^{2}}{2 \omega_{0} \omega_{0. \text{ex}} \omega_{0. \text{ex}}^{2} \omega_{0. \text{ex}} \omega_{0. \text{ex}}^{2} L}
$$
\n
$$
(1.24)
$$

Таким чином, вимірявши добротність та резонансну частоту вимірювального паралельного резонансного контуру з відключеним та підключеним варикапом, а також знаючи параметри котушки індуктивності вимірювального резонансного контуру (індуктивність та активний опір), можна розрахувати добротність варикапу на резонансній частоті контуру  $\omega_{\rm 0. e\kappa b}$ .

Провести вимірювання резонансної частоти та добротності паралельного резонансного контуру можна фазовим методом за методикою, викладеною в роботі [18].

Таким чином, запропоновано резонансний метод вимірювання добротності варикапів, який дозволяє знайти добротність варикапу на резонансній частоті паралельного контуру, вимірявши добротність та резонансну частоту вимірювального контуру з відключеним та підключеним варикапом, а також знаючи параметри котушки індуктивності вимірювального резонансного контуру.

На основі розробленого вимірювального перетворювача для вимірювання добротності варикапів в дипломному проекті необхідно розробити структурну схему вимірювача.

# **2 РОЗРОБКА СТРУКТУРНОЇ СХЕМИ ВИМІРЮВАЧА ТА ЇЇ ПОПЕРЕДНІЙ РОЗРАХУНОК**

2.1 Розробка структурної схеми вимірювача добротності варикапів

Проведений в розділі 1 аналіз методів вимірювання добротності варикапів показав, що відомі методи (повної провідності, куметра, мостовий та дискретної лічби) мають значну похибку і не дозволяють в достатній мірі автоматизувати процес вимірювання.

Таким чином, необхідно підвищити точність вимірювання добротності варикапів шляхом підключення варикапу паралельно до вимірювального високодобротного резонансного контуру.

Поставлена задача досягається при використанні вимірювального перетворювача, еквівалентна схема якого наведена на рис. 1.10. При такій побудові вимірювального перетворювача добротність варикапу визначається таким співвідношенням:

$$
Q_B(\omega_{0. \text{erg}}) = \frac{1}{\omega_{0. \text{erg}} R_B C_B} = \frac{Q_{\text{erg}} Q \omega_{0. \text{erg}} \omega_0^2 L}{\omega_0 \omega_{0. \text{erg}} L(Q \omega_0 - Q_{\text{erg}} \omega_{0. \text{erg}}) - Q_{\text{erg}} Q r_L (\omega_0^2 - \omega_{0. \text{erg}}^2)}.
$$

Таким чином, вимірявши добротність та резонансну частоту вимірювального паралельного резонансного контуру з відключеним та підключеним варикапом, а також знаючи параметри котушки індуктивності вимірювального резонансного контуру (індуктивність та активний опір), можна розрахувати добротність варикапу на резонансній частоті контуру  $\left. \omega_{o.\text{\emph{exe}}}\right.$ 

Провести вимірювання резонансної частоти та добротності паралельного резонансного контуру можна фазовим методом за методикою, викладеною у [18].

На основі розробленого вимірювального перетворювача для вимірювання добротності варикапів розроблено структурну схему вимірювача, в якій використовується запропонований метод вимірювання.

Вимірювач добротності варикапів складається з генератора змінної частоти, вимірювального перетворювача, цифрового частотоміра, цифрового фазометра і пристрою обчислення та керування (ПОК).

Працює вимірювач таким чином. Генератор змінної частоти виробляє гармонічний сигнал з частотою  $f_I$  (для забезпечення виконання умови  $(2)$ *0 1 2*  $-70^0 \leq \varphi_{1(2)} \leq 70^0$ ), який потрапляє на вхід вимірювального перетворювача. Виходи вимірювального перетворювача підключені до входів цифрового фазометра, а вихід генератора змінної частоти підключений до входу цифрового частотоміра. Цифровий частотомір вимірює частоту  $f_I$  гармонічного сигналу генератора змінної частоти, цифровий фазометр – кут фазового зсуву між вихідними напругами вимірювального перетворювача  $\,\varphi_{\,I}.$  Після цього відбувається перестроювання генератора змінної частоти (за сигналом від ПОК) і на частоті  $f_2$  цифровий фазометр вимірює кут фазового зсуву  $\varphi_2$  між вихідними напругами вимірювального перетворювача, а цифровий частотомір – частоту  $f_2$  гармонічного сигналу генератора змінної частоти. Результати вимірювання частоти та кута фазового зсуву потрапляють на ПОК, де і відбувається обчислення результатів вимірювання добротності варикапу.

При цьому добротність резонансного контуру визначають за таким співвідношенням:

$$
Q=\frac{\sqrt{\omega_1\omega_2(\omega_2tg\,\varphi_{1.1}-\omega_1tg\,\varphi_{1.2}\,)(\omega_1tg\,\varphi_{1.1}-\omega_2tg\,\varphi_{1.2}\,)}{\omega_1^2-\omega_2^2},
$$

а резонансну частоту контуру – співвідношенням

$$
\omega_0 = \sqrt{\frac{\omega_1 \omega_2 (\omega_2 t g \varphi_{1,1} - \omega_1 t g \varphi_{1,2})}{\omega_1 t g \varphi_{1,1} - \omega_2 t g \varphi_{1,2}}}.
$$

У випадку невиконання умови  $-70^0 \leq \varphi_{1(2)}$ *0 1 2*  $-70^0 \leq \varphi_{1(2)} \leq 70^0$  ПОК перестроює генератор змінної частоти для забезпечення її виконання. При такій побудові структурної схеми з її складу можна виключити цифровий частотомір, а визначення резонансної частоти проводити у пристрої обчислення і керування за допомогою останнього співвідношення.

2.2 Попередній розрахунок структурної схеми вимірювача добротності варикапів

Розроблена в п. 2.1 структурна схема вимірювача добротності варикапів складається з таких основних функціональних вузлів: діапазонного генератора синусоїдальних коливань, вимірювального перетворювача, цифрового фазометра, пристрою обчислення та керування, а також джерела живлення.

Проведемо попередній розрахунок основних функціональних вузлів структурної схеми вимірювача добротності варикапів.

2.2.1 Попередній розрахунок функціонального широкодіапазонного генератора гармонічних коливань

На сучасному етапі технічного розвитку багато що з імпортної елементної бази перестало бути дефіцитом. Тому пропонується діапазонний генератор гармонічних коливань реалізувати на основі мікросхеми МАХ 038, призначеної для генерації сигналів різної форми, тому що вона потребує мінімальної кількості навісних елементів.

Мікросхема МАХ 038 складається з генератора сигналів трикутної форми 1, формувача струму керування 2 для генератора, джерела опорної напруги 3, перетворювача 4 сигналів трикутної форми в синусоїдальну (з рівнем нелінійних спотворень не більше 0,75%), компаратора 5, який формує прямокутні імпульси (меандри), мультиплексора 6 та підсилювача 7 з вихідним
опором 0,1 Ом. Крім того, до складу мікросхеми входять компаратор 8, який формує синхроімпульси, та фазовий детектор 9 (рис. 2.1).

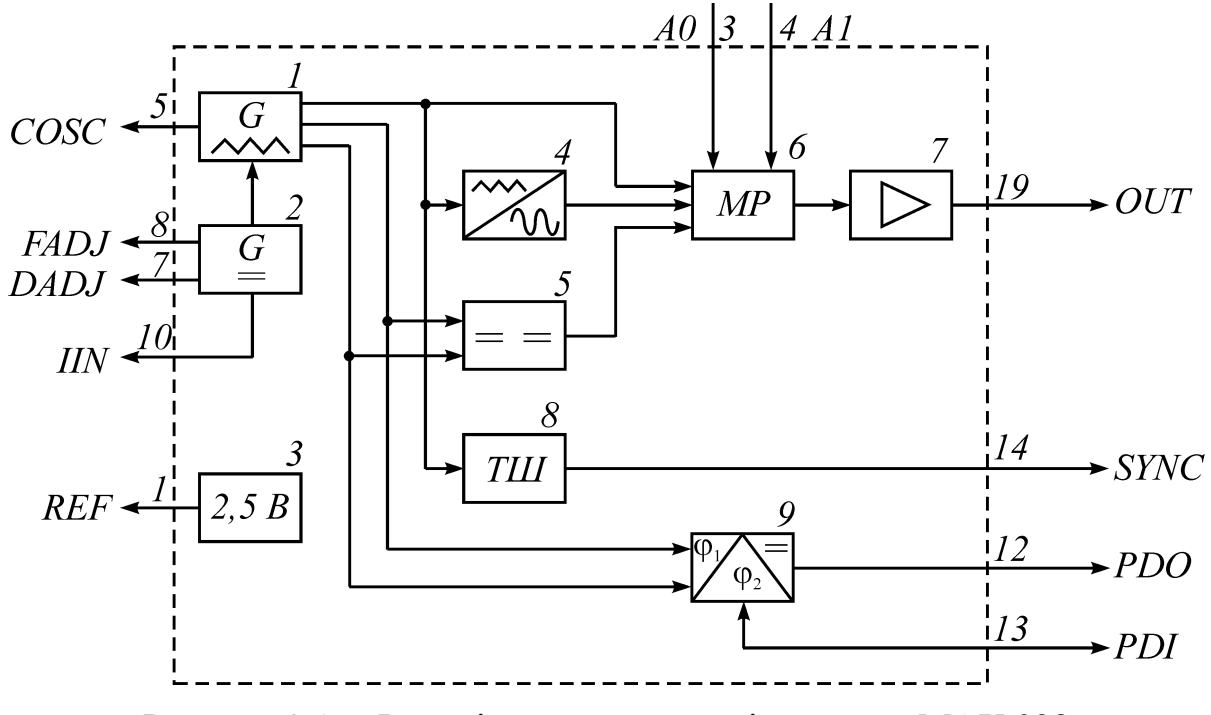

Рисунок 2.1 – Функціональна схема мікросхеми МАХ 038

Частота генерації мікросхеми визначається ємністю конденсатора (від 20 пФ до сотень мікрофарад), підключеного до входу COSC, та величиною струму (від 2 до 750 мкА) на вході IIN, тому діапазон генерованих частот лежить від часток герца до 10…20 МГц. Крім того, частоту можна змінювати в межах  $\pm 70\%$  при подачі на вхід FADJ напруги  $\pm 2.4$  В. При цьому шпаруватість імпульсів не змінюється. Подачею на вхід DADJ напруги ±2,3 В можна змінювати шпаруватість від 10 до 1.1, при цьому частота не змінюється.

При подачі сигналів керування з рівнями ТТЛ на входи А0 та А1 мультиплексора забезпечується проходження через нього одного з сигналів: синусоїдального, трикутного або імпульсного прямокутного. Вихідній підсилювач 7 забезпечує стабільну амплітуду сигналів різної форми (1 В) при значенні струму навантаження до  $\pm 20$  мА.

Таким чином, використовуючи частину або всі вузли мікросхеми МАХ 038, на її основі можна створювати різні пристрої: функціональний генератор, генератор з частотною модуляцією або маніпуляцією, генератор з широтно-імпульсною модуляцією, а також системи ФАПЧ та синтезатори частоти. Але найпростіше реалізувати генератор гармонічних коливань (рис. 2.2).

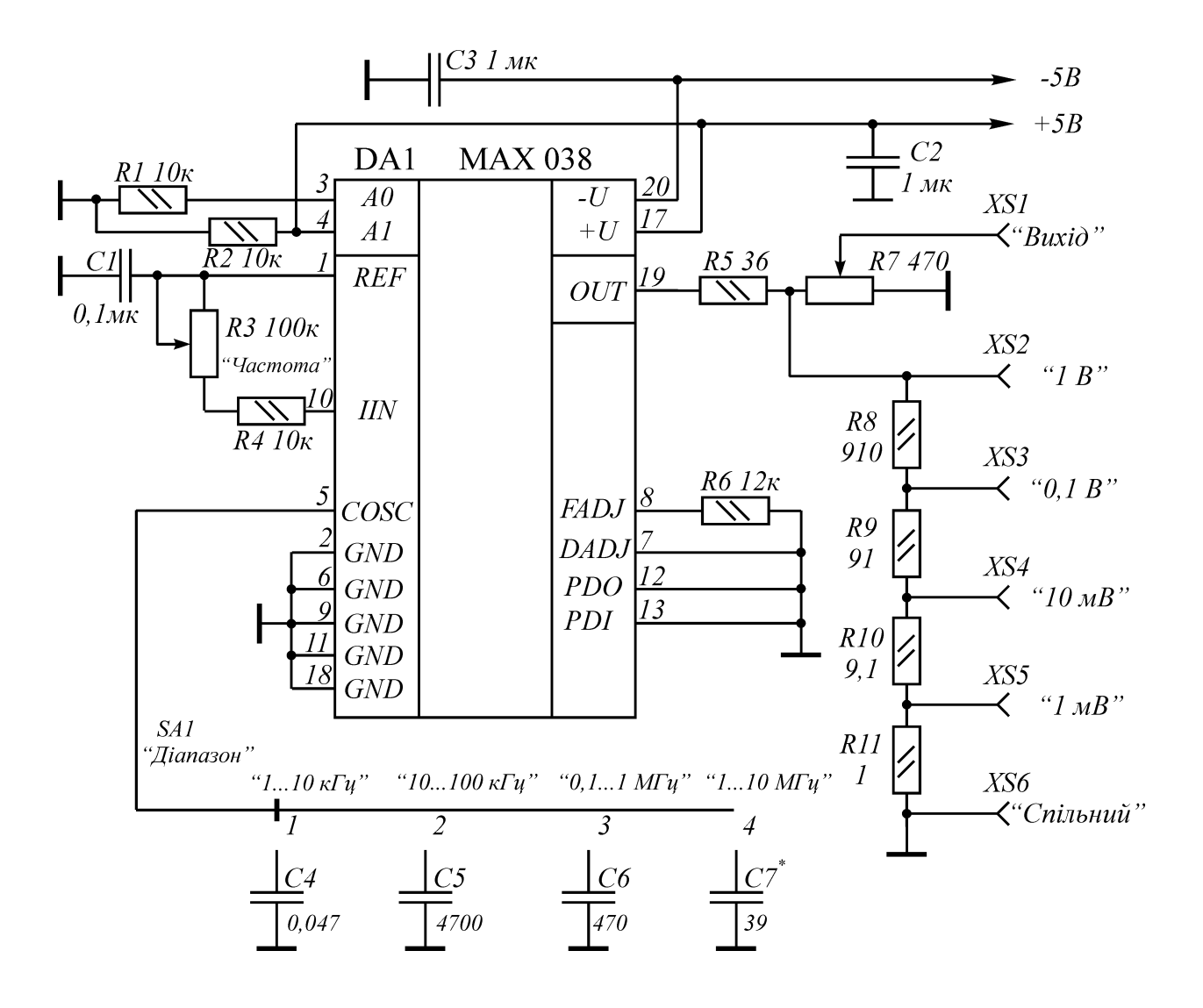

Рисунок 2.2 – Принципова схема генератора гармонічних коливань на мікросхемі МАХ 038

Весь частотний діапазон такого генератора розбито на 4 піддіапазони, в кожному з який коефіцієнт перекриття за частотою дорівнює 10: "1...10 кГц", " $10...100$  кГц", " $0,1...1$  МГц" та " $1...10$  МГц". Це дозволяє використовувати одну шкалу. Частота в середині піддіапазону плавно змінюється резистором R3, включеним між джерелом опорної напруги REF та входом управління IIN. Вибір піддіапазону реалізується перемикачем SA1, за допомогою якого на вхід COSC підключається один з конденсаторів С4…С7. За допомогою резистора R7 амплітуду вихідного сигналу генератора (XS1) плавно регулюють від 0 до 1 В. На резисторах R10…R13 зібраний ступінчастий атенюатор, з якого знімають послаблений сигнал з амплітудою 1 мВ, 10 мВ, 100 мВ та 1 В.

Вихідний сигнал синусоїдальної форми має порівняно невеликий коефіцієнт гармонік, але для того, щоб його зменшити, необхідно скористатися схемою симетрування, наведеною на рис.2.3. Живлення генератора реалізовано від двополярного стабілізованого джерела живлення. При цьому споживаний струм в колі +5 В дорівнює 35...40 мА, а в колі  $-5$  В  $-40...45$  мА.

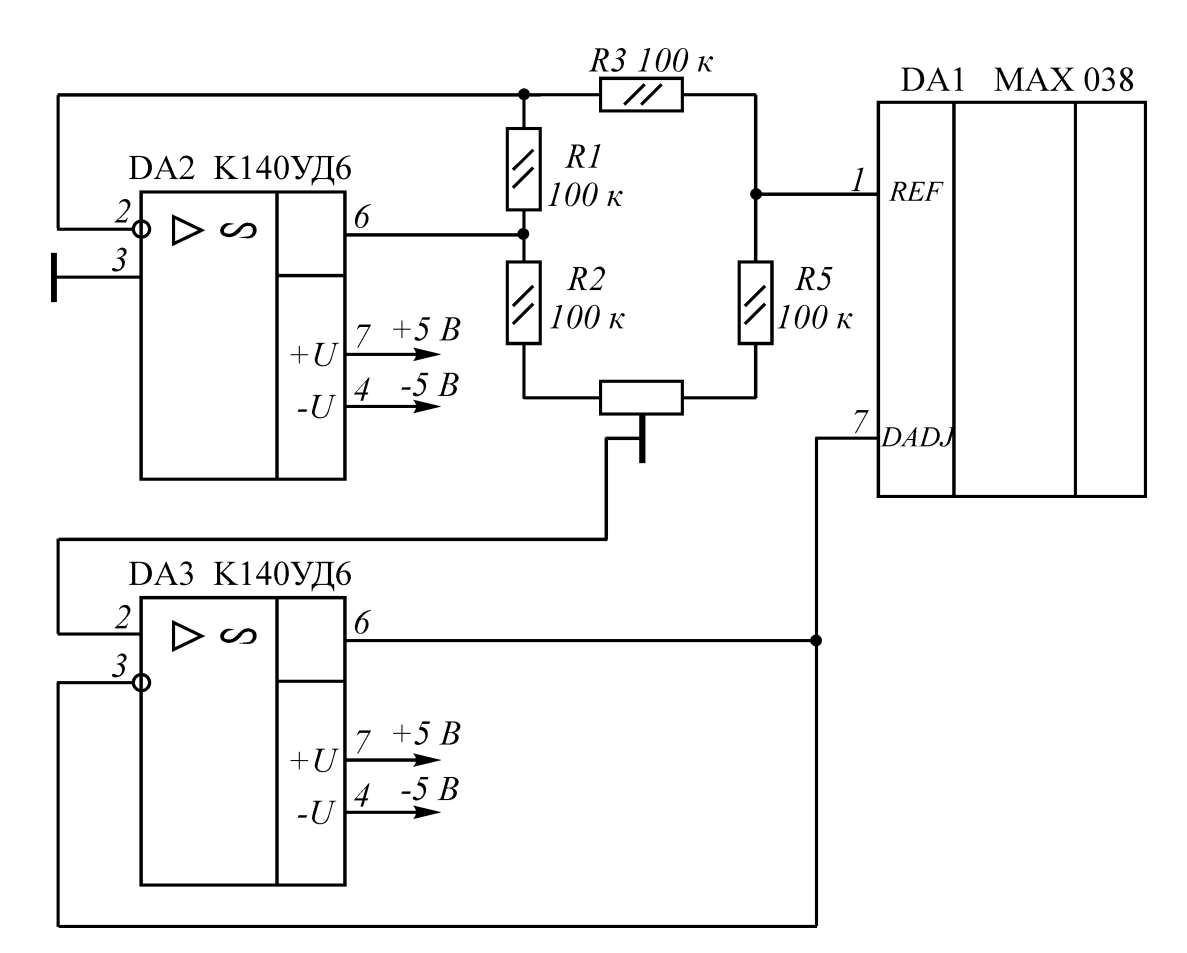

Рисунок 2.3 – Схема симетрування мікросхеми МАХ 038 для зменшення коефіцієнта гармонік вихідного сигналу

В генераторі пропонується використовувати змінні резистори СП, СПО або СП4, інші – СП2; конденсатори С1, С2 та С3 – КМ5 або К73 – 9; полярні

конденсатори повинні мати малі струми втрат (К52 – 1), а конденсатори С6 та С7 – з малим ТКЄ (КМ – 5, К73 – 9, МБМ, КЛС). Перемикач SA1 – типу ПГ2 або П2К.

Настроювання генератора зводиться до підбору ємності конденсаторів С4С7. Для цього необхідно підібрати один з конденсаторів, наприклад С5, та відградуювати для нього шкалу, а потім уточнити ємність інших конденсаторів за відповідністю частот піддіапазонів цій шкалі.

Основні метрологічні характеристики розробленого генератора:

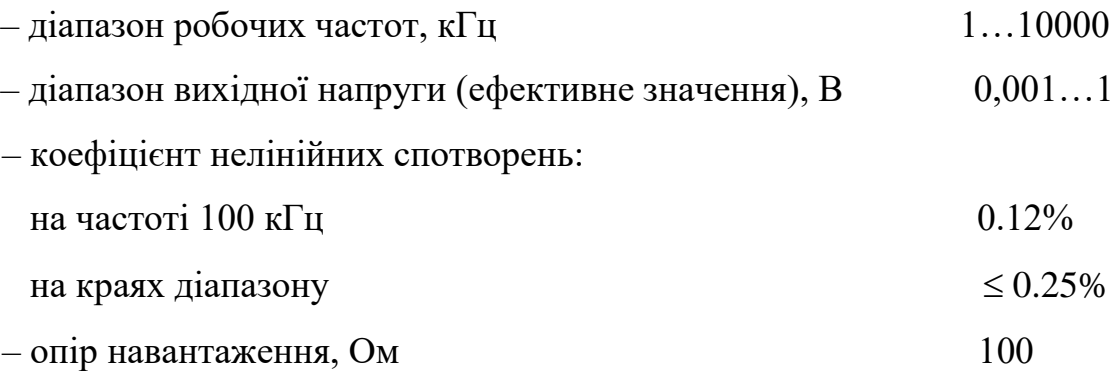

2.2.2 Попередній розрахунок вимірювального перетворювача

Вимірювальний перетворювач при резонансному методі вимірювання був проаналізований та розроблений в п.2.7. Для спрощення побудови електричної принципової схеми вихідну напругу генератора змінної частоти подамо на вимірювальний перетворювач через розділовий трансформатор (рис.2.4).

Коефіцієнт трансформації розділового трансформатора має приблизно дорівнювати 1 для більш ефективної передачі вихідної напруги генератора змінної частоти до входу вимірювального перетворювача.

Досліджуваний варикап, добротність якого необхідно виміряти, підключається паралельно з резонансним контуром до роз'ємів Х1 та Х2. Для зменшення похибки при вимірюванні необхідно підібрати значення зразкового опору R1 (перемикач SA1). Значення зразкового опору підбирають при настроюванні схеми. Вихідні напруги вимірювального перетворювача  $U_{BUX1}(t)$ (на зразковому опорі) та  $U_{BUX2}(t)$  (на паралельному резонансному контурі) через узгоджувальні пристрої (буферні каскади) подаються далі на входи вимірювача фазового зсуву.

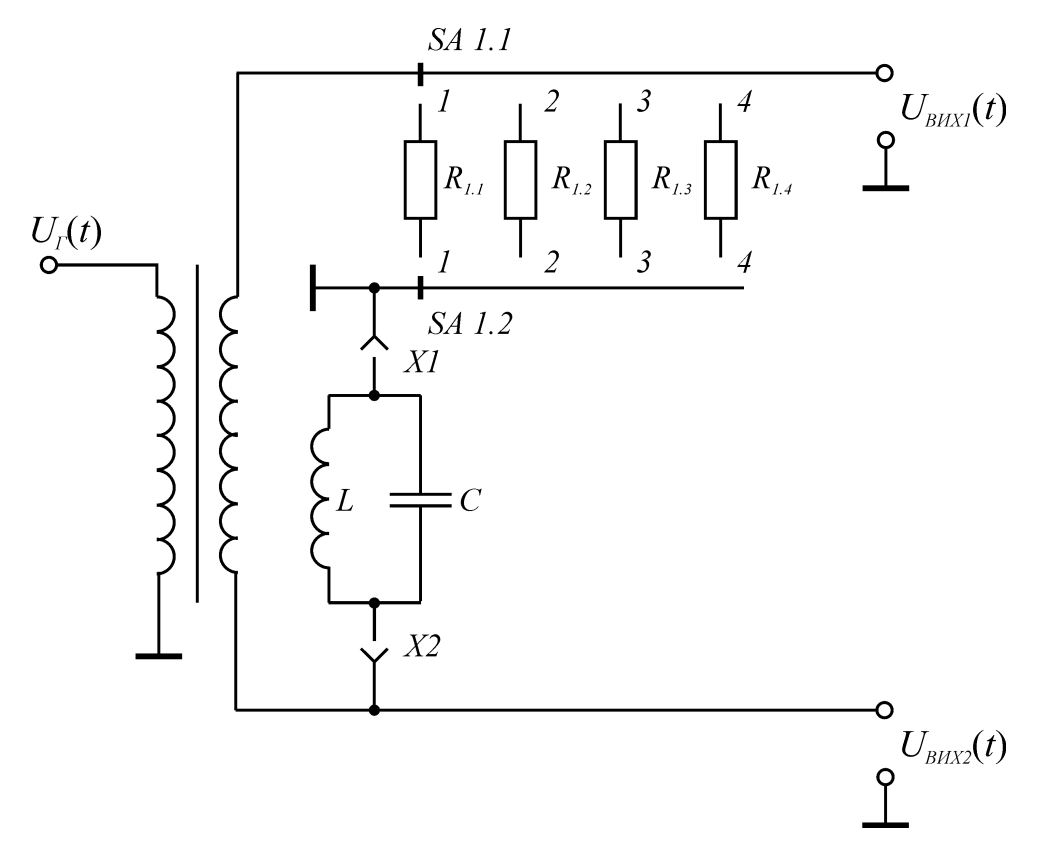

Рисунок 2.4 – Вимірювальний перетворювач для вимірювання добротності варикапів

### 2.2.3 Попередній розрахунок вимірювача кута фазового зсуву

Вимірювач кута фазового зсуву вимірювача добротності варикапів є пристроєм, який проводить вимірювання кута фазового зсуву між двома гармонічними напругами (на послідовно з'єднаних резонансному контурі та зразковому резисторі) з наступним перетворенням результату вимірювання в цифровий код.

Функціонально вимірювач кута фазового зсуву складається з двох підсилювачів-обмежувачів (ПО), подільників частоти (ПЧ), генератора прямокутних імпульсів (ГПІ) та фазового детектора (ФД).

Підсилювач-обмежувач вимірювача кута фазового зсуву (рис.2.5) призначений для перетворення гармонічної напруги вихідного сигналу вимірювального перетворювача в напругу прямокутної форми, яка в подальшому використовується для вимірювання кута фазового зсуву та добротності варикапу.

Підсилювач-обмежувач має відповідати таким вимогам:

– висока точність перетворення;

– малий час затримки сигналу.

Виходячи з сформульованих вимог до ПО, будемо використовувати компаратор – пристрій для перетворення аналогового сигналу в прямокутний. Такий пристрій складається з операційного підсилювача на вході та порогового елементу на виході.

Вибираємо інтегральний компаратор типу К597СА1. Цей компаратор характеризується високою чутливістю  $U_{B X M IN} = 3$  мВ, а час затримки складає  $t_3 = 6$  нс. Крім того, при включенні компаратора за схемою рис.2.5 час затримки зменшується приблизно в 2,5 рази.

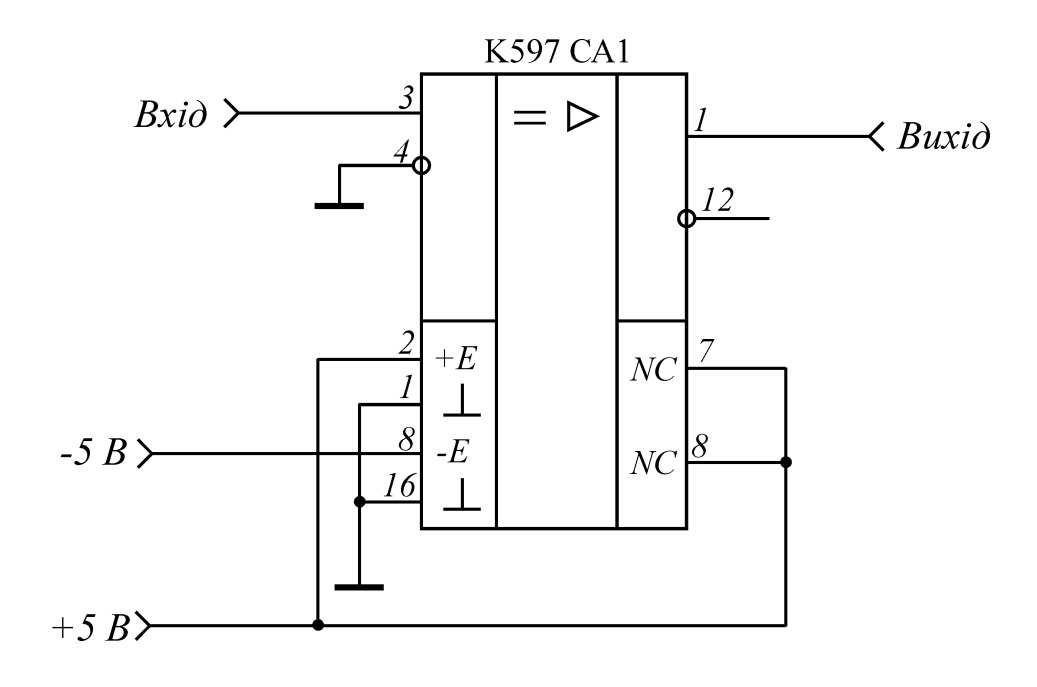

Рисунок 2.5 – Схема включення компаратора К597СА1

Загальна похибка вимірювання такого компаратора при амплітуді вхідного сигналу 1 В буде дорівнювати

$$
\delta = \frac{3 \cdot 10^{-3}}{1} \cdot 100\% = 0.3\%.
$$

Таким чином, використання в якості підсилювача-обмежувача компаратора дає можливість отримати точне перетворення гармонічного сигналу в прямокутний, що значно зменшує сумарну похибку вимірювання добротності варикапу.

При збільшенні амплітуди вхідного сигналу ПО похибка перетворення буде зменшуватись. Для роботи приладу в імпульсному режимі необхідний генератор прямокутних імпульсів. Для високостабільної роботи генератора необхідно використовувати кварцову стабілізацію частоти, що дає можливість отримувати більш точні результати вимірювання добротності варикапу.

Генератор реалізуємо за допомогою трьох елементів І-НЕ, що входять до складу ІМС К561ЛА7. Схема кварцового генератора наведена на рис. 2.6.

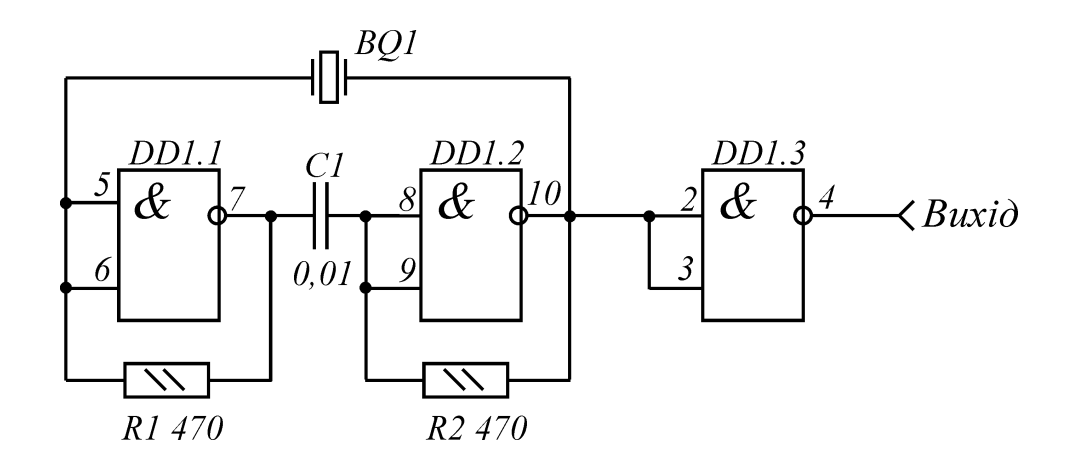

Рисунок 2.6 – Схема включення кварцового генератора на ІМС К561ЛА7

Схема кварцового генератора має додаткові елементи: два резистори з опором 470 Ом та конденсатор ємністю 10 нФ. Конденсатор використовуєть-

ся для розділення рівнів, а резистори забезпечують зворотний зв'язок за постійним струмом.

Для отримання високої точності вимірювання добротності варикапу приймаємо частоту імпульсів заповнення 10 МГц. Для отримання стабільної частоти лічильних імпульсів 1 МГц використовуємо стандартний подільник частоти на 10 на основі ІМС К531ІЕ6. Схема включення такої ІМС наведена на рис.2.7.

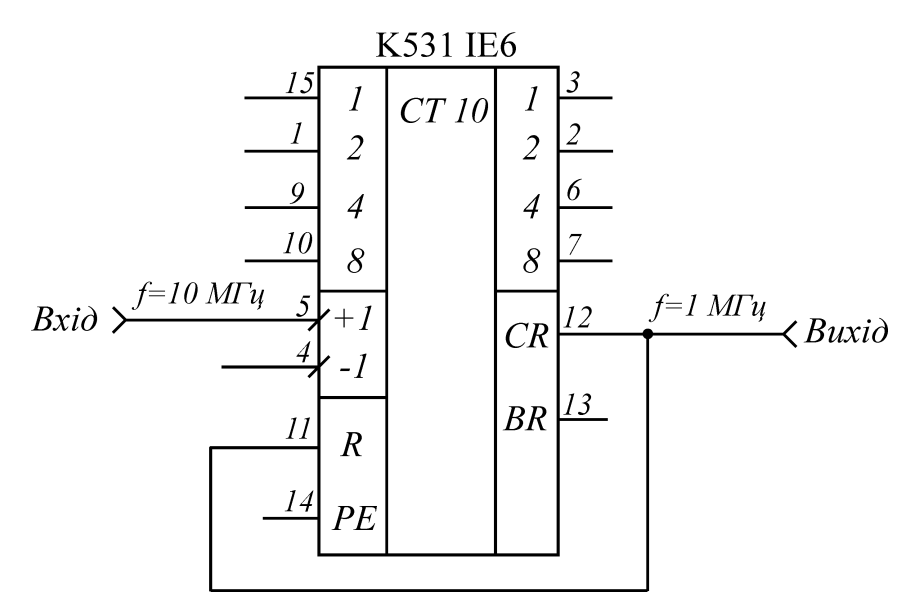

Рисунок 2.7 – Схема включення подільника частоти на ІМС К531ІЕ6

Однак виміряти фазовий зсув між імпульсами з частотою 10 МГц, використовуючи імпульси заповнення з частотою 1 МГц, неможливо. Тому для зменшення похибки дискретизації розділимо частоту кожного з вихідних сигналів компараторів у 1000 разів (в результаті отримаємо сигнали з частотою  $10 \text{ K}$ II).

Реалізувати таке ділення частоти імпульсів можна за допомогою ІМС К555ІЕ8, які є програмованими подільниками частоти з коефіцієнтами від 2 до 63. Вихідну частоту кожного з подільників частоти можна за співвідношенням

$$
f_{BHX} = \frac{f_{BX}}{64} \cdot (E5 \cdot 2^5 + E4 \cdot 2^4 + E3 \cdot 2^3 + E2 \cdot 2^2 + E1 \cdot 2^1 + E0 \cdot 2^0).
$$

Таким чином, для отримання коефіцієнта ділення 1000 необхідно використовувати два послідовно включених подільника частоти з коефіцієнтами ділення, наприклад, 40 та 25. Схеми включення таких подільників частоти наведені на рис.2.8 та рис.2.9.

Для визначення кута фазового зсуву між вихідними напругами вимірювального перетворювача необхідно виміряти час перекриття між вихідними сигналами подільників частоти на 1000, який заповнюється лічильними імпульсами з частотою 1 МГц. Логічний елемент, що виконує потрібну операцію – "Виключне АБО".

Працює елемент "Виключне АБО" таким чином. При однакових рівнях сигналів на обох входах вихідний рівень низький, тобто дорівнює логічному нулю, а при різних – високий, тобто дорівнює логічній одиниці. В даному випадку сигнал високого рівня і буде визначати різницю фаз між вхідними гармонічними сигналами.

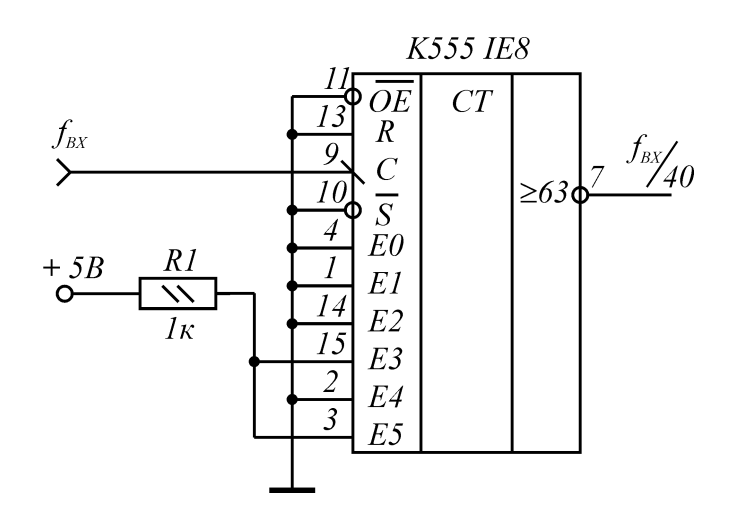

Рисунок 2.8 – Схема включення подільника частоти на 40 на основі ІМС К555ІЕ8

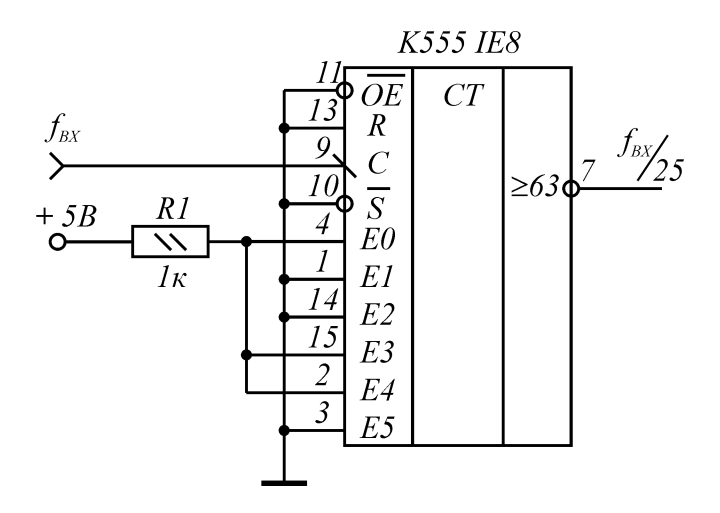

Рисунок 2.9 – Схема включення подільника частоти на 25 на основі ІМС К555ІЕ8

Для вимірювання часу перекриття використовуються імпульси заповнення від кварцового генератора з частотою 1 МГц. За допомогою логічного елементу І виділяємо ту кількість імпульсів, яка відповідає виміряному значенню кута фазового зсуву між вихідними сигналами вимірювального перетворювача. Електрична схема фазового детектора наведена на рис.2.10.

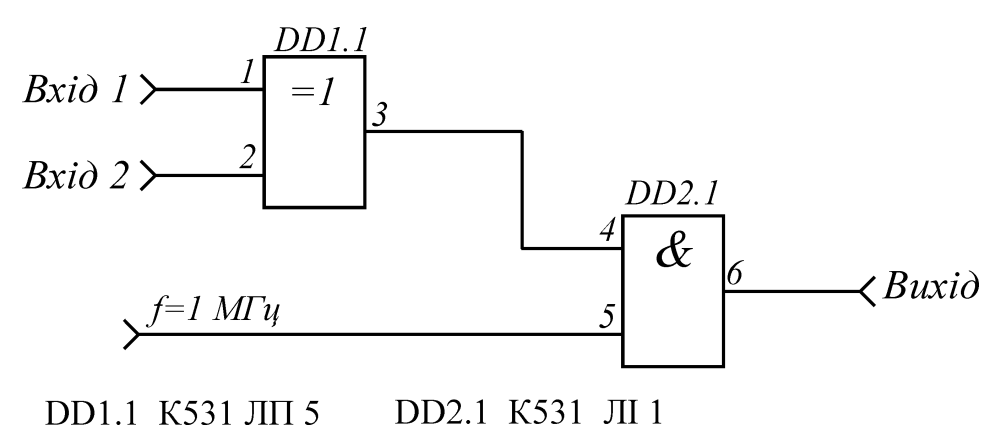

Рисунок 2.10 – Схема включення фазового детектора

Для підрахунку кількості лічильних імпульсів, що відповідає значенню кута фазового зсуву, використовується десятковий лічильник на ІМС К561 ІЕ8. Схема включення такого лічильника наведена на рис.2.11.

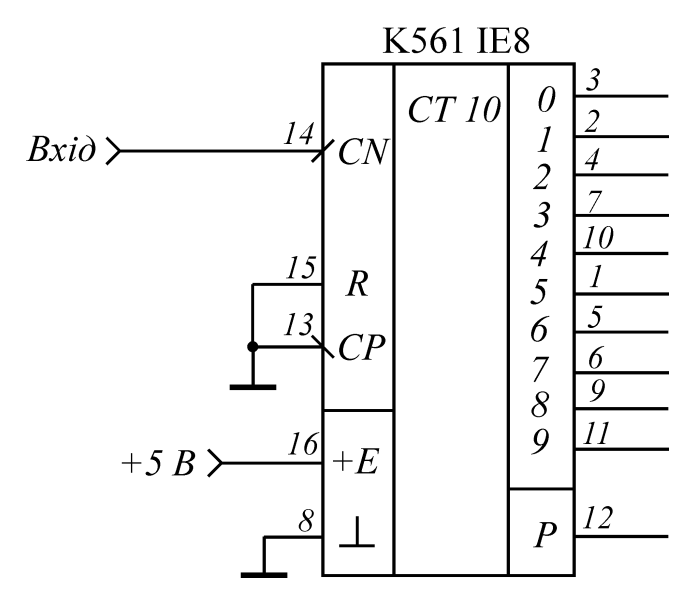

Рисунок 2.11 – Схема включення десяткового лічильника К561 ІЕ8

Таким чином, на виході лічильника в цифровій формі буде закладена інформація про виміряне значення кута фазового зсуву.

2.2.4 Попередній розрахунок джерела живлення

Для живлення вимірювача добротності варикапів потрібний блок вторинного електроживлення. Представимо кількість і тип ІМС та транзисторів, які використовуються для реалізації пристрою, а також наведемо споживаний струм кожного активного елементу. Результати занесемо в таблицю 2.1.

Таблиця 2.1 – Активні елементи вимірювача добротності варикапів та їх споживаний струм

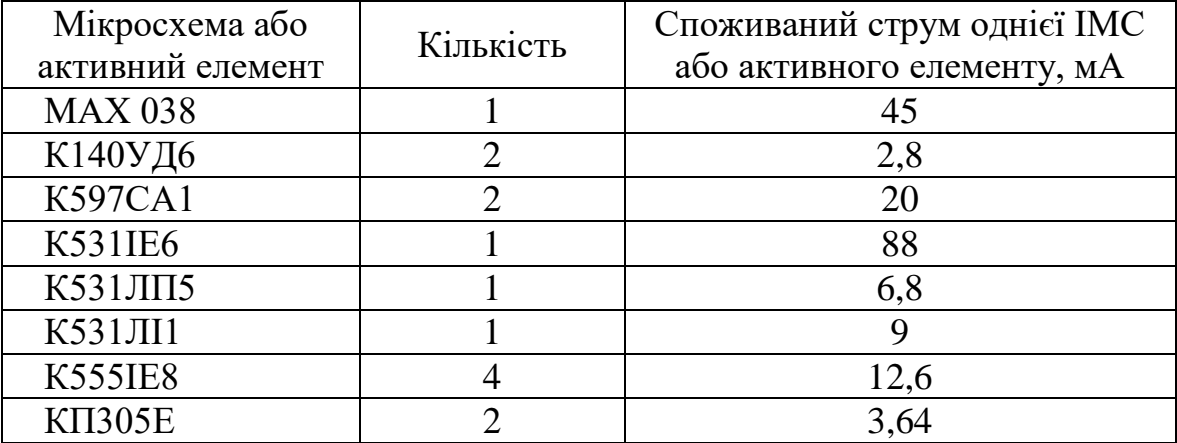

Розрахуємо загальний споживаний струм. Він дорівнює сумі споживаних струмів всіх мікросхем та активних елементів (при  $U_{\mathcal{K}} = +5$  В):

 $I_{3AT} = 45 \cdot 1 + 2.8 \cdot 2 + 20 \cdot 2 + 88 \cdot 1 + 6.8 \cdot 1 + 9 \cdot 1 + 12.6 \cdot 4 + 3.64 \cdot 2 = 252.08 \ ( \textit{mA}).$ 

Потрібно також врахувати, що з врахуванням коефіцієнта запасу  $K_3 = 1.1 \div 2$ 

$$
I_{3AT} = K_3 I_{3AT} = 1.2 \times 252.08 = 302.5 \ (MA).
$$

Таким чином, джерело живлення необхідно розраховувати для номінального споживаного струму 0.3 А та максимального споживаного струму 0.5 А.

2.3 Розробка уточненої структурної схеми вимірювача добротності варикапів

На основі проведених попередніх розрахунків уточнимо структурну схему пристрою для вимірювання добротності варикапів. Основними елементами структурної схеми є:

– діапазонний генератор з схемою симетрування;

– узгоджувальний трансформатор;

– вимірювальний перетворювач з буферними каскадами;

– вимірювач кута фазового зсуву, який складається з двох компараторів, генератора лічильних імпульсів, двох подільників частоти на 40, двох подільників частоти на 25, подільника частоти на 10, фазового детектора та лічильника імпульсів;

– джерело живлення;

– пристрій обчислення та керування (його функцію виконує ЕОМ).

Схемотехніка основних елементів структурної схеми розглянута в попередньому параграфі.

Таким чином, в результаті проведених розрахунків розроблена уточнена структурна схема пристрою для вимірювання добротності варикапів представлена в додатку Б.

# **3 ЕЛЕКТРИЧНИЙ РОЗРАХУНОК КАСКАДІВ ВИМІРЮВАЧА ДОБРОТНОСТІ ВАРИКАПІВ**

3.1 Електричний розрахунок підсилювального каскаду

Розрахуємо підсилювальний каскад на польовому транзисторі КП306В, включеному за схемою з спільним витоком (рис.3.1) з такими вихідними даними:

- коефіцієнт підсилення каскаду за напругою  $\rm\,K_{U}$  =10;
- частотні повторення каскаду в області низьких  $M_{\rm H}$  = 0.2 дБ та високих  $M_B = 0.2 \text{ µ}B \text{ uactor};$
- нижня  $F_H = 10$  к $\Gamma$ ц та верхня  $F_B = 10$  М $\Gamma$ ц частоти робочого діапазону;
- вхідний опір наступного каскаду за змінним струмом  $\rm\,R_{\rm\,BX, HacT} = 2$ кОм;
- вхідна ємність наступного каскаду  $\rm C_{\rm BX. {\rm HacT}}$  = 40 п $\Phi;$
- напруга живлення каскаду  $\rm E_C$  =12  $\rm B.$

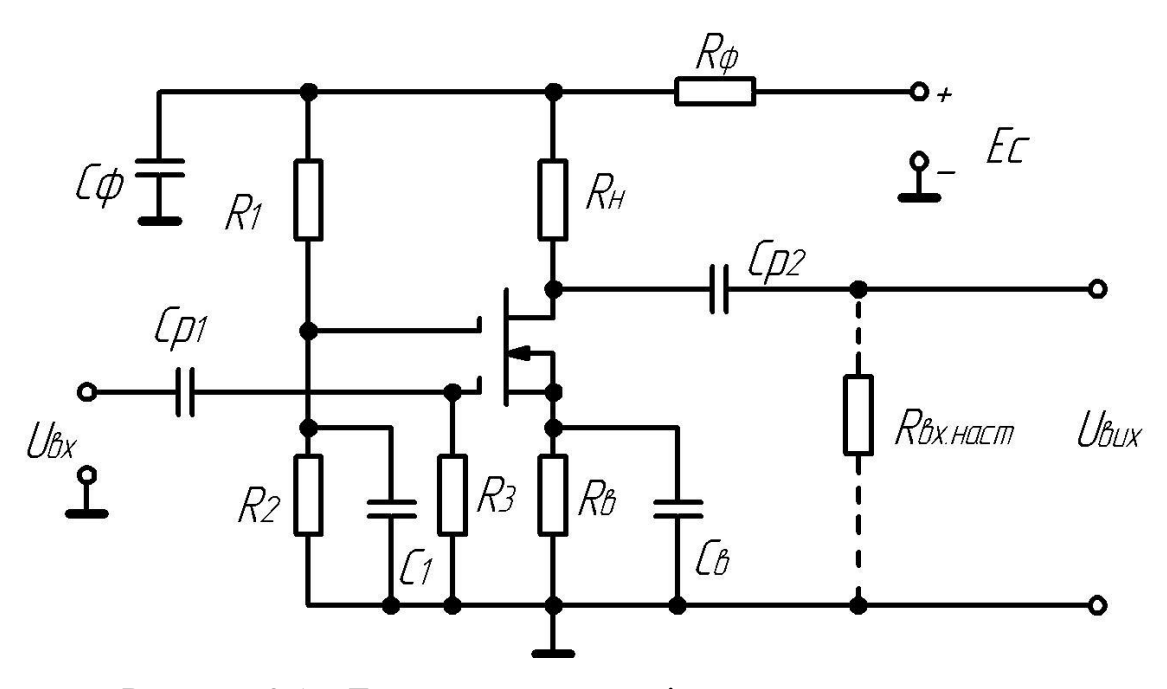

Рисунок 3.1 – Електрична схема підсилювального каскаду

Враховуючи, що верхня частота робочого діапазону частот дорівнює  $F_B = 10$  МГц, в якості підсилювального елемента каскаду вибираємо недорогий та досить поширений кремнієвий планарний транзистор КП306В з двома ізольованими затворами та каналом n-типу, призначений для роботи в підсилювальних та перетворювальних каскадах високої частоти, а також в підсилювачах з високим вхідним опором. Параметри вибраного транзистора [15]:

- струм утічки першого затвору  $I_{31yT} = 5$  нА;
- струм утічки другого затвору  $I_{32 \text{ yr}} = 5 \text{ hA}$ ;
- крутизна статичної характеристики за першим затвором  $S_1 = 8 \frac{mT}{D}$ ; В  $S_1 = 8 \frac{MA}{R}$
- крутизна статичної характеристики за другим затвором  $S_2 = 3 \frac{mT}{D}$ ; В  $S_2 = 3 \frac{MA}{R}$
- кут нахилу крутизни  $\Delta \text{S}^{(1)}\!=\! (-35...+50)\%$ ;
- мінімальна напруга відсічки  $\rm U_{3B.\rm Bijcc.\,min}$  = 6  $\rm B$ ;
- мінімальна напруга перший затвор виток  $\rm U_{31B.\,min}\,$  = —3.5  $\rm B;$
- максимальна напруга перший затвор виток  $\rm\,U_{31B. max} = 0\,B;$
- максимальний коефіцієнт шуму  $K_{\text{III. max}} = 6 \,\mu\text{J}$ ;
- вхідна ємність  $C_{11B} = 5 \,\text{n}\Phi$ ;
- прохідна ємність  $C_{12B} = 0.07 \,\text{nD}$ ;
- залишковий струм стоку  $I_{C.3aI} = 5$  мкА;
- активна вхідна провідність на частоті f = 60 МГц дорівнює  $g_{11} = 80$  MKCM;
- мінімальна частота одиничного підсилення потужності  $\left(\mathrm{K}_\mathrm{P}\,{=}\,0\,\mathrm{\mu}\mathrm{B}\right)$ дорівнює  $f_p = 800$  МГц;
- максимальний постійний струм стоку  $\rm\,I_{C,max} = 20$  м $\rm A;$
- $-$  максимальна постійна напруга між затворами  $\rm{U_{31,\,32\,max}=}25\,\rm{B};$
- максимальна постійна напруга стік витік  $\rm U_{CB\_{max}}$  = 20  $\rm B$ ;
- максимальна постійна напруга перший затвор витік  $U_{31B \text{ max}} = 20 B;$
- максимальна постійна напруга другий затвор витік  $U_{32B \text{ max}} = 20B;$
- максимальна постійна напруга перший затвор стік  $U_{\text{31C max}} = 20 B;$
- $-$  максимальна постійна напруга другий затвор $-$ стік $\rm~U_{32C,max}$   $=$   $20\,\rm B;$
- $-$  максимальна постійна розсіювана потужність  $\rm P_{max}=0.15\,Br;$
- температура навколишнього середовища  $\rm T_{HC} = -60^o...+125^oC$ .

Спочатку проведемо розрахунок підсилювального каскаду за постійним струмом.

Опір навантаження за змінним струмом:є

$$
R_{\Sigma} = \frac{K_U}{S_1},
$$

$$
R_{\Sigma} = \frac{10}{0.008} = 1250 \, (OM).
$$

Величина опору навантаження

$$
R_H = \frac{R_{BX\text{-}nacm}R_{\Sigma}}{R_{BX\text{-}nacm} - R_{\Sigma}},
$$

$$
R_{\rm H} = \frac{2000 \cdot 1250}{2000 - 1250} = 3333 \, (OM).
$$

Орієнтовне значення опору резистора фільтра $R_{\phi} = \left(0.2 \div 0.5\right) R_{H} \, ,$ 

$$
R_{\phi} = (0.2 \div 0.5) R_{H},
$$

$$
R_{\Phi} = 0.35 \cdot 3333 = 1167 (OM).
$$

Визначаємо дійсні значення параметрів польового транзистора в робочій точці:

$$
I_{C} = \frac{E_{C}}{R_{H} + R_{\Phi}} = \frac{5}{3333 + 1167} = 1.11 \text{ (mA)} \qquad \text{TA}
$$

 $U_C$  =  $E_C$  = 5 (B) на вихідних статичних характеристиках польового транзистора будуємо динамічну характеристику каскаду за постійним струмом:

– за відомим значенням коефіцієнта підсилення каскаду визначаємо орієнтовне значення вхідної напруги підсилювального каскаду

$$
U_{m,BX} = \frac{U_{m,BHX}}{K_U},
$$
  

$$
U_{m,BX} = \frac{2}{10} = 0.2 \text{ (B)}.
$$

– визначаємо положення робочої точки на вихідних характеристиках польового транзистора з врахуванням  $\rm\,U_{m,BX} < \vert U_{31.H}\vert.$  Робоча точка має знаходитися за межами області граничної крутизни;

– в робочій точці визначаємо параметри польового транзистора

$$
S_0 = \frac{\Delta I_C}{\Delta U_{31B}},
$$
  
\n
$$
S_0 = \frac{0.091}{0.012} = 7.58 \left(\frac{M}{B}\right),
$$
  
\n
$$
R_{I_0} = \frac{\Delta U_C}{\Delta I_C},
$$
  
\n
$$
R_{I_0} = \frac{1.37}{0.091} = 15 (\kappa O_M),
$$
  
\n
$$
I_{C_0} = 5.3 (M A),
$$
  
\n
$$
U_{31B} = 1 (B),
$$

$$
U_{C_0}=2.6(B).
$$

Далі знаходимо дійсну величину опору навантаження змінному струму

$$
R_{\Sigma} = \frac{K_U}{S_0},
$$
  

$$
R_{\Sigma} = \frac{10}{0.00758} = 1319 (O_M).
$$

Уточнюємо величину опору навантаження

9.007.50

\nYTOчнюemo величину опору навантаження

\n
$$
R_{H} = \frac{R_{BX\text{.\n 1-acm}}R_{I_0}R_{\Sigma}}{R_{I_0}R_{BX\text{.\n 1-acm}} - R_{\Sigma}R_{I_0} - R_{BX\text{.\n 1-acm}}R_{\Sigma}},
$$
\n
$$
R_{H} = \frac{2000 \cdot 15000 \cdot 1319}{15000 \cdot 2000 - 1319 \cdot 15000 - 2000 \cdot 1319} = 5222 (OM).
$$

$$
R_{H} = \frac{R_{BX, \text{Harm}} K_{I_0} K_{\Sigma}}{R_{I_0} R_{BX, \text{Harm}}} - R_{\Sigma} R_{I_0} - R_{BX, \text{Harm}} R_{\Sigma}},
$$
\n
$$
R_{H} = \frac{2000 \cdot 15000 \cdot 1319}{15000 \cdot 2000 - 1319 \cdot 15000 - 2000 \cdot 1319} = 5222 (OM).
$$

Визначаємо параметри фільтра в колі витоку

$$
R_B=\frac{U_{R_B}}{I_{C_0}},
$$

$$
R_B = \frac{1}{I_{C_0}},
$$
  
\n
$$
R_B = \frac{1}{5.3 \cdot 10^{-3}} = 188.7 (OM),
$$
  
\n
$$
C_B = \frac{10...20}{2 \pi F_H R_B},
$$
  
\n
$$
C_B = \frac{15}{2 \cdot \pi \cdot 10 \cdot 10^3 \cdot 188.7} = 1.265 (M K \Phi).
$$

Розраховуємо елементи живлення кола першого затвору.

Тому що вибраний транзистор є транзистором з ізольованим затвором, то в цьому випадку опір резистора в колі першого затвора вибирають в межах

$$
R_3 = (0.5 \div 5) MOM,
$$

$$
R_3=1(MOM).
$$

Вибираємо струм подільника, що тече по резисторам другого затвору $I_{H2} = \left(0.2 \div 1 \right)$   ${\mathcal M} A$  ,

$$
I_{H2} = (0.2 \div 1) \, MA,
$$
  

$$
I_{H2} = 0.5 \, (MA).
$$

Уточноємо величину напруги Е'<sub>C</sub>  
\n
$$
E'_{C} = U_{R_B} + U_{C_0} + I_{C_0} R_H,
$$
\n
$$
E'_{C} = 1 + 2.6 + 5.3 \cdot 10^{-3} \cdot 5222 = 10.67 (OM).
$$

Уточноємо величину опору розв'язувального фільтра  
\n
$$
R_{\phi} = \frac{E_C - E'_C}{I_{C_0} + I_{H2}},
$$
\n
$$
R_{\phi} = \frac{12 - 10.67}{5.3 \cdot 10^{-3} + 0.5 \cdot 10^{-3}} = 229 (OM).
$$

Визначаємо величину ємності фільтра

$$
C_{\phi} = \frac{10...20}{2 \pi F_H R_{\phi}},
$$

$$
C_{\phi} = \frac{15}{2 \cdot \pi \cdot 10 \cdot 10^3 \cdot 229} = 1.04 \ (\text{mk}\Phi).
$$

Розраховуємо елементи живлення другого затвору:

$$
R_1 = \frac{E_C' - U_{32}}{I_{II2}},
$$
  
\n
$$
R_1 = \frac{10.67 - 3}{0.5 \cdot 10^{-3}} = 15.34 \ (\kappa O_M),
$$
  
\n
$$
R_2 = \frac{U_{32}}{I_{II2}},
$$
  
\n
$$
R_2 = \frac{3}{0.5 \cdot 10^{-3}} = 6 \ (\kappa O_M),
$$
  
\n
$$
C_1 = \frac{1...2}{2 \pi F_H R_2},
$$
  
\n
$$
C_1 = \frac{1.5}{2 \cdot \pi \cdot 10 \cdot 10^3 \cdot 6000} = 3.98 (\ \mu \Phi).
$$

Визначимо ємності розділових конденсаторів  $\mathrm{C}_{\text{P1}}$  та  $\mathrm{C}_{\text{P2}}$  за умови, що частотні спотворення на нижній частоті робочого діапазону  $F_H = 10$  к $\Gamma$ ц не перевищують  $M_H = 0.2$  дБ. Будемо вважати, що розділові конденсатори вносять однакові частотні спотворення, тобто  $M_{H1} = M_{H2} = 0.1$  дБ =1,005773. Тоді:

$$
C_{P1} \ge \frac{1}{2\pi F_{H}R_{BX.eks}\sqrt{M_{HI}^{2}-1}},
$$
\n
$$
C_{P1} \ge \frac{1}{2\cdot 3,14\cdot 10000\cdot 14226\cdot \sqrt{1,005773^{2}+1}} = 0.1 \text{ MK}\Phi,
$$
\n
$$
C_{P2} \ge \frac{1}{2\pi F_{H}(R_{H} + R_{BX.macr})\sqrt{M_{H2}^{2}-1}},
$$
\n
$$
C_{P2} \ge \frac{1}{2\cdot 3,14\cdot 10000\cdot (5222+2000)\sqrt{1,005773^{2}+1}} = 1,17 \text{ MK}\Phi.
$$

Розрахуємо частотні спотворення в області високих частот за формулою

$$
M^{}_B = \sqrt{1 + \omega^2_B \tau^2_B} \ ,
$$

$$
o_{\rm M} = (10...20) \text{ m}\Phi - \text{emhictb} \text{ монтα}
$$
\n
$$
C_0 = C_{\rm BMX} + C_{\rm M} + C_{\rm BX_H \text{ acr}} = 18 \cdot 10^{-12} + 15 \cdot 10^{-12} + 40 \cdot 10^{-12} = 73 \text{ (m}\Phi)
$$
\n
$$
\tau_{\rm B} = C_0 R_{\Sigma} = 73 \cdot 10^{-12} \cdot 1319 = 96.3 \text{ (hc)}
$$

Тоді

$$
M_B = \sqrt{1 + (2 \cdot 3.14 \cdot 10^7 \cdot 96.3 \cdot 10^{-9})} = 1,021 \text{ a}60 0.181 \text{ }\text{µb},
$$

що менше необхідного значення частотних спотворень  $M_B = 0.2$  дБ.

Величина вхідної ємності каскаду

цної емності каскаду
$$
C_{BX} = C_{31B} + C_{31C} \cdot \left(1 + K_U\right),
$$

$$
C_{BX} = C_{31B} + C_{31C} \cdot (1 + K_U),
$$
  

$$
C_{BX} = 7 \cdot 10^{-12} + 5.3 \cdot 10^{-12} \cdot (1 + 10) = 65.3 (n\Phi).
$$

В результаті проведених розрахунків вибираємо:

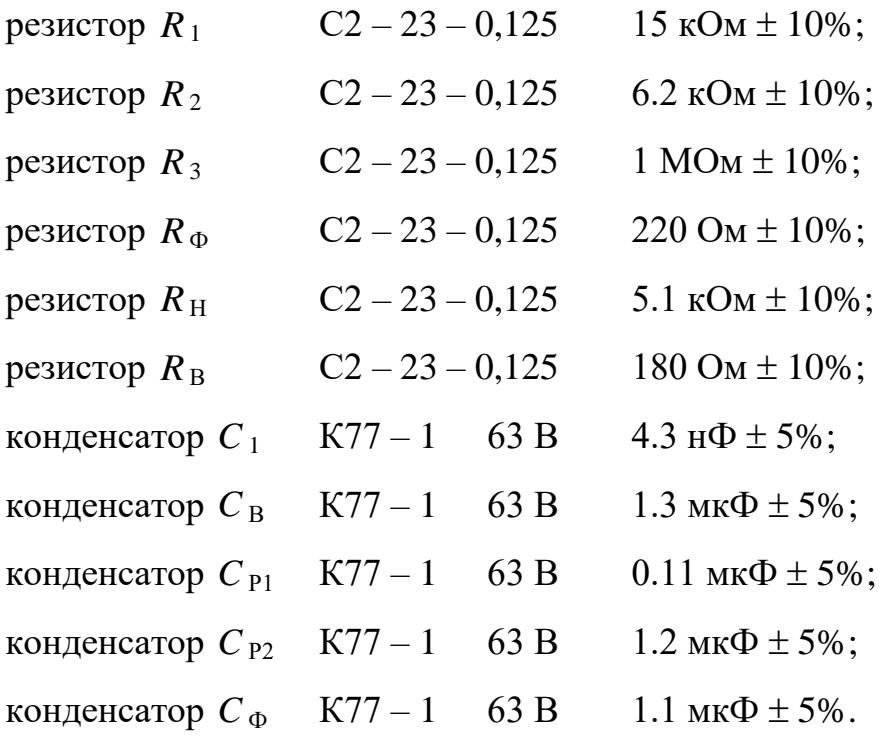

Таким чином, в результаті проведеного електричного розрахунку підсилювального каскаду на польовому транзисторі розраховано та вибрано номінали всіх елементів принципової схеми.

## 3.2 Електричний розрахунок двопівперіодного випрямляча

Розрахуємо двопівперіодний випрямляч з середнім виводом вторинної обмотки трансформатора та індуктивним фільтром (рис.3.2) з такими вихідними даними:

– напруга мережі  $U_M$  = 220 В;

- кількість фаз мережі m = 2;
- частота мережі  $f_M$  = 50 Гц;
- випрямлена напруга  $U_0$  = 15 В;
- випрямлений струм  $I_0 = 0.4 A$ ;
- коефіцієнт пульсації випрямленої напруги  $k_{\text{H1}} = 10\%$ .

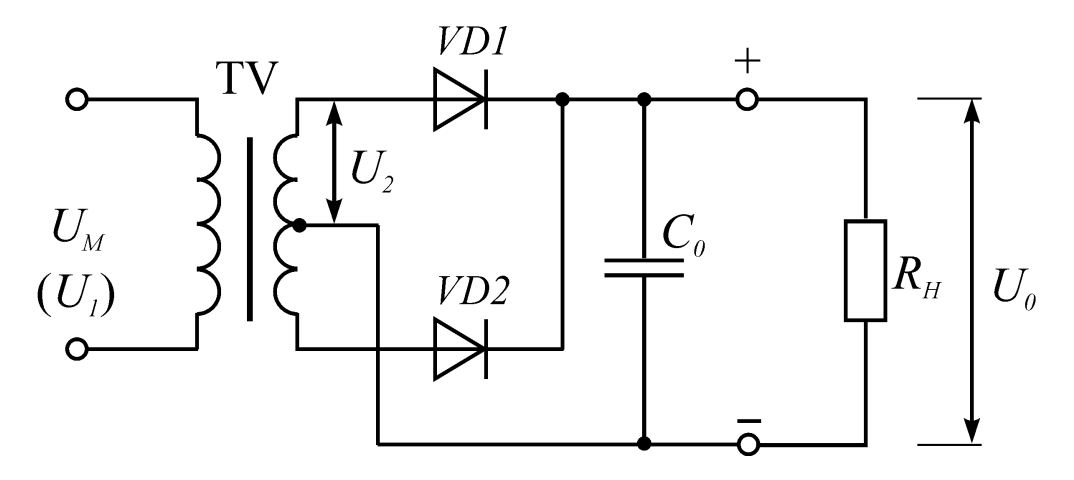

Рисунок 3.2 – Схема двопівперіодного випрямляча з середнім виводом вторинної обмотки

1. Для вибору типу діодів визначимо:

– середнє значення прямого струму діода

$$
I_{\text{HP.CEP}} = \frac{I_0}{2},
$$

$$
I_{\text{HP.CEP}} = \frac{0.4}{2} = 0.2 \, (A),
$$

– імпульсний прямий струм діода

$$
I_{\text{HP}.I} = 3.5 I_0,
$$
  

$$
I_{\text{HP}.I} = 3.5 \cdot 0.4 = 1.4 (A),
$$

– амплітуду зворотної напруги на діоді

$$
U_{m.3B} = 3U_0,
$$
  

$$
U_{m.3B} = 3.15 = 45 (B).
$$

На основі проведених розрахунків вибираємо діоди КД220А, для яких  $I_{\text{HP.CEP}} = 3 \text{ A}, I_{\text{HP.I}} = 8 \text{ A}, U_{\text{m.3B}} = 400 \text{ B}, U_{\text{HP}} = 1.2 \text{ B}, I_{3B} = 0.1 \text{ mA}.$ 

Диференціальний (внутрішній) опір діода можна визначити за наближеним співвідношенням

$$
r_{\partial u\phi} \approx \frac{U_{IP}}{3I_{IP.CEP}},
$$
  

$$
r_{\mu\nu\phi} \approx \frac{1.2}{3 \cdot 0.2} = 2 \text{ (OM)}.
$$

2. Опір обмотки трансформатора, приведений до фази вторинної обмотки, можна визначити до розрахунку трансформатора за наближеною формулою (для випрямлених струмів більше 20 мА):

нти до розрахунку трансформатора за наоли  
них струмів більше 20 мА):  

$$
r_{mp} \approx k_{\Gamma} \frac{U_0}{I_0 f_M B_m} \sqrt[4]{\frac{S f_M B_m}{U_0 I_0}},
$$

$$
r_{mp} \approx k_{\Gamma} \frac{U_0}{I_0 f_M B_m} \sqrt[4]{\frac{S f_M B_m}{U_0 I_0}},
$$
  

$$
r_{mp} \approx 4.7 \cdot \frac{15}{0.4 \cdot 50 \cdot 1.6} \cdot \sqrt[4]{\frac{2 \cdot 50 \cdot 1.6}{15 \cdot 0.4}} = 5 (O_M),
$$

де:  $k_{\Gamma} = 4.7$ - коефіцієнт, що залежить від схеми випрямляча [15, табл.4.1];

S – кількість стержнів трансформатора, на яких розміщені обмотки;

 $\mathbf{B}_\text{m}$  – амплітуда магнітної індукції в магнітопроводі трансформатора. Для трансформаторів стержньового (П-подібного) типу S = 2, B $_{\rm m}$ = 1.6 Тл.

Якщо трансформатор має додаткові обмотки, то опір

\nВ<sub>m</sub>− амплітуда магнітної індукції в магнітороводі трансформатора.  
\nрансформаторів стержньового (П-подібного) типу S = 2, В<sub>m</sub> = 1.6 Тл.  
\nЯкщо трансформатор має додаткові обмотки, то опір\n

\n\n
$$
r'_{mp} = \frac{r_{mp}}{2} \left( 1 + \frac{S_2}{S_{TP}} \right) = \frac{r_{mp}}{2} \left( 1 + \frac{2.15 P_0}{1.8 P_0} \right) = 1.097 r_{mp}
$$
\n

\n\n
$$
r'_{mp} = 1.097 \cdot 5 = 5.5 \, (OM)
$$
\n

де S<sub>2</sub> та S<sub>TP</sub> - відповідно габаритна потужність вторинної обмотки та габаритна потужність трансформатора.

Активний опір фази випрямляча

$$
r_{\phi} = r_{\partial u\phi} + r_{mp},
$$

$$
r_{\phi} = 2 + 5 = 7 \, (O_M).
$$

3. Індуктивність розсіювання обмоток трансформатора, приведену до фази вторинної обмотки, визначають до розрахунку трансформатора за на-

ближеною формулою (для випрямлених струмів більше 20 мА):  
 
$$
L_S \approx k_L \, \frac{S \, U_0}{I_0 f_M B_m} \, \sqrt[4]{\frac{U_0 I_0}{S \, f_M B_m}} \, ,
$$

$$
L_{\rm S} \approx 4.3 \cdot 10^{-3} \cdot \frac{2 \cdot 15}{0.4 \cdot 50 \cdot 1.6} \cdot \sqrt[4]{\frac{15 \cdot 0.4}{2 \cdot 50 \cdot 1.6}} = 1.77 \, (\text{mT})
$$

де k $_{\rm L}$  = 4.3·10<sup>-3</sup> – коефіцієнт, що залежить від схеми випрямляча.

Якщо трансформатор має додаткові обмотки, то індуктивність розсію- $L_S' = \frac{L_S}{2}\bigg(1+\frac{S_2}{S_{TP}}\bigg)=1.097\,L_S\;,$ вання

$$
L'_{S} = \frac{L_{S}}{2} \left( 1 + \frac{S_{2}}{S_{TP}} \right) = 1.097 L_{S},
$$
  

$$
L'_{S} = 1.097 \cdot 0.5 \cdot 10^{-3} = 1.95 \ (\text{mT})^{2}.
$$

$$
L'_{\rm S} = 1.097 \cdot 0.5 \cdot 10^{-3} = 1.95 \, (\text{M} \text{F})^2.
$$

4. Кут ф, який характеризує співвідношення між індуктивним та активним опорами фази випрямляча

$$
\phi = \arctg \frac{2 \pi f_M L_S}{r_{\phi}},
$$

$$
\phi = \arctg \frac{2 \cdot \pi \cdot 50 \cdot 1.77 \cdot 10^{-3}}{7} = 4.54^o.
$$

Основний розрахунковий параметр випрямляча

$$
A = \frac{I_0 r_{\phi}}{m U_0},
$$

$$
A = \frac{0.4 \cdot 7}{2 \cdot 15} = 0.093.
$$

За знайденим значенням основного розрахункового параметра випрямляча знайдемо значення кута відсічки  $\theta$ , розклавши функцію tg $\theta$  в ряд Маклорена та обмежившись двома першими членами розкладання:

A = 0.093 = 
$$
tg \theta - \theta = \theta + \frac{1}{3}\theta^3 - \theta = \frac{1}{3}\theta^3
$$
,

звідки

$$
\theta = \sqrt[3]{3A} = \sqrt[3]{3 \cdot 0.093} = 0.653 \text{ pa} = 37.4^{\circ}.
$$

За знайденим значенням кута відсічки  $\theta$  знайдемо значення коефіцієнтів B, D, F та Н:

$$
B = \frac{1}{\sqrt{2} \cos \theta},
$$
  
\n
$$
B = \frac{1}{\sqrt{2} \cdot \cos 37.4^{\circ}} = 0.89,
$$
  
\n
$$
D = \frac{\sqrt{\pi \left[ \theta \left( 1 + \frac{1}{2} \cos 2\theta \right) - \frac{3}{4} \sin 2\theta \right]}}{\sin \theta - \theta \cos \theta},
$$
  
\n
$$
D = \frac{\sqrt{\pi \left[ 0.653 \cdot \left( 1 + \frac{1}{2} \cos 74.8^{\circ} \right) - \frac{3}{4} \sin 74.8^{\circ} \right]}}{\sin 37.4^{\circ} - 0.653 \cdot \cos 37.4^{\circ}} = 2.436.
$$
  
\n
$$
F = \frac{\pi (1 - \cos \theta)}{\sin \theta - \theta \cos \theta},
$$

$$
D = \frac{\sqrt{\frac{\pi}{6}} \left[ \frac{0.653 \cdot (1 + \frac{\pi}{2} \cos 74.8)}{\sin 37.4^{\circ} - 0.653 \cdot \cos 37.4^{\circ}} \right]} = 2.436.
$$
  

$$
F = \frac{\pi (1 - \cos \theta)}{\sin \theta - \theta \cos \theta},
$$

$$
F = \frac{\pi \cdot (1 - \cos 37.4^{\circ})}{\sin 37.4^{\circ} - 0.653 \cdot \cos 37.4^{\circ}} = 7.29,
$$

$$
H = \frac{\sin m\theta \cos \theta - m\cos m\theta \sin \theta}{\pi^{2} m^{2} (m^{2} - 1) f_{M} \cos \theta} \cdot 10^{6},
$$

$$
H = \frac{\sin 74.8^{\circ} \cdot \cos 37.4^{\circ} - 2 \cdot \cos 74.8^{\circ} \cdot \sin 37.4^{\circ}}{\pi^{2} \cdot 4 \cdot 3 \cdot 50 \cdot \cos 37.4^{\circ}} \cdot 10^{6} = 85.12.
$$
  
5. 3a pospaxobahunmi saqehnismu koebiujierris byshaquuno ochobhi napa-

метри випрямляча:

– діюче значення напруги вторинної обмотки трансформатора

 $U_2 = BU_0,$  $U_2 = 0.89 \cdot 15 = 13.35 (B),$ 

– коефіцієнт трансформації трансформатора

$$
n=\frac{U_2}{U_1},
$$

$$
n = \frac{13.35}{220} = 0.06,
$$

– амплітуда зворотної напруги на діоді

вворотної напруги на діоді
$$
U_{m.3B} = 2.82 BU_0 = 2.82 U_2,
$$

$$
U_{m.3B} = 2.82 \cdot 13.35 = 37.7 B,
$$

що менше максимально допустимої амплітуди зворотної напруги діода 400 В;

– діюче значення струму вентиля

$$
I_B = 0.5 D I_0,
$$
  

$$
I_B = 0.5 \cdot 2.436 \cdot 0.4 = 0.487 (A),
$$

– амплітудне значення струму вентиля

 $I_{m,B} = 0.5 F I_0,$  $I_{\rm m,B} = 0.5 \cdot 7.29 \cdot 0.4 = 1.458$  (A),

що менше імпульсного прямого струму діода 8 А;

– діюче значення струму вторинної обмотки трансформатора $I_2 = 0.5 \, D \, I_0 = I_B \, ,$ 

$$
I_2 = 0.5 D I_0 = I_B,
$$
  

$$
I_2 = 0.487 (A),
$$

– габаритна потужність вторинної обмотки трансформатора

$$
S_2 = B D P_0,
$$

$$
S_2 = B D P_0,
$$
  

$$
S_2 = 0.89 \cdot 2.436 \cdot 15 \cdot 0.4 = 13 (BA),
$$

– коефіцієнт використання вторинної обмотки трансформатора

$$
K_2 = \frac{P_0}{S_2} = \frac{U_0 I_0}{S_2},
$$
  

$$
K_2 = \frac{15 \cdot 0.4}{13} = 0.461,
$$

– діюче значення струму первинної обмотки трансформатора

$$
I_1 = 0.707 n D I_0,
$$
  
\n
$$
I_1 = 0.707 \cdot 0.06 \cdot 2.436 \cdot 0.4 = 0.041 (A),
$$

– габаритна потужність первинної обмотки трансформатора
$$
S_1=0.707\, B\, D\, P_0=0.707\, S_2\,,
$$

$$
S_1=0.707\cdot 13=9.191\, (BA)\,,
$$

– коефіцієнт використання первинної обмотки трансформатора

$$
K_1 = \frac{P_0}{S_1} = \frac{U_0 I_0}{S_1},
$$

$$
K_1 = \frac{15 \cdot 0.4}{9.191} = 0.653,
$$

– габаритна потужність трансформатора

$$
S_{TP} = \frac{S_1 + S_2}{2},
$$

$$
S_{TP} = \frac{S_1 + S_2}{2},
$$
  

$$
S_{TP} = \frac{9.191 + 13}{2} = 11.1 (BA),
$$

– коефіцієнт використання трансформатора

$$
K_{TP} = \frac{P_0}{S_{TP}} = \frac{U_0 I_0}{S_{TP}},
$$

$$
K_{TP} = \frac{15 \cdot 0.4}{11.1} = 0.541,
$$

– ємність фільтра  $C_0$  (мкФ)

$$
C_0 = \frac{H}{r_{\phi} k_{\Pi 1}},
$$

$$
C_0 = \frac{85.12}{7 \cdot 0.1} = 121.6 \text{ (MK\Phi)}.
$$

# 3.3 Електричний розрахунок згладжувального фільтра

Розрахуємо Г-подібний згладжувальний LC-фільтр (рис.3.3) з такими вихідними даними:

- $-$  коефіцієнт пульсацій на вході  $\rm{k_{H,BX}}$  =10%;
- $-$  амплітуда пульсації вихідної напруги  $\text{U}_{\Pi,\text{BUX}}$  =0,1  $\text{B};$
- максимальне значення випрямленої напруги  $\rm U_{0}$  =15  $\rm B;$
- максимальне значення випрямленого струму  $I_0 = 0.4\,$  A.

Спочатку визначимо еквівалентний опір навантаження

$$
R_H = \frac{U_0}{I_0},
$$

$$
R_{\rm H} = \frac{15}{0.4} = 37.5
$$
 (OM).

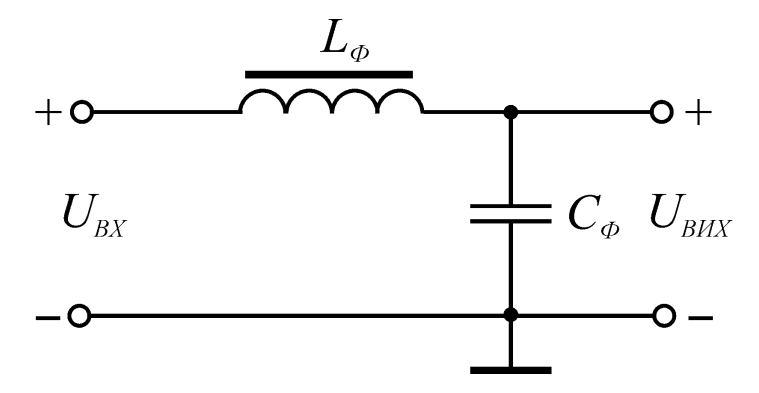

Рисунок 3.6 – Г-подібний згладжувальний LC-фільтр

Далі визначимо коефіцієнт пульсацій вихідної напруги

$$
k_{\text{II.BHX}} = \frac{U_{\text{II.BHX}}}{U_0}
$$
,  
 $k_{\text{II.BHX}} = \frac{0.1}{15} = 0.0067 = 0.67\%$ .

В цьому випадку коефіцієнт згладжування фільтра

$$
q = \frac{k_{\text{II.BX}}}{k_{\text{II.BHX}}},
$$
  

$$
q = \frac{10}{0.67} = 15.
$$

Після цього визначимо значення добутку  $\rm L_{\Phi}C_{\Phi}$  для Г-подібного фільтра за формулою

$$
L_{\Phi}C_{\Phi} = \frac{2.5 \cdot 10^4 (15 + 1)}{2^2 \cdot 50^2} = 40.
$$

Ємність фільтра виберемо за умови забезпечення згладжувальної дії фільтра

$$
C_{\Phi} >> \frac{1}{2\pi f_{\text{M}} m R_{\text{H}}},
$$
  

$$
C_{\Phi} >> \frac{1}{2 \cdot 3,14 \cdot 50 \cdot 2 \cdot 37.5} = 42 \text{ (mK}\Phi).
$$

Для подальших розрахунків приймаємо

 $C_{\Phi}$  K50-16 16B 430 мк $\Phi$  - 20% + 80%.

Знаходимо індуктивність дроселя фільтра  $\rm L_{\Phi}$ 

$$
L_{\Phi} = \frac{L_{\Phi} C_{\Phi}}{C_{\Phi}},
$$
  

$$
L_{\Phi} = \frac{40}{430} = 0.093
$$
 (FH).

Для подальших розрахунків приймаємо електричний дросель Д45-0,3- 1,1, який має такі параметри:

- індуктивність при номінальному струмі 0,3 Гн;
- номінальний струм намагнічування 1,1 А;
- максимальне значення змінної напруги 6 В.

Знайдемо індуктивний опір дроселя фільтра

$$
X_{L_{\Phi}} = m\omega_M L_{\Phi} = 2\pi m f_M L_{\Phi},
$$
  

$$
X_{L_{\Phi}} = 2.3,14.2.50.0,3 = 188.5
$$
 (OM).

Тому що виконується необхідна умова  $\rm X_{L_{\Phi}} >> R_{H},$  тобто 188,5 Ом  $>$ >> 37.5 Ом, то розрахунок згладжувального фільтра LC-типу проведено вірно.

Таким чином, в результаті проведеного електричного розрахунку каскадів вимірювача добротності варикапів обчислено та вибрано номінали більшості елементів електричної принципової схеми пристрою, яка наведена в додатку В.

## **4 МОДЕЛЮВАННЯ КАСКАДІВ ПРИСТРОЮ НА ЕОМ**

Для моделювання вибираємо узгоджувальний підсилювач.

Моделювання будемо здійснювати за допомогою схемного пакета Electronic Workbench версії 5.12. Дана версія цього схемного редактора набагато краща за попередні і дуже проста у використанні. Єдиним її недоліком для нашого використання є те, що ця версія англомовна.

Ми застосували цей редактор через його широкі можливості: в режимі аналізу за змінним струмом розраховуються амплітудно-частотна характеристика (АЧХ), фазочастотна характеристика (ФЧХ) та груповий час затримки (ГЧЗ) між двома будь-якими вузлами з логарифмічним або лінійним масштабом по осі частот; в режимі аналізу за постійним струмом розраховується залежність постійної напруги на будь-якому вузлі схеми як функції постійної напруги іншого вузла.

В схемному редакторі Electronic Workbench 5.12 існують також й інші режими аналізу схем, які ми не використовували в даному дипломному проекті.

Для того, щоб завантажити схемний редактор Electronic Workbench 5.12, який працює з середовища Windows 95 і вище, потрібно за допомогою "миші" або клавіатури у "ярлик" на моніторі "Мой компьютер" вибрати відповідний диск і відшукати на ньому каталог Wb 5.12. Далі запустити на виконання файл Wewb32.

Після запуску схемного редактора за допомогою "миші" вибираємо потрібне вікно з набором елементів. Всі наступні операції виконуються також за допомогою "миші". Нею ми переносимо відповідні елементи у робочий документ. З'єднання також відбувається за допомогою маніпулятора, тобто "миші" (наводимо стрілочку на вивід елемента, натискуємо ліву кнопку і, тримаючи її, підводимо до потрібного виводу).

Для зручності і компактності схеми можна вносити деякі корегування елементів, тобто розвертати їх. Для цього потрібно маніпулятором вибрати елемент і на клавіатурі натиснути з'єднання клавіш Ctrl+R.

Для зміни параметрів елементів потрібно двічі лівою кнопкою маніпулятора натиснути на зображення елемента. Після цього на екрані з'являється вікно з початковим параметром (меню Value). За допомогою клавіатури набираємо потрібний нам номінал, а за допомогою маніпулятора вибираємо розмірність даної величини (Ом, кОм і т.і.). В цьому ж вікні існують й інші пункти меню (Label, Value, Fault, Display, Analysis Setup): можна позначати елементи на схемі (меню Label) (С1, С2, ... R1, R2, ... і т.і.), після чого натискається кнопка меню "ОК".

Набрана у схемному редакторі Electronic Workbench 5.12 схема підсилювача має вигляд, наведений на рис. 4.1.

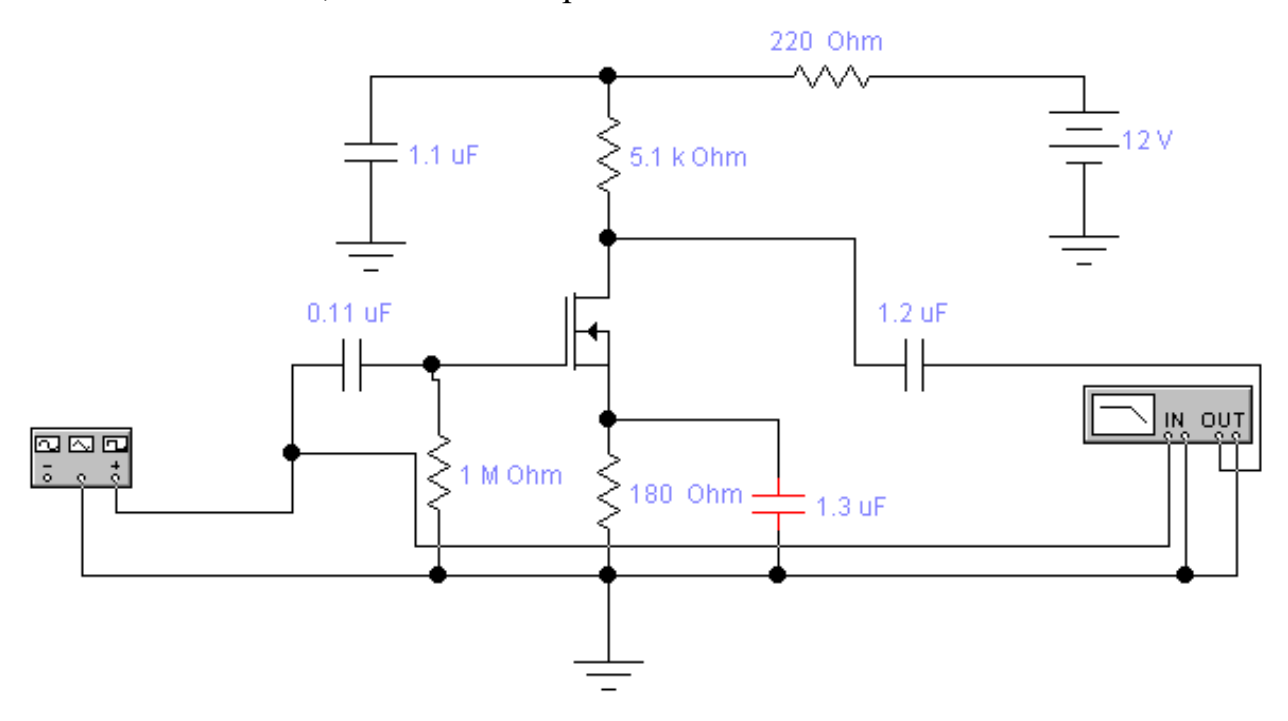

Рисунок 4.1 – Модель узгоджувального підсилювача в схемному редакторі Electronic Workbench 5.12

Після того, як введено електричну схему, проведемо її дослідження, зокрема, знайдемо амплітудно – частотні характеристики підсилювача. Для цього в схемному редакторі Electronic Workbench 5.12 потрібно навести маніпулятором на пункт в основному меню "Analysis" і натиснути ліву кнопку "миші". Після цього вибрати потрібний нам аналіз схеми, а саме використовувати для аналізу аналізатор частотних характеристик.

Дослідження будемо здійснювати для різних значень номіналів опору навантаження та ємності розділових конденсаторів схеми підсилювача.

Після вибору потрібного аналізу на екрані з'являється меню, в якому ми можемо ввести необхідні параметри згідно технічного завдання, вказавши при цьому номера вузлів, між якими буде проведено вибраний аналіз схеми. Потім натискаємо кнопку меню "Simulate" і спостерігаємо за вибраним аналізом схеми.

Результати моделювання для різних значень номіналів опору навантаження схеми підсилювача наведені на рис.4.2, рис.4.3 та рис.4.4.

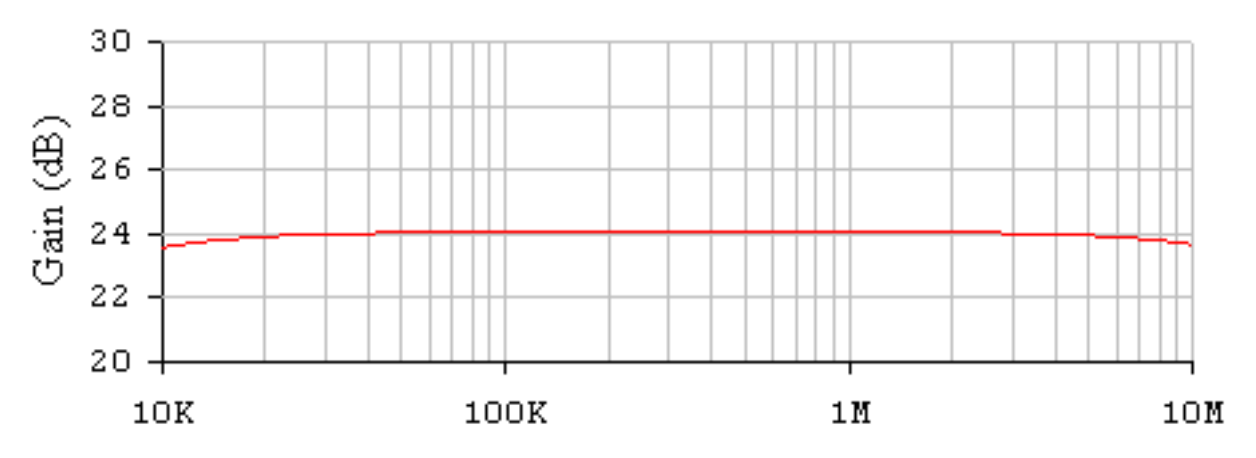

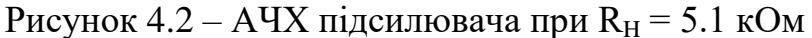

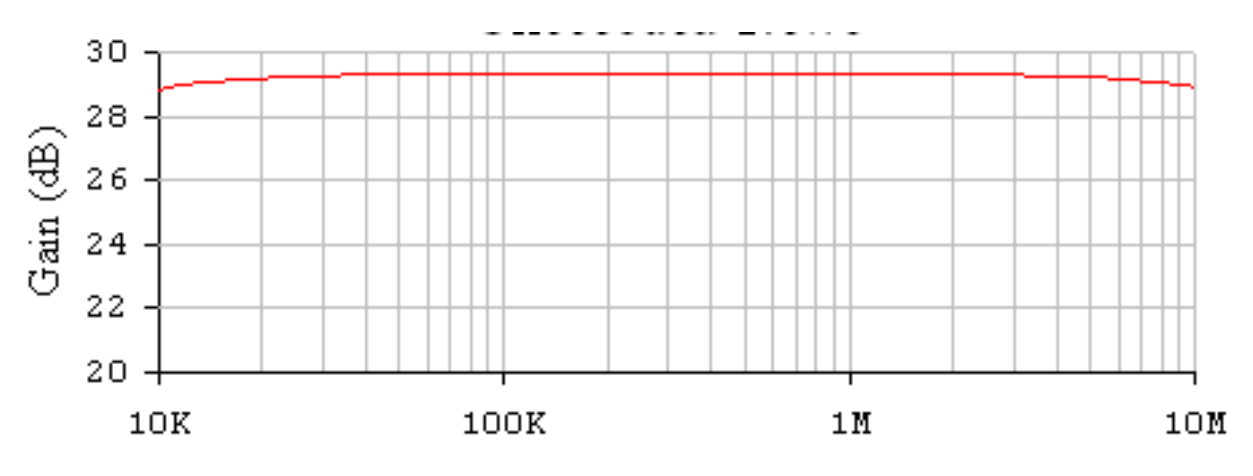

Рисунок 4.3 – АЧХ підсилювача при  $R_H = 10$  кОм

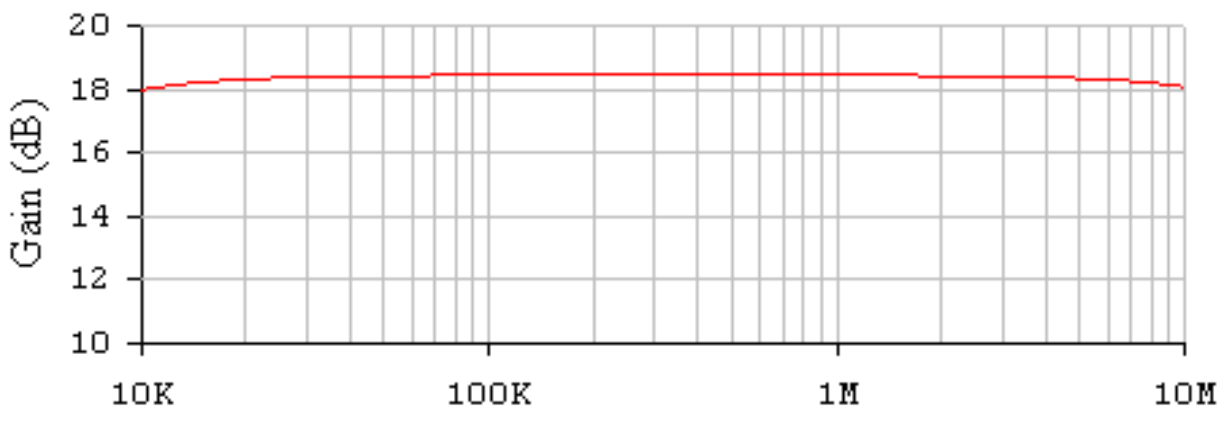

Рисунок 4.4 – АЧХ підсилювача при  $R_H = 2.2$  кОм

Результати моделювання для різних значень номіналів розділових конденсаторів схеми підсилювача наведені на рис.4.5 та рис.4.6.

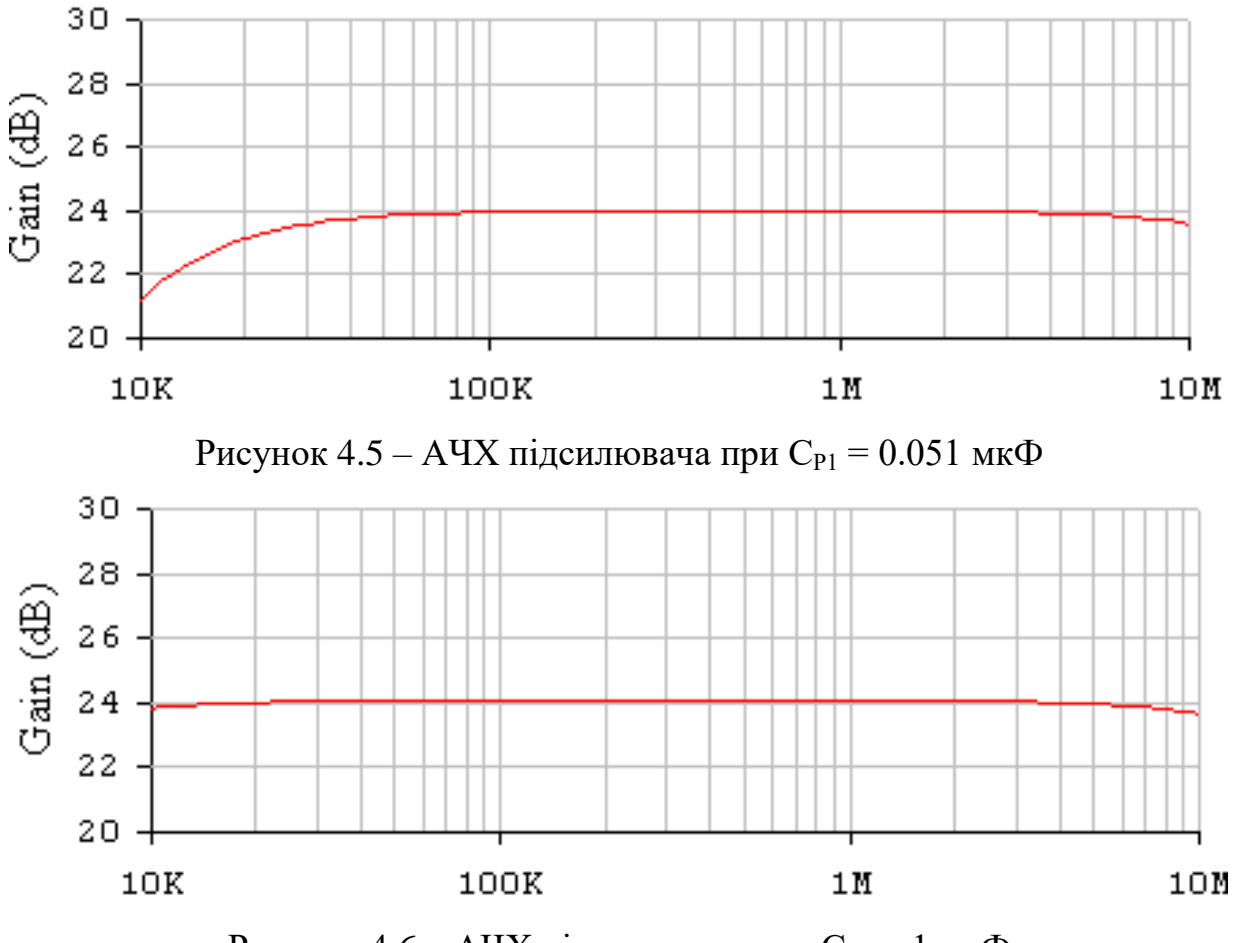

Рисунок 4.6 – АЧХ підсилювача при  $C_{P1} = 1$  мк $\Phi$ 

Таким чином, проведене моделювання частотних характеристик узгоджувального підсилювача підтвердило вірність проведених розрахунків.

#### **5 КОНСТРУКТИВНІ РОЗРАХУНКИ ПРИСТРОЮ**

5.1 Вибір типу плати

По конструкції друковані плати з жорсткою та гнучкою основою поділяються на такі типи: односторонні, двосторонні та багатошарові. При виборі типу друкованої плати для конструкції, що розробляється, необхідно враховувати їх техніко-економічні показники.

Односторонні друковані плати характеризуються:

– можливістю забезпечення підвищених вимог до точності виконання провідного рисунку;

– встановлення навісних елементів на поверхні плати, яка є протилежною стороні пайки, без додаткової ізоляції;

– можливістю використання перемичок з провідного металу;

– низькою собівартістю конструкції.

Процес виготовлення плати в значній мірі механізований.

Двосторонні друковані плати характеризуються:

– кращими комутаційними властивостями;

– підвищеною міцністю з'єднання виводу навісного елемента з провідним рисунком плати;

– відносно невисокою вартістю конструкції.

Багатошарові друковані плати характеризуються:

– високими комутаційними властивостями;

– існуванням міжшарових з'єднань.

Обов'язково існують контактні площадки на всіх провідних шарах. Вартість конструкції значно вища через використання в значній мірі праці людини.

Конструкція та компоновка пристрою вибрана такою, що всі каскади пристрою виконано на одній платі.

Друкована плата буде односторонньою, оскільки при розробці подібних пристроїв їх габарити мають бути якнайменшими.

Проведемо конструктивний розрахунок друкованої плати для розроблюваного вимірювача.

5.2 Вибір і обґрунтування класу точності

За точністю виконання елементів конструкції друковані плати діляться на чотири класи точності. Клас точності вказують на креслені друкованої плати.

Під елементами конструкції друкованої плати розуміються елементи провідного рисунку.

Друковані плати 1-го та 2-го класів точності найбільш прості у виконанні. Друковані плати 1-го та більше класів точності потребують високоякісних матеріалів, інструментів та обладнання, але мають високу роздільну здатність. Двосторонні плати виготовляються комбінованим методом. Цей метод дозволяє отримати другий клас точності, тому далі при розрахунках будуть використовуватись всі параметри, які відповідають цьому класові.

Вихідні дані для розрахунку:

- метод виготовлення плати: комбінований;
- метод отримання малюнка: фотохімічний;
- мінімальна відстань між монтажними отворами: 1,25 мм;
- діаметр неметалізованого монтажного отвору: 0,8 мм;
- крок координатної сітки: 1,25 мм;
- форма контактної площадки: кругла;
- щільність друкованого монтажу: другий клас;
- фоторезист: сухий, плівковий;
- максимальний струм через провідник: 0,15 А.

#### 5.3 Вибір матеріалу друкованої плати

Матеріал для друкованої плати вибирають відповідно до ГОСТ 10316- 78 та ГОСТ 23751-79 виходячи з поставлених технічних вимог.

В якості матеріалу друкованої плати розроблюваного пристрою використовується односторонній фольгований склотекстоліт, тому що плата одностороння. Марка склотекстоліту СФ–1,5–35. Товщина фольги 35 мкм. Товщина матеріалу з фольгою 1,5 мм. Плата має високу щільність рисунку, тому для запобігання відшарування доріжок використовується склотекстоліт, у якого міцність зчеплення фольги з основою вища, ніж у гетинаксу. Міцність зчеплення для обраної марки склотекстоліту складає 300 гс/мм<sup>3</sup>. Гетинакс поступається склотекстоліту як за фізико-хімічним, так i за електричним властивостям.

#### 5.4 Розрахунок діаметру контактних площадок

Мінімальний діаметр контактних площадок визначається за умови зберігання її цілісності при просвердлюванні дірок. Розрахунок проводиться за формулою:

$$
D_{\min} = D'_{\min} + 1.5 \cdot a,
$$

де: а – товщина фольги друкованої плати;

 $D_{\min}$  – мінімальний ефективний діаметр площадки, що визначається за формулою

$$
D'_{min}=2\cdot (b+d_{max}/2+d_{\text{ot}}+d_{\kappa.\text{n.}}),
$$

де b – гарантний пояс друкованої плати;

 $d_{\text{max}}$  – максимальний діаметр просвердленого отвору.

Мінімальне номінальне значення для другого класу точності друкованих плат  $b = 0.2$  мм.
$$
d_{max} = d + \Delta d = 0.9 + 0.05 = 0.95
$$
 (MM),

де  $d_{\text{orr}}$  – похибка положення отворів на друкованій платі;

dотв.min – для плат з розміром сторони до 180...360 мм складає не більше 0,2 мм (приймаємо  $d_{\text{orb}}= 0,1$  мм);

 $d_{k,n}$  – похибка положення контактної площадки на платі; значення  $d_{k,n}$ не має перевищувати 0,3 мм (приймаємо  $d_{k,n} = 0,15$  мм).

 $D_{\min} = 2 \cdot (0.2 + 0.95/2 + 0.1 + 0.15) = 1.85$  (MM),

$$
D_{min} = 1,85 + 1,5 \cdot 0,05 = 1,93 \text{ (MM)}.
$$

Приймаємо діаметр контактної площадки D = 2,0 мм.

### 5.5 Розрахунок ширини провідників

Мінімальна ширина провідників визначається за умови зберігання достатнього зчеплення провідника з діелектриком, в залежності від адгезійного матеріалу та гальваностійкості фольги.

$$
T_{\min} = t'_{\min} + 1.5 \cdot a,
$$

де t'<sub>min</sub> – мінімальна ефективна ширина провідника. Для плат другого класу точності

$$
t'_{min}=0,45 \ (MM),
$$

тоді:

$$
T_{\min} = 0.45 + 1.5 \cdot 0.15 = 0.525
$$
 (MM).

Приймаємо ширину живлячих та спільних провідників рівною  $t_2 = 2.5$  мм, а ширину інших  $t_1 = 1$  мм. При навантаженнях відповідної щільності струму  $g = 30 A/m<sup>2</sup>$  провідники плат, виготовлені за комбінованим методом, не нагріваються до температури вище 25,5°С, якщо температура навколишнього середовища (20...25) °С. Допустимий струм, що протікає через провідники друкованої плати, визначається як

$$
I_0 = g \cdot t \cdot a.
$$

Розрахуємо допустимі струми для вибраних товщини та ширини друкованих провідників:

$$
a = 0,05 \text{ mm}, \quad t_1 = 1 \text{ mm}, \quad t_2 = 2,5 \text{ mm}.
$$

$$
I_1 = 30 \cdot 1 \cdot 0,05 = 1,5 \text{ (A)}.
$$

$$
I_2 = 30 \cdot 2,5 \cdot 0,05 = 4,7 \text{ (A)}.
$$

Найбільший струм, який протікає по провідникам  $t_1$ , приблизно дорівнює 10 мA, що значно менше допустимого значення 1,5 А. Найбільший струм, що протікає по провідникам, складає 150 мА, що також не перевищує допустимого значення 4,7 А. Отже, при вибраних значеннях провідників їх перегрів спостерігатись не буде. Це говорить про те, що ширина провідників вибрана вірно.

5.6 Розрахунок мінімальної відстані між провідниками та контактними площадками

Мінімальна відстань між провідниками і контактними площадками визначається за формулою:

$$
S'_{min} = 1 - (D_{max}/2 + 7 \cdot d_{K,\Pi}) + (1/2 \cdot t_{max} + \Delta t),
$$

де: l – відстань між центрами контактних площадок;

 $D_{\text{max}}$  – максимальні розміри контактних площадок:

$$
D_{\text{max}} = D + \Delta D,
$$

D – похибка виготовлення контактної площадки; для другого класу точності  $\Delta D = 0.2$  мм.

Тоді:

$$
D_{\text{max}} = 2 + 0.2 = 2.2 \text{ (MM)},
$$

 $t_{\text{max}}$  – максимальна ширина провідника:

$$
t_{max}=t+\Delta t,
$$

де  $\Delta t$  – допуск на виготовлення друкованого провідника; для двосторонніх друкованих плат другого класу точності  $\Delta t = 0.15$  мм, тоді:

$$
t_{\text{max}} = 1 + 0,15 = 1,15 \text{ (MM)}.
$$

В результаті проведених розрахунків:

$$
S'_{min} = 2.5 - (2.2/2 + 0.15) + (1.15/2 + 0.1) = 0.575
$$
 (MM).

Мінімальна відстань між двома контактними площадками складає:

$$
S''_{min} = 2 \cdot 1 - D_{max} + 2 d_{K.\Pi},
$$
  
 $S''_{min} = 2 \cdot 2, 5 - 2, 2 + 2 \cdot 0, 15 = 2, 5$  (MM).

Мінімальна відстань між двома провідниками S"<sub>min</sub> складає:

$$
S'''_{min} = 2 \cdot 1 - (t + 2 \cdot \Delta t + d_{K.\Pi} \cdot 2),
$$
  
 $S''_{min} = 2 \cdot 2, 5 - (0, 1 - 2 \cdot 0, 15 + 2 \cdot 0, 1) = 4, 4$  (MM).

Найменша з розрахованих відстаней між двома елементами рисунку плати складає 0,575 мм. Для такої відстані допустима робоча напруга, обмежена електричним пробоєм, складає приблизно 360 В. В розробленій схемі

максимальна робоча напруга складає 15 В. Отже, для заданої робочої напруги та конструкції плати електричний пробій між двома провідниками виключається.

## 5.7 Розрахунок надійності

Надійністю називають властивість пристрою виконувати задані функції, які визначаються безвідмовністю до роботи та ремонтопридатністю. Під безвідмовністю роботи розуміють властивість неперервно зберігати працездатність в заданих умовах ситуації протягом заданого інтервалу часу (наробки).

Відмови ділять на раптові та поступові. Раптові виникають в результаті миттєвої зміни параметрів пристрою. Поступові відмови характеризуються поступовою зміною параметрів.

Під ймовірністю безвідмовної роботи елементу  $P(t)$  або системи  $P_C(t)$ розуміють ймовірність того, що в межах заданої наробки *T* при визначених умовах експлуатації не виникне жодної відмови:

$$
P(t) = P(T \ge t),
$$

де *T* – час від початку роботи до першої відмови.

Ймовірність відмови пристрою *qt* – ймовірність того, що відмова при визначених умовах експлуатації виникне через час, що не перевищує заданої наробки, тобто

$$
q(t) = Q(T < t).
$$

Якщо функцію  $q(t)$  можна диференціювати, то густина розподілу наробки пристрою до відмови

$$
\omega(t) = \frac{dq(t)}{dt} = -\frac{d P(t)}{dt}.
$$

Інтенсивність відмов  $\lambda(t)$  – умовна густина ймовірності виникнення відмов. При цьому середня наробка на відмову

$$
T_{cep} = \int_{0}^{\infty} t \omega(t) dt.
$$

Таким чином, співвідношення для *Pt* набуде вигляду

$$
P(t) = e^{-\int_0^t \lambda(t)dt} = e^{-\lambda_0 t}.
$$

При експоненційному законі надійності наробка на відмову

$$
T_0=T_{cep}=\frac{1}{\lambda_0}.
$$

При визначенні надійності системи через відомі показники надійності її елементів вводять два припущення:

– відмови елементів статистично незалежні;

– відмова будь-якого елементу приводить до відмови системи.

Таку систему в теорії надійності називають послідовною.

При цьому можна використовувати теорему множення ймовірностей

$$
P_C(t) = \prod_{i=1}^{\Pi} P_i(t),
$$

де  $P_i(t)$  — ймовірність безвідмовної роботи  $\,i\,$  -го елементу;

*n* – кількість комплектувальних елементів.

Поєднавши останні співвідношення, отримаємо

$$
P_C = e^{-t\sum_{j=1}^m \lambda_{0j}N_j},
$$

де  $\lambda_{0j}^{}$  – інтенсивність відмов *j* -ої групи;

*N j* – кількість елементів *j* -ої групи;

*m* – кількість рівнонадійних елементів (груп).

За такою формулою виконується наближений розрахунок надійності.

При уточненому розрахунку враховують вплив умов експлуатації, температури, електричного режиму. Розрахунок проводять з врахуванням коефіцієнтів  $\alpha_{_j}^{},$ при цьому

$$
\lambda_j = \lambda_{0j}\alpha_j.
$$

Значення поправочного коефіцієнту  $\alpha_{j}^{\phantom{\dag}}$  в залежності від температури та коефіцієнта навантаження наведені в довідниковій літературі.

Для розрахунків приймемо такі коефіцієнти навантаження:

- для резисторів  $K_H \leq 0.6$ ;
- для конденсаторів  $K_H \leq 0.7$ ;
- для інтегральних мікросхем  $K_H = 0.5$ ;
- $-$  для напівпровідникових діодів  $K_H \leq 0.7$ ;
- $-$  для транзисторів  $K_H \leq 0.7$ ;
- для поточних виробів  $K_H \leq 0.8$ ;

Значення інтенсивності відмов, а також коефіцієнти, що враховують умови експлуатації, вибираємо з відповідної довідникової літератури.

Номерам груп відповідають:

- 1 резистори С2-29 0,125 Вт;
- 2 резистори С2-29 0,5 Вт;
- 3 резистори С2-29 1 Вт;
- 4 резистори СП;
- 5 конденсатори керамічні;
- 6 конденсатори електролітичні;
- 7 кварцовий резонатор;
- 8 випрямні діоди;
- 9 стабілітрони;
- 10 дроселі;
- 11 трансформатори;
- 12 інтегральні мікросхеми;

13 – транзистори малопотужні;

14 – транзистори потужні;

15 – пайка;

16 – друкована плата.

Результати розрахунку надійності наведені на рис. 5.1. При цьому наробка проектованого пристрою на відмову складає 3728,63 год.

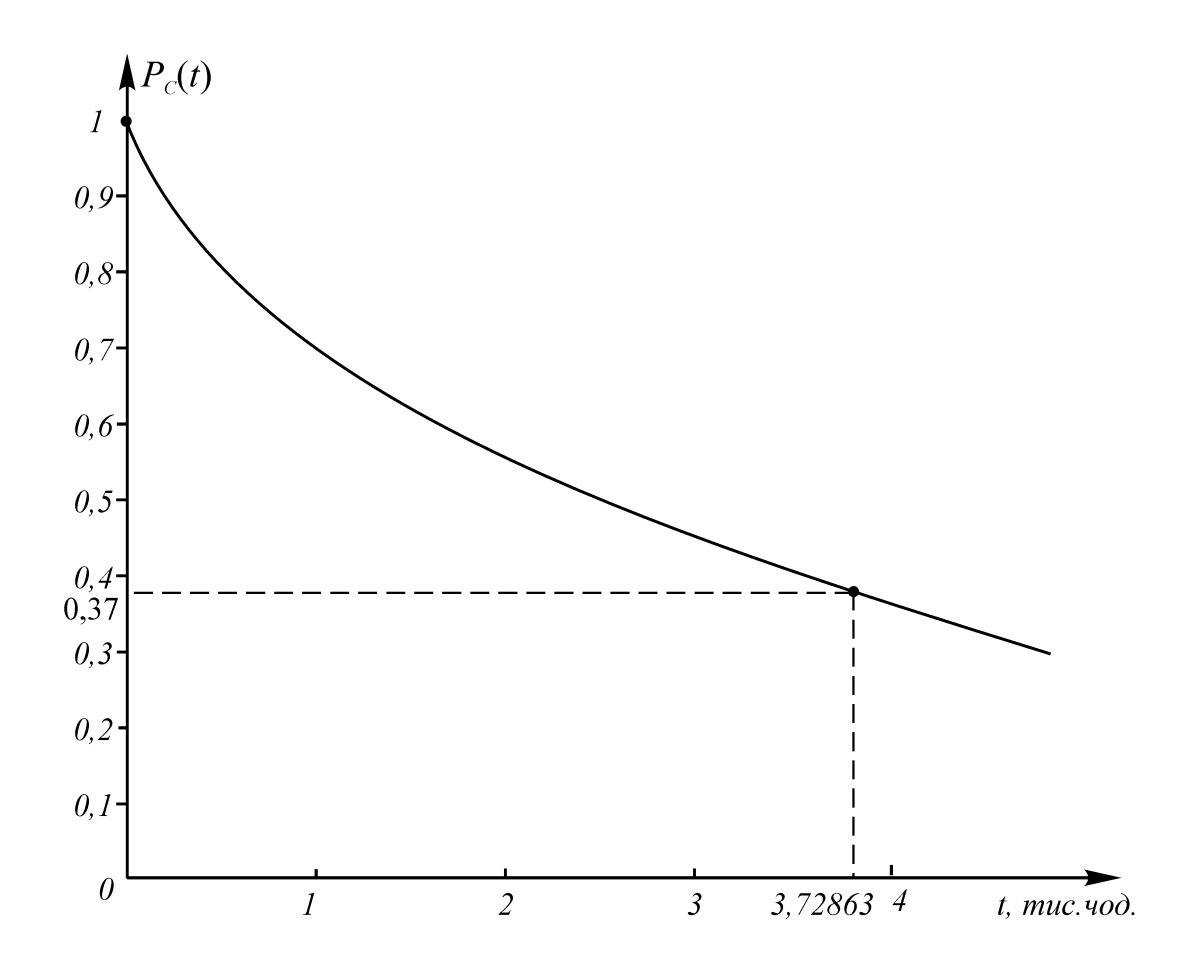

Рисунок 5.1 – Крива зменшення надійності проектованого пристрою з часом

Топологія друкованої плати наведена в додатку Е, складальне креслення в додатку Ж.

#### **6 ЕКОНОМІЧНА ЧАСТИНА**

Таблиця 6.1 – Основні техніко-економічні показники аналога та пристрою, що проектується

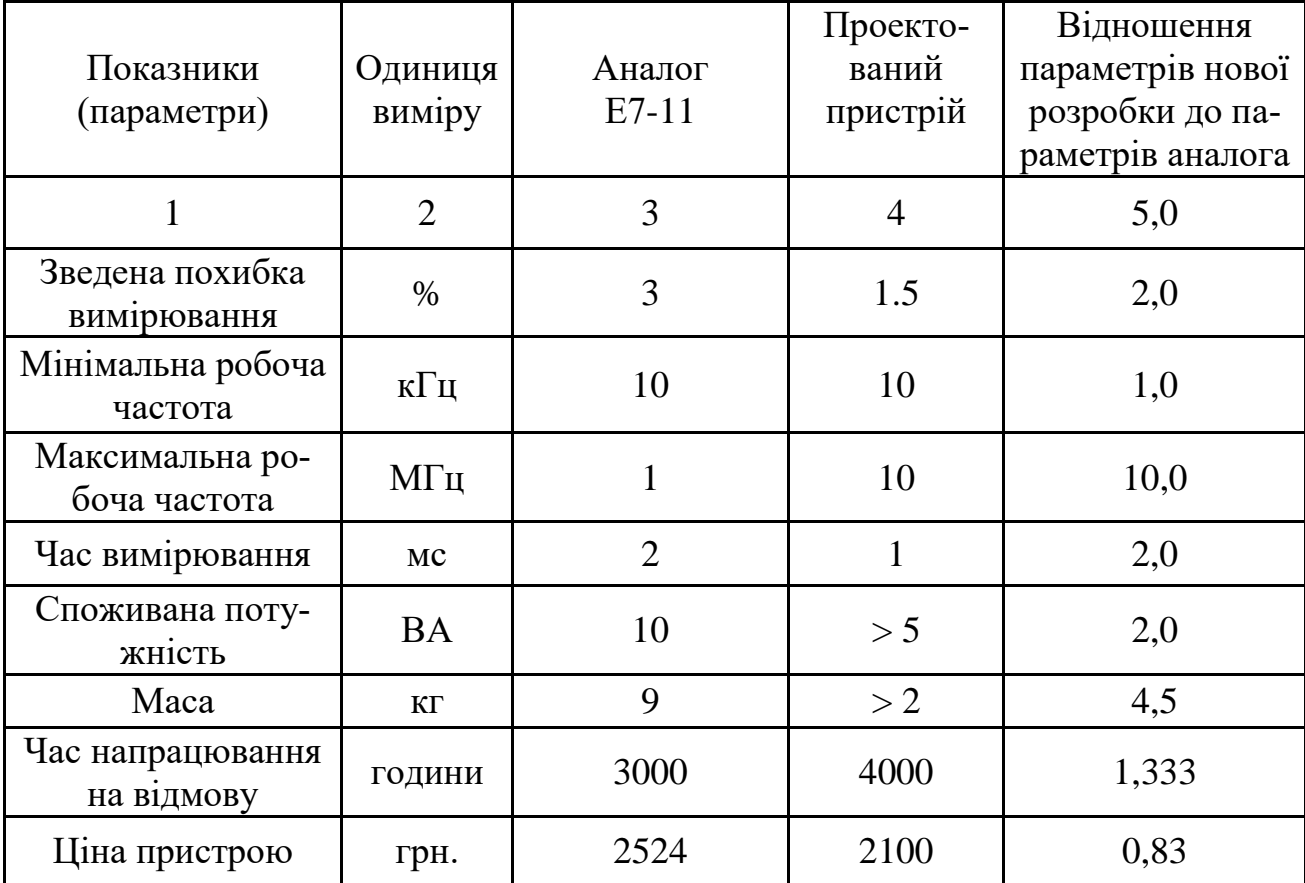

#### 6.1 Оцінка наукового, технічного та економічного рівня НДДКР

Однозначно визначити техніко-економічний рівень нової розробки при великій кількості технічних та економічних показників доволі важко. Однак бажано визначити узагальнюючу оцінку техніко-економічного рівня НДДКР. Оцінимо перспективність теми даної магістерської кваліфікаційної роботи за допомогою бального методу оцінок НДДКР. Бальна оцінка полягає в тому, що кожному параметру присвоюється певний бал в залежності від різних факторів. Для узагальнюючої оцінки технічного рівня береться сума балів за всіма показниками.

В сучасних умовах відсутність впровадження інновацій в промисловості відчувається особливо гостро. Підприємства потребують швидкого впро-

вадження досягнень науково-технічного прогресу галузі, а це звісно вимагає зменшення часу на розробку (проведення НДДКР) і скорочення строку окупності витрат. Виходячи з цього, доцільно орієнтуватися на час проведення НДДКР не більше 2 років, при чому технічні показники результатів плануються на рівні кращих світових зразків; передбачаються часткові можливості отримання авторських свідоцтв; строк окупності витрат 3-4 роки і менше.

В таблиці 6.2 наведено критерії та бальна оцінка для визначення наукового та технічного рівня науково-дослідної роботи з дослідження радіохвильових методів підвищення добротності варикапів.

Таблиця 6.2 – Критерії та бальна оцінка для визначення наукового, технічного та економічного рівня науково-дослідної роботи

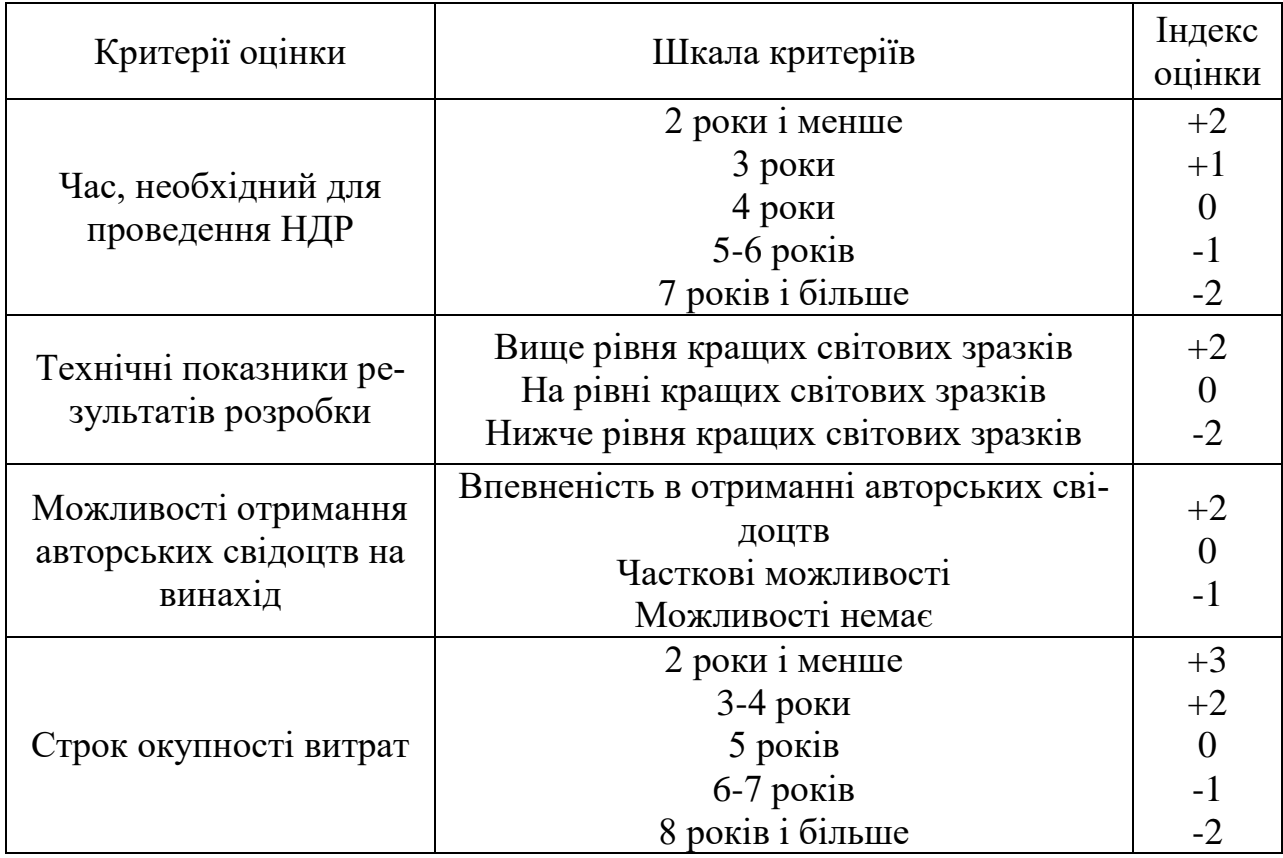

В таблиці 6.3 наведено можливі результати оцінки теми НДДКР.

| Сума індексів        | Оцінка теми                     |
|----------------------|---------------------------------|
| $\Pi$ озитивна $(+)$ | Розробка є досить перспективною |
| Задовільна(0)        | Розробка перспективна           |
| Негативна(-)         | Розробка не перспективна        |

Таблиця 6.3 – Можливі результати оцінки теми НДДКР

Проаналізувавши дані таблиць 6.2 та 6.3, та підрахувавши загальну суму балів +2-2+0+3=+3, робимо висновок, що розробка є достатньо перспективною.

6.1.1 Оцінювання комерційного потенціалу розробки

Метою проведення технологічного аудиту є оцінювання комерційного потенціалу розробки (результатів НДДКР), створеної в результаті науковотехнічної діяльності. В результаті оцінювання робиться висновок щодо напрямів (особливостей) організації подальшого її впровадження з врахуванням встановленого рейтингу.

Рекомендується здійснювати оцінювання комерційного потенціалу розробки за 12-ма критеріями, наведеними в таблиці 6.4. [24]

Таблиця 6.4 - Рекомендовані критерії оцінювання комерційного потенціалу розробки та їх можлива бальна оцінка

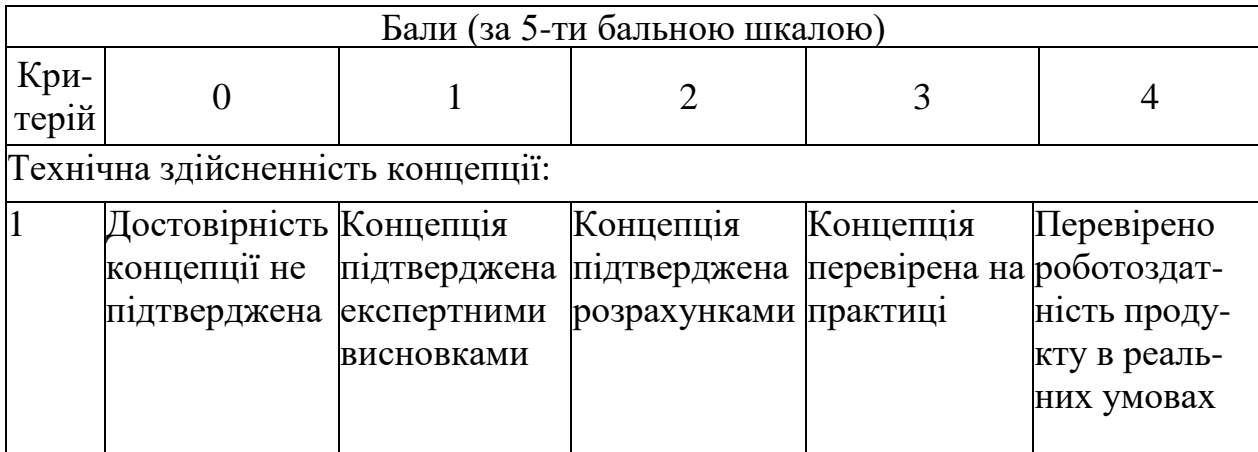

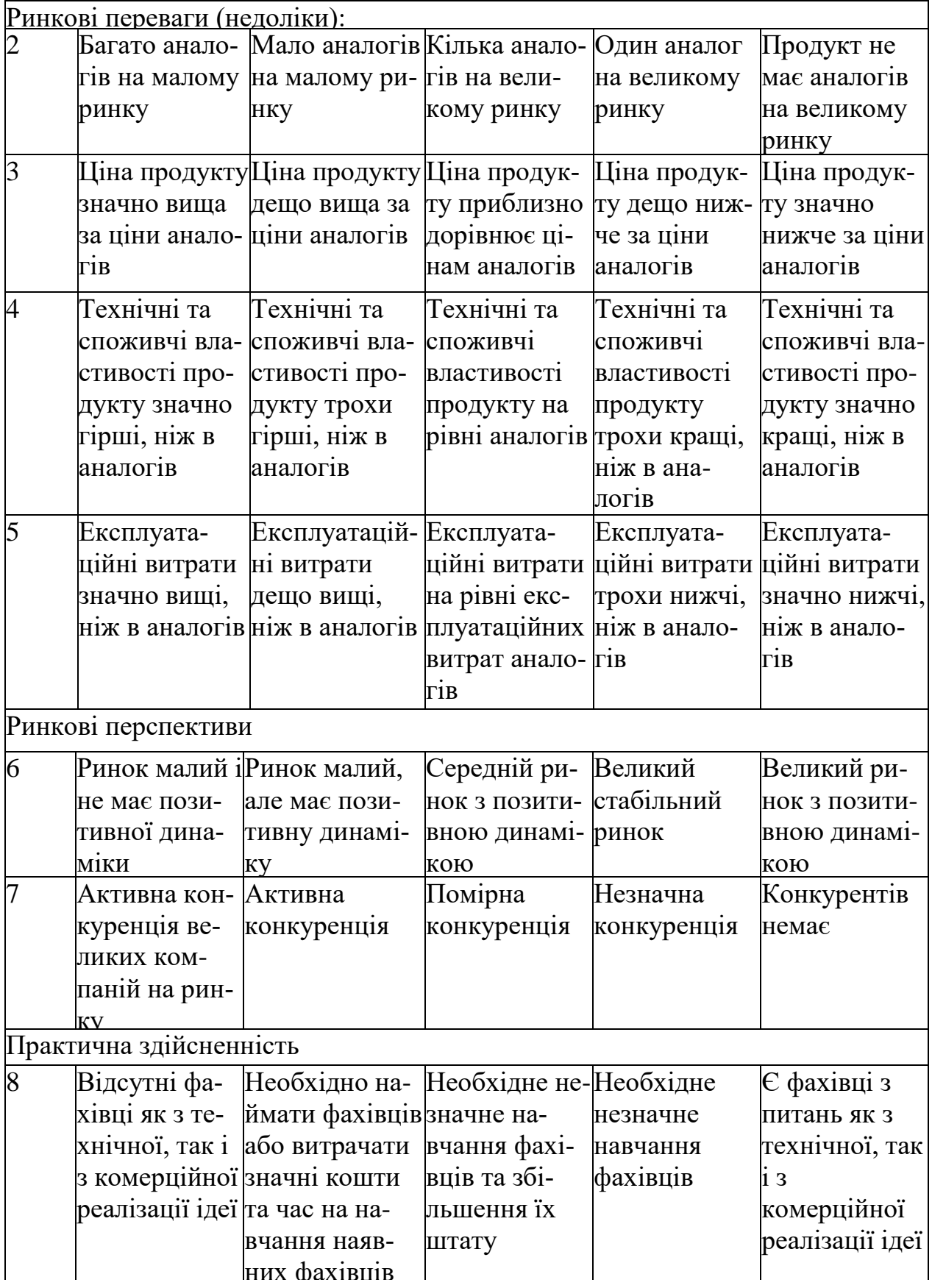

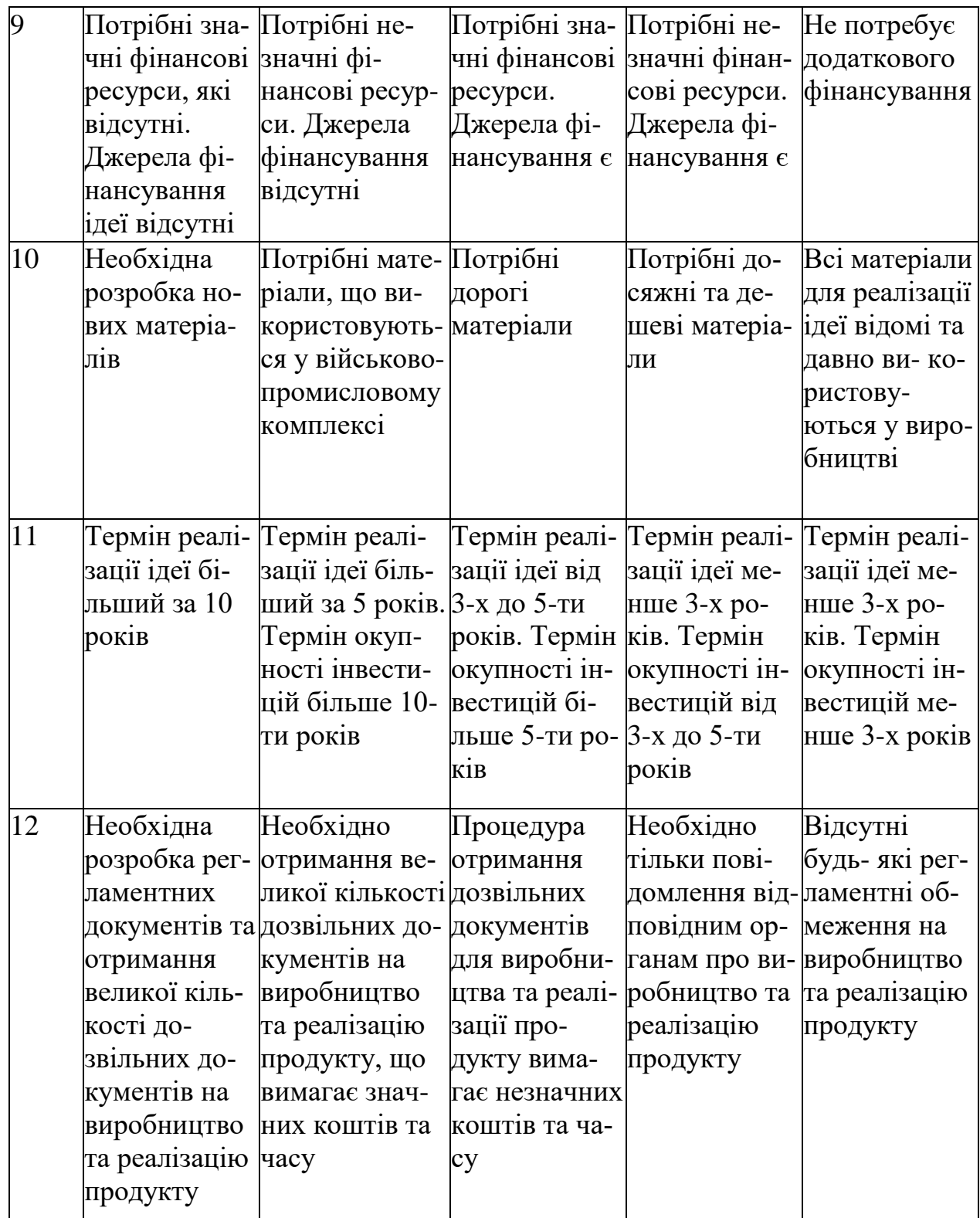

Результати оцінювання комерційного потенціалу розробки зведемо до таблиці 6.5.

| Критерії                             |                | експерт                      |    |
|--------------------------------------|----------------|------------------------------|----|
|                                      |                |                              | 3  |
|                                      |                | Бали, виставлені експертами: |    |
|                                      | $\overline{2}$ |                              |    |
|                                      | $\overline{2}$ | 3                            |    |
| 3                                    | 2              | 2                            | 3  |
|                                      | 3              | 3                            | 3  |
|                                      | റ              | 2                            |    |
| h                                    | റ              | 3                            |    |
|                                      | ႒              | っ                            | 3  |
| 8                                    | 3              | 3                            | っ  |
| 9                                    | 2              | 3                            | っ  |
| 10                                   | ⌒              |                              |    |
|                                      | ⌒              |                              |    |
| 12                                   | っ              | 3                            |    |
| Сума балів                           | 26             | 29                           | 28 |
| Середньоарифметична<br>сума балів СБ |                | 27,6                         |    |

Таблиця 6.5 - Результати оцінювання комерційного потенціалу розробки

За даними таблиці 6.5 зробимо висновок щодо рівня комерційного потенціалу розробки. При цьому доцільно користуватися рекомендаціями, наведеними в таблиці 6.6. [24]

Таблиця 6.6 - Рівні комерційного потенціалу розробки

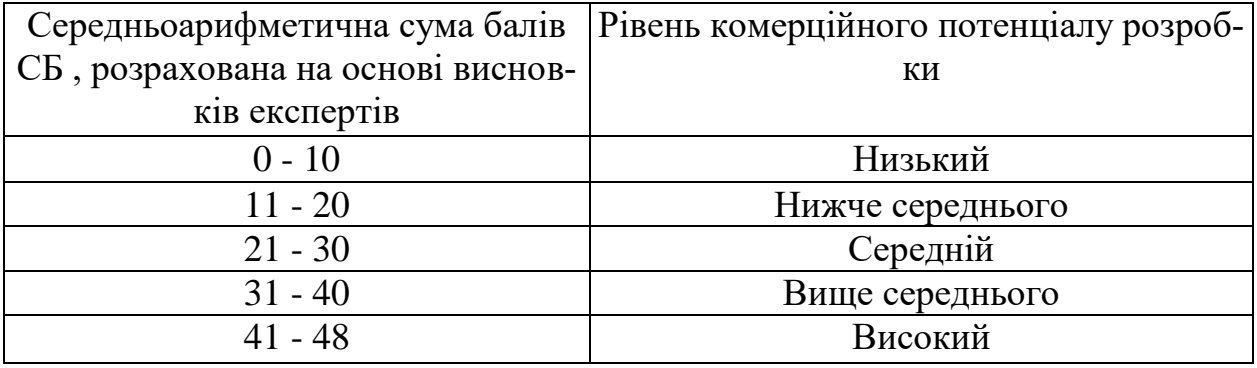

Згідно проведених досліджень рівень комерційного потенціалу розробки становить 27,6 балів, що, згідно таблиці 6.6, свідчить про комерційну важливість проведення даних досліджень (рівень комерційного потенціалу розробки середній).

#### 6.1.2 Оцінювання рівня новизни розробки

Виводячи на ринок новинку виробник вважає, що тієї новизни, якою наділений новий товар є достатньо для того, щоб він був сприйнятий споживачем як новий. Але це не завжди так, в силу того, що споживач і виробник неоднозначно визначать її рівень новизни.

Саме визначення рівня і ступеня інтегральної новизни товару є найбільш актуальним, оскільки її рівень визначає ступінь однакового позитивного сприйняття новизни товару як виробником, так і споживачем, а отже і ринком в цілому, а це, у свою чергу, є гарантією того, що новинка знайде своє місце на ринку, користуватиметься попитом у споживачів і забезпечить відшкодування витрат, зазнаних товаровиробником під час розроблення та виробництва інноваційного продукту [26].

Рівень новизни даного дослідження пропонується розраховувати експертним методом шляхом протиставлення нової продукції та її аналогів, що існують в даний час на ринку, за чинниками що визначають її значення, в системі «краще-гірше». Рівень новизни пропонується встановлювати відносно рівня аналога (або товару, що досить близький до аналога).

Для визначення *і*-го виду новизни, застосуємо чинники, які впливають на її рівень. Кожен чинник *і*-го виду новизни розраховуємо в балах. Більша кількість набраних балів свідчить про більший рівень новизни. Для оцінювання рівня новизни використаємо думки експертів, які встановлюють визначені бали відповідним чинникам. Бал відповідності проставляється в діапазоні від (-5 –значно гірше аналога до +5 – значно краще аналога). Результати попереднього оцінювання зведемо до відповідного листа оцінювання (таблиця 6.7).

| Види та чинники                             |                           | Бали та експерти                         |                |                  |  |
|---------------------------------------------|---------------------------|------------------------------------------|----------------|------------------|--|
|                                             | Експерт 1                 | Експерт 2                                | Експерт<br>3   |                  |  |
|                                             |                           | $\overline{2}$                           | $\mathfrak{Z}$ | $\overline{4}$   |  |
| Споживча новизна                            | Питома вага 0,25          | Максимальний бал $E_{i\,MAX}$            |                | 25               |  |
| 1. Зміна поведінкових звичок споживача      |                           | 3                                        | 2              | 3                |  |
| 2. Ступінь задоволення потреб і запитів     |                           | $\overline{2}$                           | $\overline{2}$ | $\overline{2}$   |  |
| 3. Спосіб задоволення потреби               |                           | 3                                        | 3              | 3                |  |
| 4. Формування нової потреби                 |                           | $\overline{0}$                           | $\theta$       | $\overline{0}$   |  |
| 5. Формування нового споживача              |                           | $\overline{2}$                           | 2              | $\overline{2}$   |  |
| Середній бал експертів $E_{i \space comp}$  |                           |                                          | 11             |                  |  |
| Товарна новизна                             | $\vert$ Питома вага 0,214 | Максимальний бал $B_{i\,MAX}$            |                | 30               |  |
| 1. Параметричні зміни показників продукції  |                           |                                          |                |                  |  |
| 1.1. Якісні                                 |                           | 4                                        | $\overline{4}$ | 4                |  |
| 1.2. Технічні                               |                           | 3                                        | 3              | 3                |  |
| 1.3. Економічні                             |                           | $\overline{2}$                           |                | $\overline{2}$   |  |
| 1.4. Сервісні                               |                           | $\overline{4}$                           | 3              | $\overline{4}$   |  |
| 2. Якість продукції по відношенню до кон-   |                           | $\overline{4}$                           | $\overline{4}$ | $\overline{4}$   |  |
| курентів                                    |                           |                                          |                |                  |  |
| 3. Функціональні зміни                      |                           | 3                                        | $\overline{2}$ | $\overline{2}$   |  |
| Середній бал експертів $E_{i \space comp}$  |                           | 21                                       |                |                  |  |
| Виробнича новизна                           | Питома вага 0,036         | Максимальний бал $E_{i\,MAX}$            |                | 25               |  |
| 1. Рівень унікальності товару для підприєм- |                           | 5                                        | 5              | 5                |  |
| ства                                        |                           |                                          |                |                  |  |
| 2. Рівень унікальності для галузі           |                           | 1                                        | 1              | 1                |  |
| 3. Рівень унікальності товару для країни    |                           | $\boldsymbol{0}$                         | $\theta$       | $\boldsymbol{0}$ |  |
| 4. Зміна виробничої системи                 |                           | $\overline{4}$                           | $\overline{4}$ | $\overline{4}$   |  |
| 5. Відносно існуючого асортименту           |                           | $\overline{2}$                           | $\overline{2}$ | 1                |  |
| Середній бал експертів $S_{i \space comp}$  |                           |                                          | 13             |                  |  |
| Прогресивна новизна                         | Питома вага 0,179         | Максимальний бал $\overline{B_{i\,MAX}}$ |                | 25               |  |
| 1. Зміна технології виготовлення            |                           | $\overline{4}$                           | $\overline{4}$ | 4                |  |
| 2. Рівень застосування нових компонентів і  |                           |                                          | $\theta$       | 1                |  |
| матеріалів                                  |                           |                                          |                |                  |  |
| 3. Зміна технологічного принципу дії виро-  |                           | 1                                        | $\theta$       | 1                |  |
| бy                                          |                           |                                          |                |                  |  |
| 4. Зміна конструктивного виконання          |                           | 3                                        | $\overline{2}$ | 3                |  |
| 5. Рівень застосування інновацій            |                           | $\overline{2}$                           | $\overline{2}$ | $\overline{2}$   |  |
| Середній бал експертів $E_{i \text{ comp}}$ |                           |                                          | 9              |                  |  |
| Ринкова новизна                             | Питома вага 0,107         | Максимальний бал $E_{i \, MAX}$          |                | <b>20</b>        |  |
| 1. Новий виріб на новому ринку              |                           | $\overline{0}$                           | $\overline{0}$ | $\overline{0}$   |  |

Таблиця 6.7 – Лист оцінювання рівня новизни

Продовження таблиці 6.7 – Лист оцінювання рівня новизни

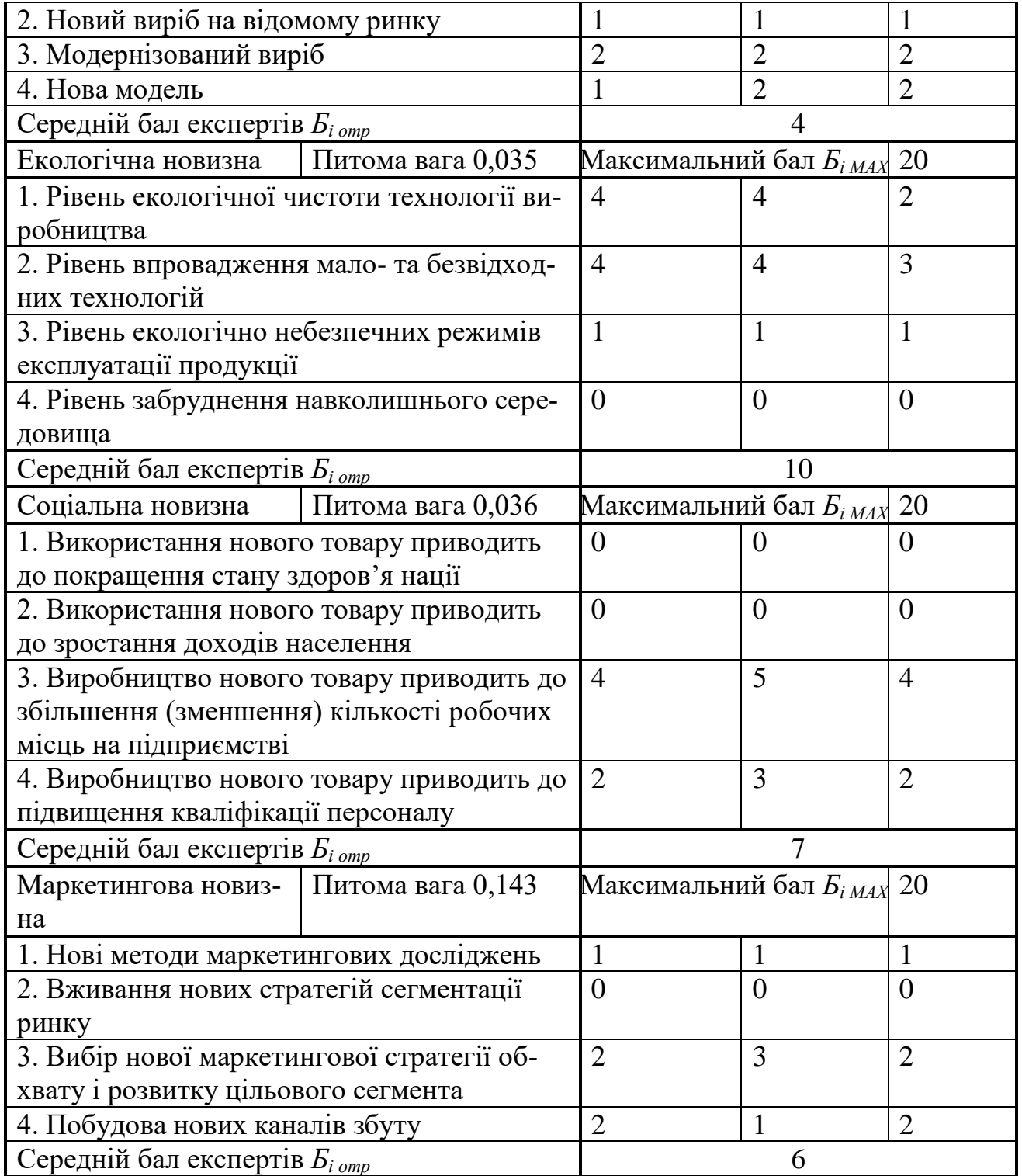

Значення *і*-го виду новизни пропонується розрахуємо за формулою [26]

$$
I_i = \frac{E_{iomp}}{E_{iMAX}},
$$
\n(6.1)

де *Бі отр* – отримана кількість балів за шкалою оцінок чинників, що визначають *і*-й вид новизни;

*Бі МАХ* – максимальна кількість балів, що може бути отримана за *і*-м видом новизни.

Загальний рівень інтегральної новизни розраховується шляхом перемноження отриманого значення *і*-го виду новизни на її вагомість, за формулою [26]

$$
N_{\text{imm}} = \sum_{i}^{n} W_i \cdot I_i \tag{6.2}
$$

де *Nінт* – рівень інтегральної (сукупної) новизни;

*W<sup>i</sup>* – вагомість (питома вага) *і*-го виду новизни;

*n* – загальна кількість видів новизни.

$$
N_{\text{imm}} = (0,25 * 11/25) + (0,214 * 21/30) + 0,036 * 13/25) + (0,179 * 11/25) + (0,107 * 4/20) + (0,035 * 10/20) + (0,036 * 7/20) + (0,143 * 6/20) = 0,45
$$

Вагомість *і*-го виду новизни визначається експертним методом. У ролі експертів виступили провідні спеціалісти. Отримане значення інтегрального рівня новизни зіставляємо зі шкалою, що наведена в табл. 6.8.

| Рівні новиз- | Значення інте- | Характеристика товару       | Вид нового    |
|--------------|----------------|-----------------------------|---------------|
| ни товару    | гральної нови- |                             | товару        |
|              | ЗНИ            |                             |               |
| Найвища      | 1,00           | Абсолютно новий товар       | Новий товар,  |
| Висока       | 0,80,99        | Товар, який не має аналогів | що наділений  |
| Значуща      | 0, 60, 79      | Принципова зміна спожив-    | ознаками ін-  |
|              |                | чих властивостей товару     | новаційності  |
| Достатня     | 0,40,59        | Принципова технологічна     | (інноваційний |
|              |                | модифікація товару          | товар)        |
| Незначна     | 0, 20, 39      | Кардинальна зміна параме-   | Новий товар   |
|              |                | T <sub>p</sub> 1B           |               |
| Помилкова    | 0,000,19       | Малоістотна модифікація     |               |

Таблиця 6.8 – Рівні новизни нового товару та їхня характеристика

Згідно таблиці 6.8 розробка відповідає достатньому рівню новизни (значення інтегральної новизни 0,45), що відповідає принциповій технологічній модифікації товару.

## 6.1.3 Прогнозування витрат на виконання НДДКР

Для обґрунтування доцільності проведення досліджень потрібно провести попередній розрахунок витрат на проведення науково-дослідної роботи. Для визначення суми витрат на проведення НДДКР передбачено складання приблизного кошторису цих витрат [24].

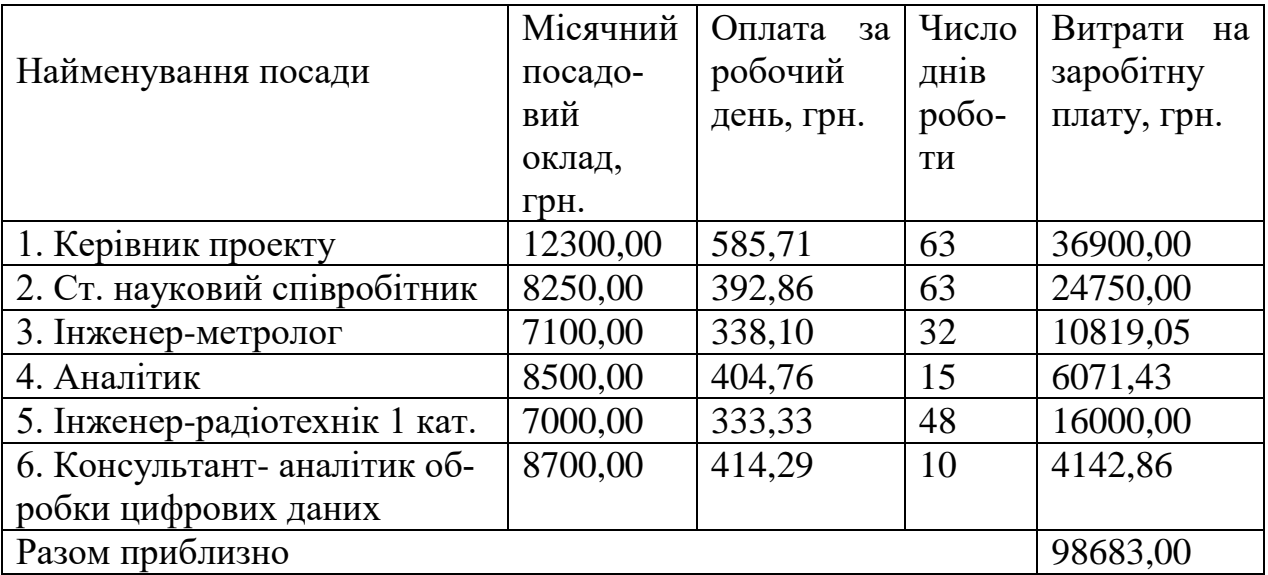

Таблиця 6.9 – Основна заробітна плата дослідників та розробників

Витрати на основну заробітну плату робітників (Зр), що здійснюють підготовку робочих місць необхідних для досліджень, підготовку та встановлення макетів складе в межах 7800,00 грн.

Додаткова заробітна плата розробників і робітників складе приблизно 10600,00 грн.

Нарахування на заробітну плату розробників складуть приблизно 25800,00 грн.

| Найменування матеріалу,  | Одиниця            | Ціна за  | Витрачено | Вартість ви-  |
|--------------------------|--------------------|----------|-----------|---------------|
| марка, тип, сорт         | виміру             | одиницю, |           | траченого ма- |
|                          |                    | грн.     |           | теріалу, грн. |
| Папір канцелярський      | yп.                | 92,00    | 1,000     | 92,00         |
| Компакт-диски            | IIIT.              | 10,10    | 5,000     | 50,50         |
| Канцелярські товари      | компл.             | 136,00   | 4,000     | 544,00        |
| Офісне начиння           | комплект           | 194,00   | 2,000     | 388,00        |
| Тонер для принтера       | $K\Gamma$          | 5998,00  | 0,024     | 143,95        |
| Флюс ФКСН                | KГ                 | 45,00    | 0,060     | 2,70          |
| Припій ПОС-61            | KГ                 | 90,00    | 0,200     | 18,00         |
| Спирт                    | KГ                 | 180,00   | 0,260     | 46,80         |
| Дріт монтажний           | M                  | 14,50    | 0,090     | 1,31          |
| Бензосуміш               | KГ                 | 35,00    | 0,280     | 9,80          |
| Лак                      | KГ                 | 147,00   | 0,065     | 9,56          |
| Склотекстоліт СФ-2Н-35   | KГ                 | 85,00    | 0,140     | 11,90         |
| Смола поліамідна 68С     | $\mathbf{K}\Gamma$ | 28,60    | 0,060     | 1,72          |
| Пресматеріал К-124-38    | KГ                 | 41,20    | 0,040     | 1,65          |
| Стержні текстолітові     | KГ                 | 72,60    | 0,220     | 15,97         |
| Стрічка поліхлорвінілова |                    | 59,80    | 0,030     | 1,79          |
| ізоляційна               | KT                 |          |           |               |
| Корпус                   | <b>IIIT</b>        | 45,00    | 1,000     | 45,00         |
| Всього                   |                    |          |           | 1384,92       |

Таблиця 6.10 – Витрати на основні матеріали

# Таблиця 6.11 - Витрати на комплектуючі

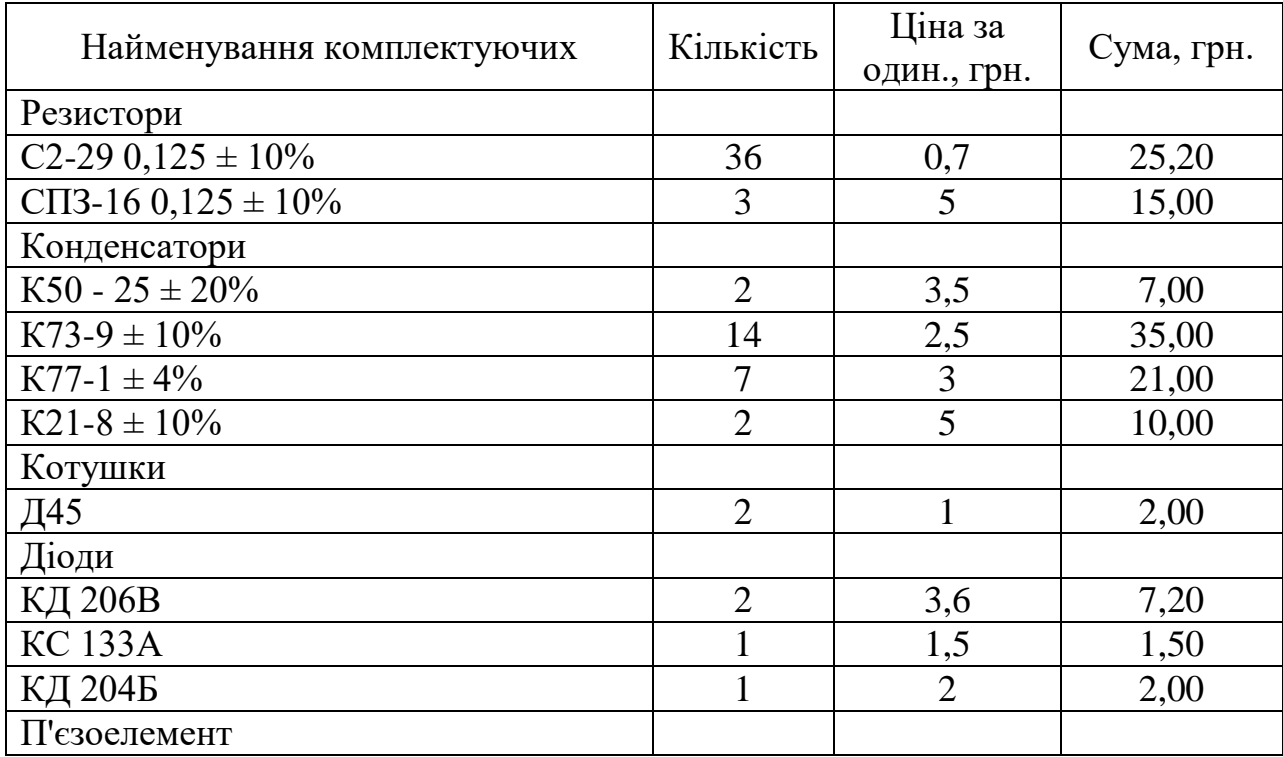

| <b>B11</b>           | $\mathbf{1}$   | 15   | 15,00   |
|----------------------|----------------|------|---------|
| Комутаційні пристрої |                |      |         |
| <b>TB1-4</b>         | 3              | 10   | 30,00   |
| Транзистори          |                |      |         |
| <b>КП306А</b>        | $\overline{2}$ | 8,3  | 16,60   |
| <b>KT3125</b>        | 1              | 4,6  | 4,60    |
| Трансформатори       |                |      |         |
| TBT3                 | 1              | 25   | 25,00   |
| T <sub>1</sub>       | 1              | 15   | 15,00   |
| Мікросхеми           |                |      |         |
| К140 УД6             | $\overline{2}$ | 10   | 20,00   |
| КР544 УД2            | $\overline{2}$ | 5    | 10,00   |
| К561 ЛА7             | $\overline{2}$ | 20   | 40,00   |
| К531 ЛП5             | 1              | 20   | 20,00   |
| К531 ЛІ1             | 1              | 25   | 25,00   |
| <b>MAX 038</b>       |                | 1055 | 1055,00 |
| K561 IE8             | $\overline{2}$ | 20   | 40,00   |
| K176 IE1             | $\mathbf{1}$   | 10   | 10,00   |
| <b>K597 CA1</b>      | $\overline{2}$ | 30   | 60,00   |
| <b>K555 IE8</b>      | $\overline{4}$ | 8    | 32,00   |
| Роз'єми              |                |      |         |
| РП 13-35             | $\mathbf{1}$   | 15   | 15,00   |
| Всього               |                |      | 1559,10 |

Продовження таблиці 6.11 - Витрати на комплектуючі

# Амортизація обладнання

Таблиця 6.12 - Величина амортизаційних відрахувань

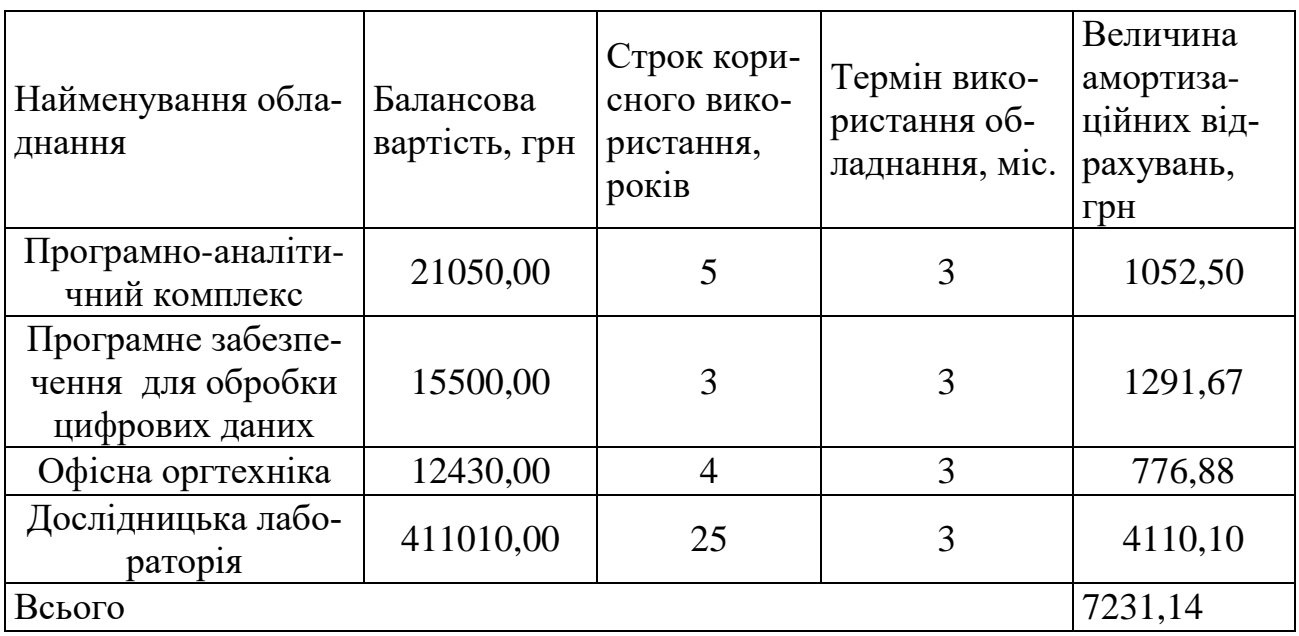

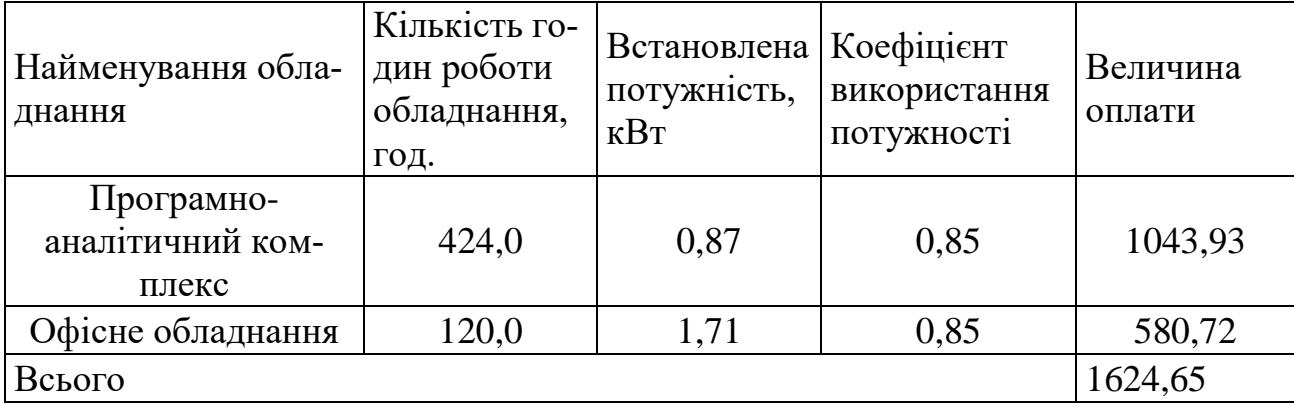

Таблиця 6.13 – Витрати на електроенергію при проведенні досліджень

Інші витрати складуть в межах 266000,00 грн.

Загальні витрати на проведення досліджень

$$
B = 98683,00 + 7800,00 + 10600,00 + 25800,00 + 1385,00 + 1560,00 + 7231,00
$$
  
+1625,00 + 26600,00 = 421000,00 (rph.)

6.1.4 Доцільність науково-дослідної роботи

Для обґрунтування доцільності виконання науково-дослідної роботи використовується спеціальний комплексний показник, що враховує важливість, результативність роботи, можливість впровадження її результатів у виробництво, величину витрат на роботу.

Комплексний показник *KP* рівні НДР розраховується за формулою [25]

$$
K_p = \frac{I^n \cdot T_c \cdot R}{B \cdot t},
$$
\n(6.3)

де I - коефіцієнт важливості роботи, I = 2...5;

 $n$ - коефіцієнт використання результатів роботи;  $n=0\, ,$  коли результати роботи не будуть використовуватись;  $n=1$ , коли результати роботи будуть використовуватись частково;  $n = 2$ , коли результати роботи будуть викорис-

товуватись в дослідно-конструкторських розробках; *n* 3 , коли результати можуть використовуватись навіть без проведення дослідно-конструкторських розробок;

 $T_c$  <sub>- К</sub>оефіцієнт складності роботи,  $T_c$  =1...3<sub>;</sub>

*R* - коефіцієнт результативності роботи; якщо результати роботи плануються вище відомих, то  $R = 4$ ; якщо результати роботи відповідають відомому рівню, то  $R = 3$ ; якщо нижче відомих результатів, то  $R = 1$ ;

*В* – вартість НДР, (тис.грн.);

*t* - час дослідження роботи, років.

Підставляючи числові дані отримаємо

$$
K_p = \frac{4^2 \cdot 3 \cdot 4}{421,0 \cdot \frac{3}{12}} = 1,9
$$

Оскільки  $K_P > 1$ <sub>, тому науково-дослідну роботу з дослідження радіохви-</sub> льових методів підвищення добротності варикапів можна вважати економічно доцільною з достатньо високим науковим, технічним та економічним рівнем.

6.2 Розрахунок витрат на проведення НДР з дослідження радіохвильових методів підвищення добротності варикапів

В техніко-економічному обґрунтуванні представленому в першому розділі даної магістерської кваліфікаційної роботи було приблизно обґрунтовано доцільність проведення НДР. Тому в даному розділі будуть проведені більш детальні розрахунки витрат на проведення НДР з дослідження радіохвильових методів підвищення добротності варикапів.

Для економічного розрахунку проведення НДР потрібно скласти кошторис витрат, який передбачає розрахунок визначених основних статей витрат.

Основна заробітна плата дослідників та розробників, яка розраховується за формулою [24]

$$
3_o = \frac{M}{T_p} \cdot t \tag{6.4}
$$

де *М* – місячний посадовий оклад конкретного розробника (дослідника), грн.;

*Т<sup>р</sup>* – число робочих днів в місяці, 21 дн;

*t* – число днів роботи розробника (дослідника).

Проведені розрахунки зводимо до таблиці 6.14.

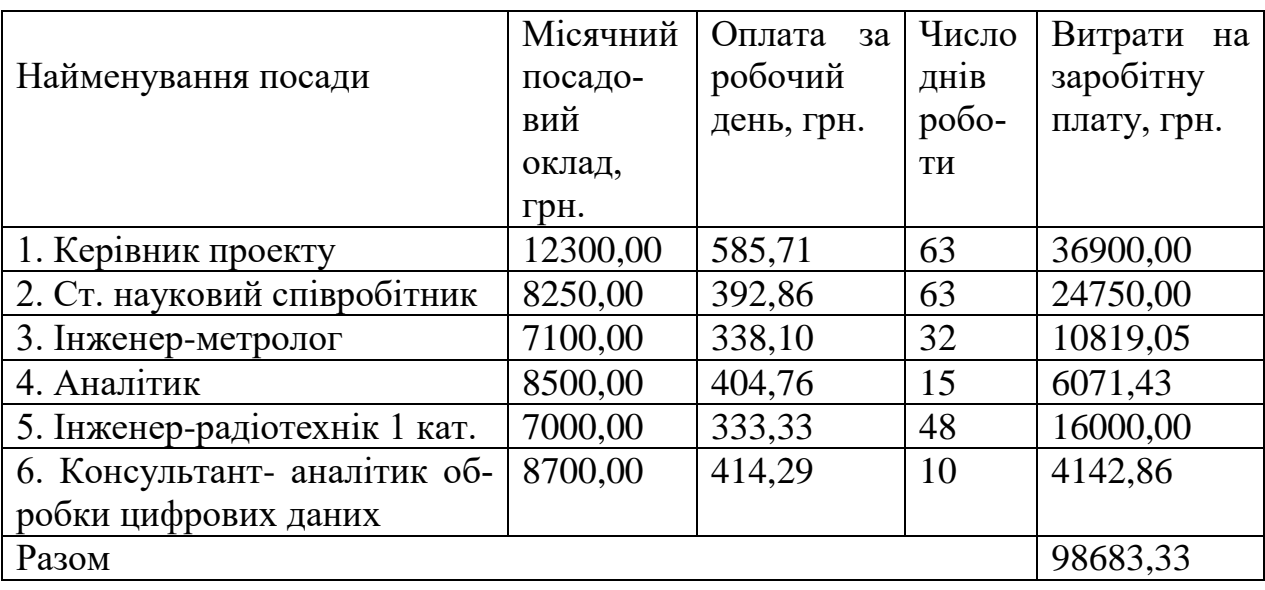

Таблиця 6.14 – Основна заробітна плата дослідників та розробників

Витрати на основну заробітну плату робітників (Зр), що здійснюють підготовку устаткування та пристроїв необхідних для досліджень, підготовку та формування інформаційних потоків, баз даних, макетів тощо, розраховуються на основі норм часу, які необхідні для виконання даної роботи, за формулою [24]

$$
3_p = \sum_{1}^{n} t_i \cdot C_i \cdot K_c \tag{6.5}
$$

де *t<sup>i</sup>* - норма часу (трудомісткість) на виконання конкретної роботи, годин; *n* - число робіт по видах та розрядах;

*К<sup>с</sup>* - коефіцієнт співвідношень, який установлений в даний час Генеральною тарифною угодою між Урядом України і профспілками, *К<sup>с</sup>* = 1,65; *Сі* - погодинна тарифна ставка робітника відповідного розряду, який вико-

нує відповідну роботу, грн./год.

*С<sup>і</sup>* визначається за формулою [24]

$$
C_i = \frac{M_{\rm M} \cdot K_i}{T_{\rm p} \cdot T_{\rm 3M}},
$$
\n(6.6)

де,  $M_{\text{H}}$  – прожитковий мінімум працездатної особи, грн., М<sub>н</sub> = 2197,00 грн.;

*Кі* - тарифний коефіцієнт робітника відповідного розряду;

 $T_p$  - число робочих днів в місяці,  $T_p = 21$  дн;

 $T_{3M}$  - тривалість зміни, Т<sub>зм</sub> = 8 годин.

Проведені розрахунки внесемо до таблиці 6.15.

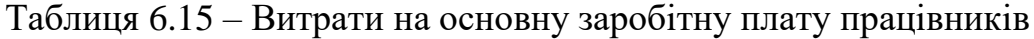

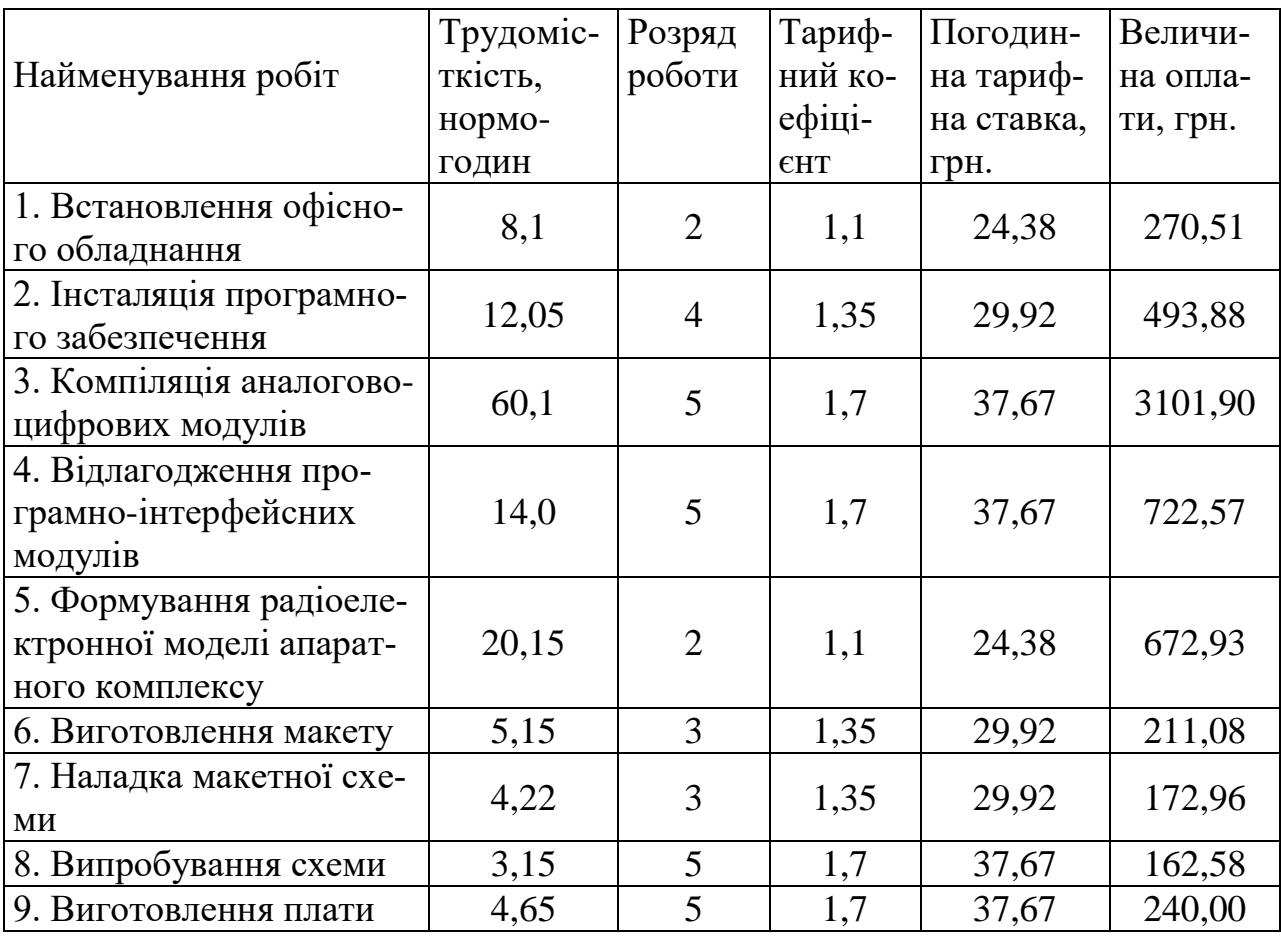

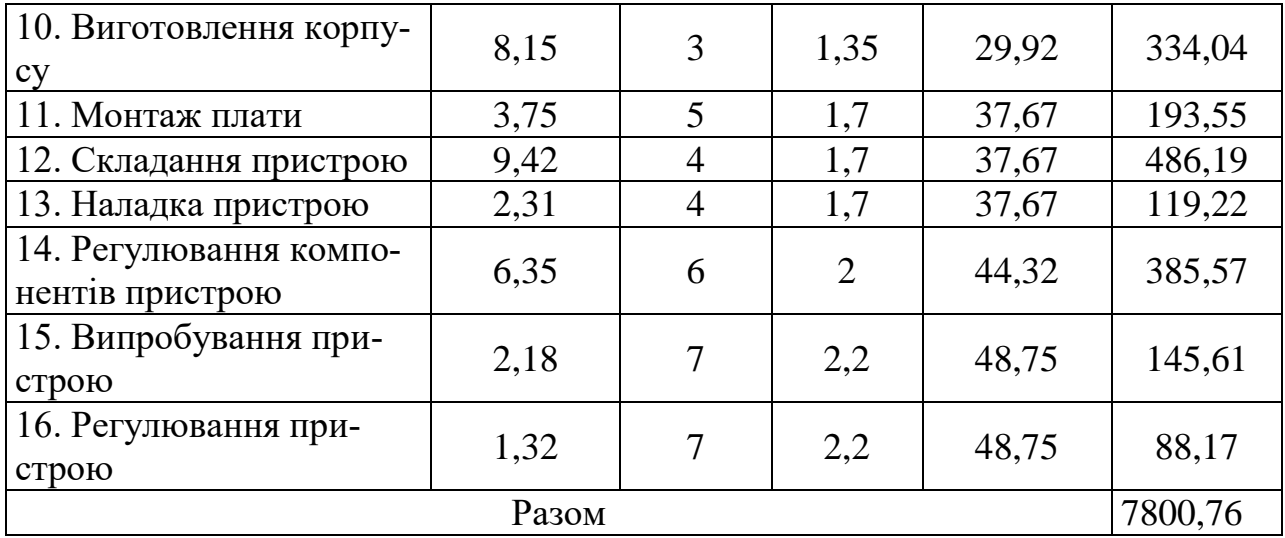

Продовження таблиці 6.15 – Витрати на основну заробітну плату працівників

Додаткова заробітна плата розробників, дослідників та працівників, які приймали участь в дослідженнях та розробці НДР розраховується як 10 % від основної заробітної плати розробників та працівників

$$
3_{\pi} = 3_{0} * 10 / 100\%, \qquad (6.7)
$$

 $B_{\mu}$  = (98683,33 + 7800,76) \*∙ 10 / 100 % = 10648,41 (грн.).

Нарахування на заробітну плату дослідників та робітників.

Згідно діючого законодавства нарахування на заробітну плату складають 22 % від суми основної та додаткової заробітної плати

$$
H_3 = (3_0 + 3_0) * 22 / 100\%,
$$
\n
$$
H_3 = (98683,33 + 7800,76 + 10648,41) * 22 / 100\% = 25769,15 (rph.).
$$
\n(6.8)

Витрати на матеріали на даному етапі проведення НДР пов'язані з використанням макетних моделей елементів та моделювання роботи і досліджень за допомогою комп'ютерної техніки та створення експериментального зразка системи.

Витрати на матеріали, що були використані при проведенні досліджень, розраховуються по кожному виду матеріалів за формулою [24]

$$
M = \sum_{i=1}^{n} H_i \cdot H_i \cdot K_i \tag{6.9}
$$

99

- де, *Н*<sup>i</sup> витрати матеріалу *i*-го найменування, кг;
- *Ц<sup>i</sup>* вартість матеріалу *i*-го найменування, грн./кг.;
- $K_i$  коефіцієнт транспортних витрат,  $K_i = 1,1$ ;
- *n* кількість видів матеріалів,

Проведені розрахунки зводимо до таблиці 6.16.

Таблиця 6.16 – Витрати на основні матеріали

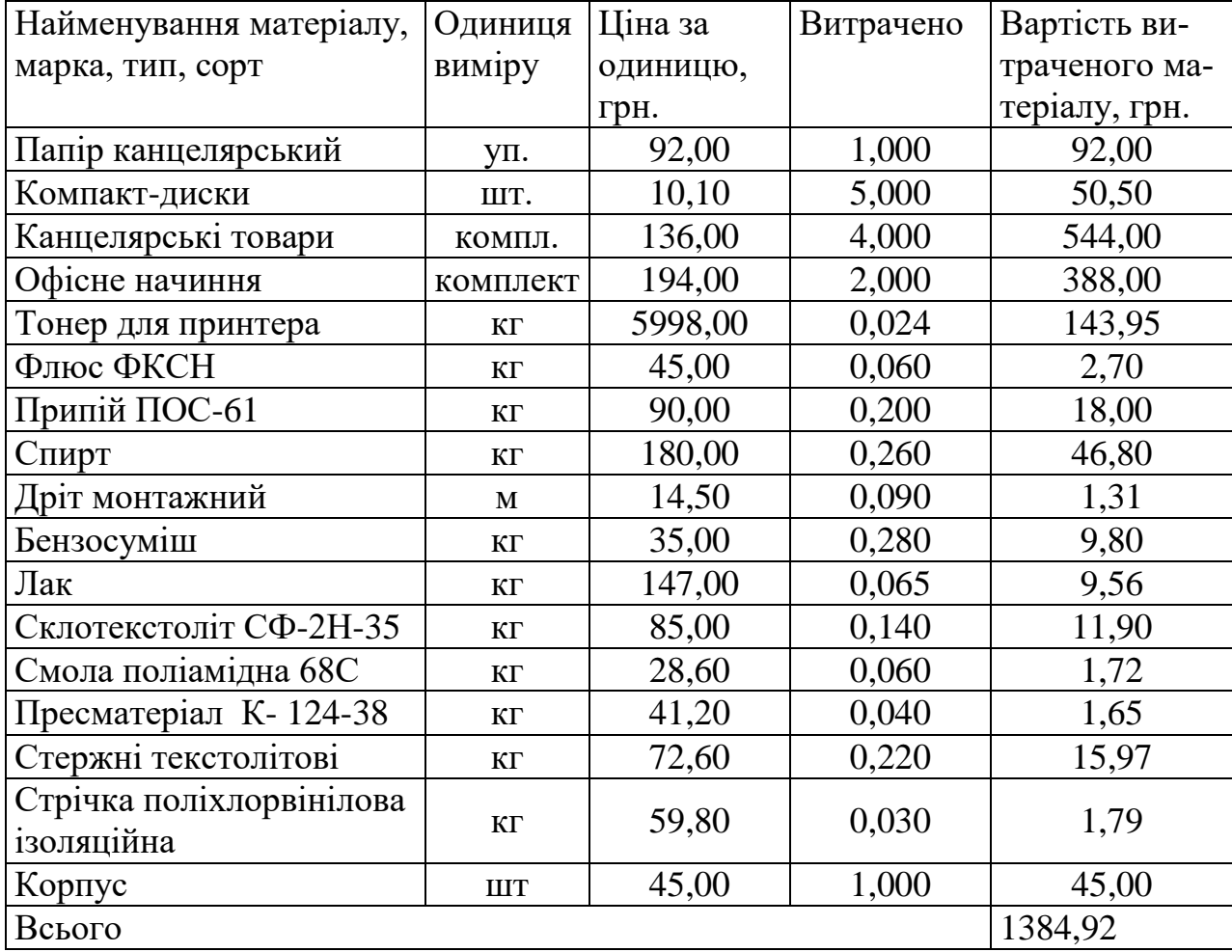

З врахуванням транспортних витрат вартість матеріалів складе

$$
M = 1384,92 * 1,1 = 1523,41
$$
 rph.

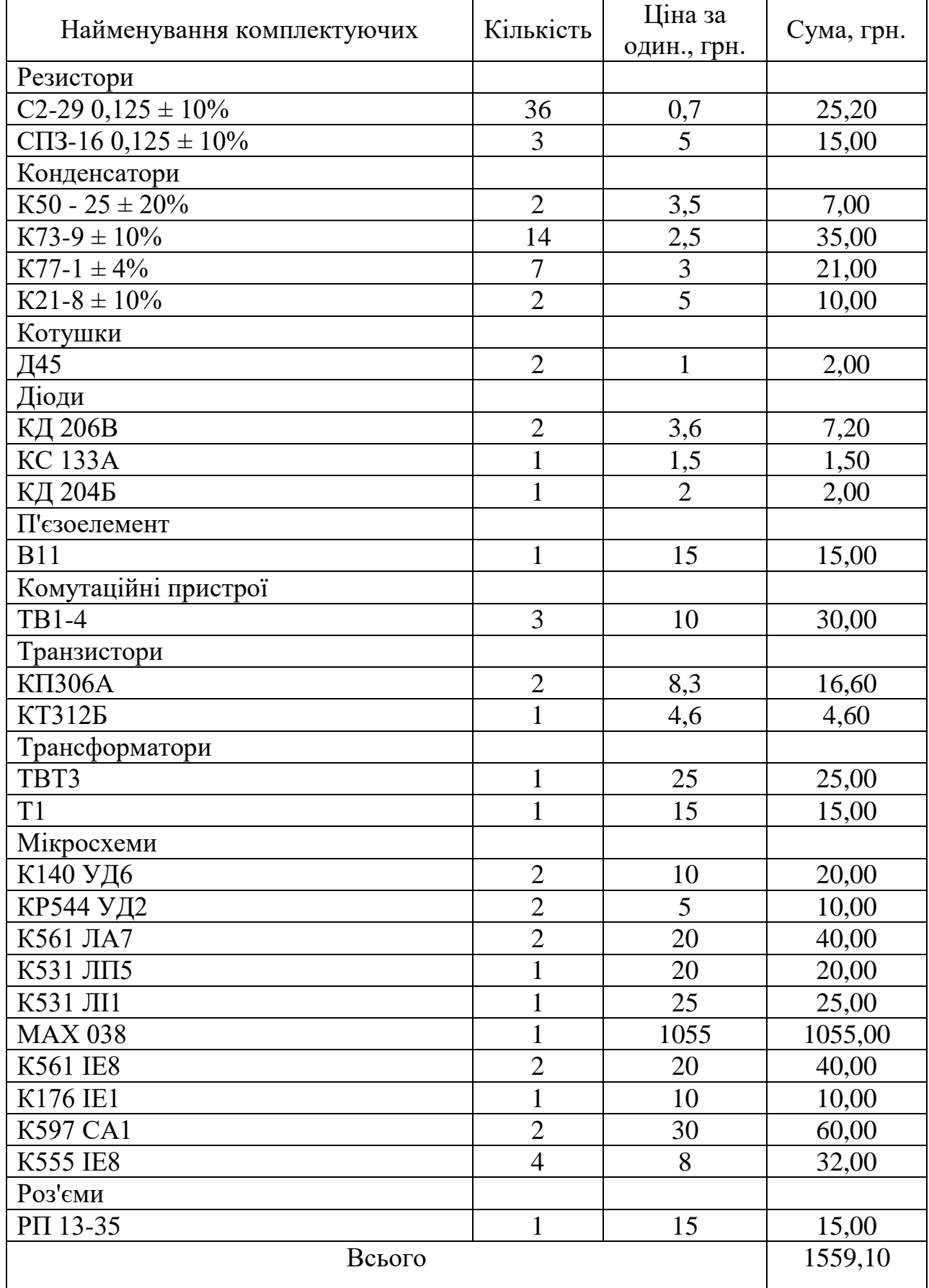

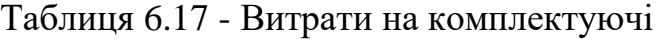

З врахуванням транспортних витрат вартість комплектуючих складе

$$
K = 1559,00 * 1,1 = 1715,00
$$
 rph.

Амортизація обладнання для проведення досліджень

В спрощеному вигляді амортизаційні відрахування по кожному виду обладнання, приміщень та програмному забезпеченню можуть бути розраховані з використанням прямолінійного методу амортизації за формулою

$$
A_{oo_n} = \frac{H_\delta}{T_e} \cdot \frac{t_{\text{aux}}}{12}
$$
\n
$$
\tag{6.10}
$$

де *Ц<sup>б</sup>* – балансова вартість обладнання, приміщень тощо, які використовувались для розробки нового технічного рішення, грн.;

*tвик* – термін використання обладнання, приміщень під час розробки, місяців;

*Т<sup>в</sup>* – строк корисного використання обладнання, приміщень тощо, років.

Проведені розрахунки необхідно звести до таблиці 6.18.

Таблиця 6.18 - Величина амортизаційних відрахувань

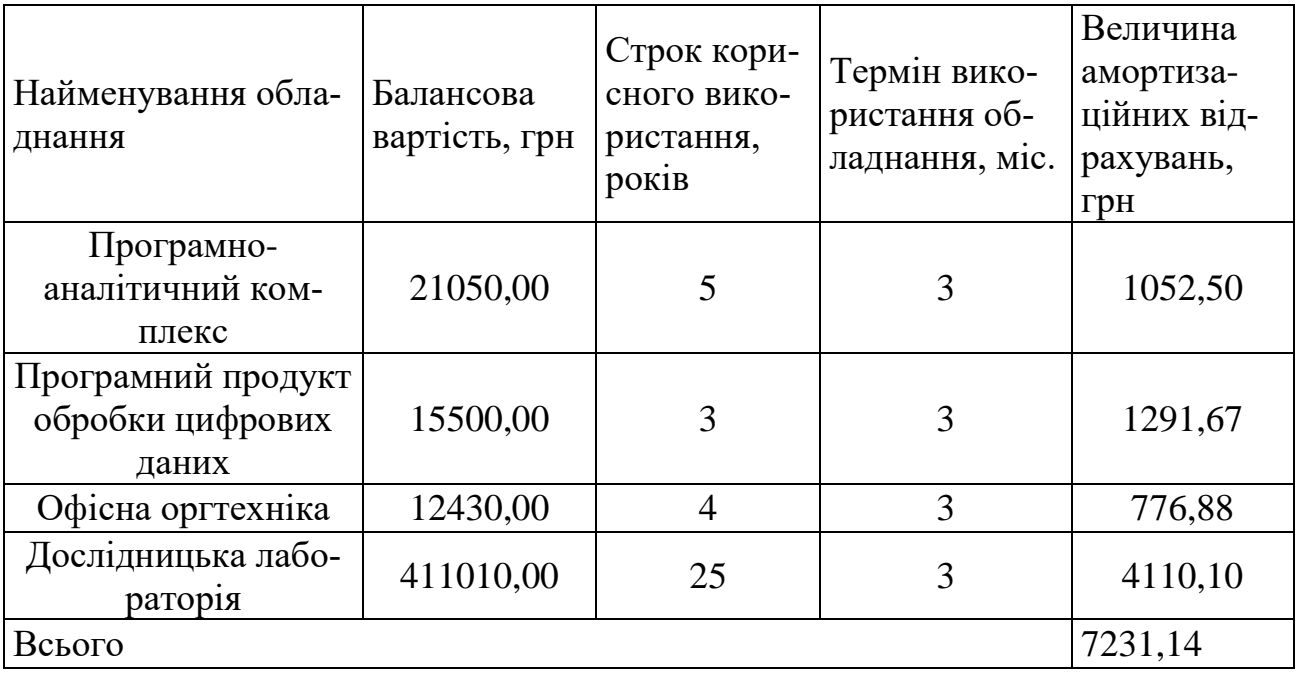

Витрати на силову електроенергію на проведення досліджень розраховують за формулою [24]

$$
B_e = B \cdot \Pi \cdot \Phi \cdot K_{\pi}, \qquad (6.11)
$$

де, *В* — вартість 1 кВт-години електроенергії, *В* = 2,91 грн./кВт –година;

*П* — встановлена потужність обладнання, кВт.;

*Ф* — фактична кількість годин роботи обладнання, годин. ;

*К<sup>п</sup>* — коефіцієнт використання потужності.

Всі проведені розрахунки зведемо до таблиці 6.19

Таблиця 6.19 – Витрати на електроенергію при проведенні досліджень

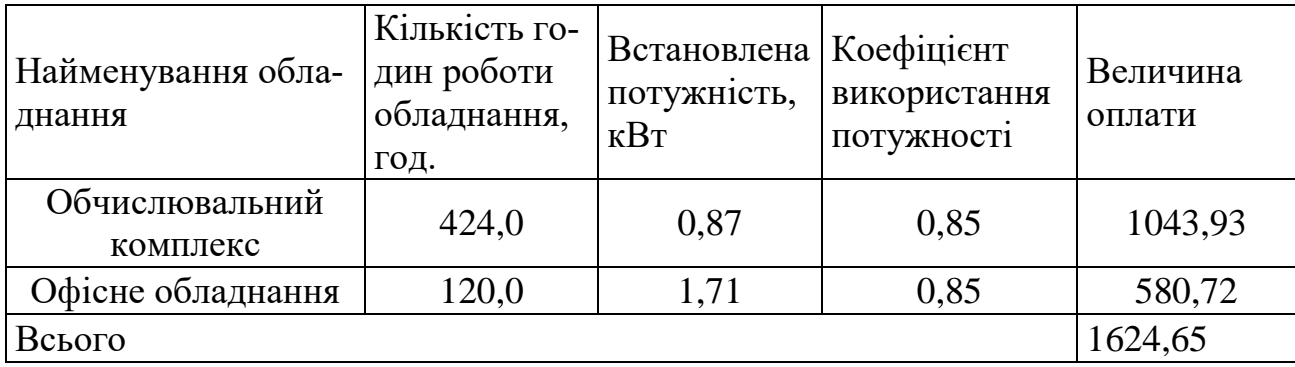

Інші витрати охоплюють: загальновиробничі витрати, адміністративні витрати, витрати на відрядження, матеріали, окремі непередбачені комплектуючі, зв'язок, витрати на інтернет-послуги тощо.

Інші витрати доцільно приймати як 200...300% від суми основної заробітної плати дослідників та робітників.

Величина інших витрат складе

 $I = (98683, 33 + 7800, 76) * 250 / 100 = 266210, 23$  (грн.).

Загальні витрати на проведення науково-дослідної роботи.

Сума всіх попередніх статей витрат дає загальні витрати на проведення науково-дослідної роботи

$$
B = 98683,33 + 7800,76 + 10648,41 + 25769,15 + 1523,41 + 1715,00 + 7231,14 + 1624,65 + 266210,23 = 42120,56
$$
 (rph.)

6.2.1 Визначення коефіцієнта наукової значимості отриманих результатів НДР

Коефіцієнт наукової значимості результатів проведеної НДР *KЗН* можна підрахувати за формулою [25]

$$
K_{3H} = \frac{\sum_{i=1}^{3} b_i \cdot d_i}{\sum_{i=1}^{3} b_{\max} \cdot d_i},
$$
 (6.12)

де  $b_{\scriptscriptstyle i}$  - значимість отриманих результатів:  $b_{\scriptscriptstyle 1}$  - ступінь наукової новизни, <sup>b</sup>2 - рівень теоретичної обґрунтованості, <sup>b</sup>3 - ступінь експериментальної перевірки результатів.

Бальна оцінка отриманих результатів наведена в таблиці .

Максимальне значення отриманих результатів можна прийняти в межах 7…10 балів;

*i d* - питома вага кожної характеристики, значення якої наведено в таблиці;

3 – кількість характеристик, за якими була зроблена оцінка результатів науково-дослідної роботи.

Таблиця 6.20 – Показники для оцінювання наукової значимості результатів виконання НДР

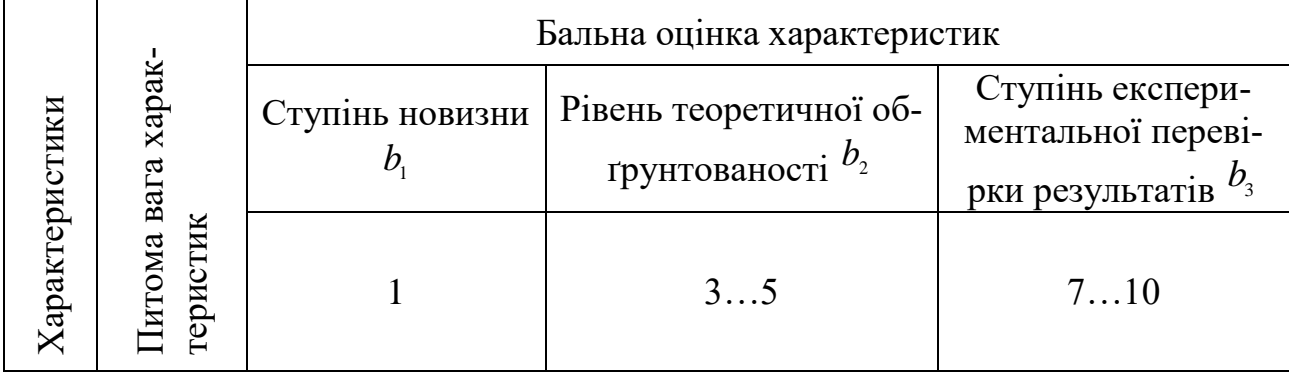

Продовження таблиці 6.20 – Показники для оцінювання наукової значимості результатів виконання НДР

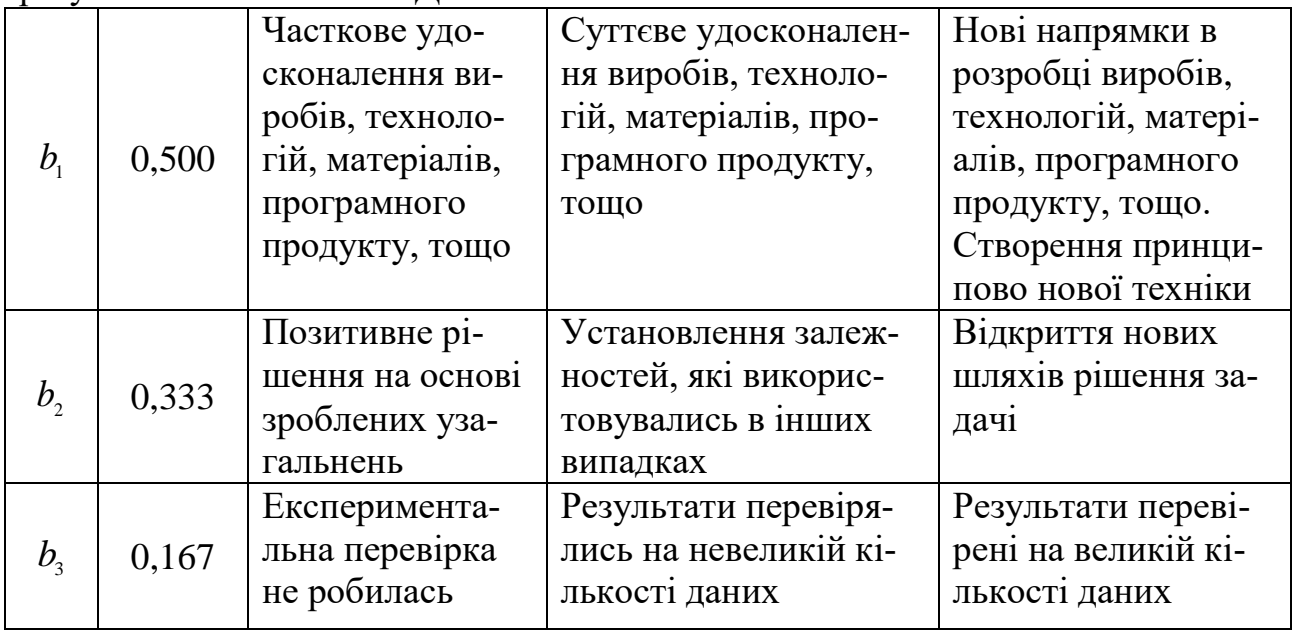

Підставляючи числові дані  $d_1 = 0.5$ ,  $d_2 = 0.333$ ,  $d_3 = 0.167$ ,  $b_{\text{max}} = 10$  <sub>у</sub> вираз оцінимо наукову значимість отриманих результатів

$$
K_{3H} = \frac{3 \cdot 0.5 + 5 \cdot 0.333 + 9 \cdot 0.167}{3 \cdot 0.5 + 7 \cdot 0.333 + 10 \cdot 0.167} = 0.8
$$

6.2.2 Внесок магістранта-дослідника в досягнення отриманих результатів НДР

Внесок дослідника в досягнення отриманих результатів НДР можна розрахувати за формулою [25]

$$
V = \frac{k_{\text{rBI}} \cdot 3_{i}}{\sum_{i=1}^{n} k_{\text{rBI}} \cdot 3_{i}},
$$
\n(6.13)

де <sup>k</sup>™ - коефіцієнт творчої участі кожного виконавця НДР, який оцінюється наступним чином: проведення досліджень – 3 бали, робоче проектування – 1,5 бали, освоєння – 1,0 бал.

Якщо виконавець приймав участь в декількох видах робіт, то береться сума відповідних балів;

*З<sup>і</sup>* - заробітна плата кожного виконавця НДР;

*n* - кількість всіх виконавців НДР,

Розраховуємо внесок дослідника

$$
V = \frac{3.9240,00}{3.19500,00 + 1,5.18981,00 + 3.24750,00} = 0,08.
$$

що загалом складає 8%.

Висновки

Отримані результати досліджень мають високий рівень наукової значимості (в межах 0,8), що свідчить про доцільність проведення розробок.

# **7 ОХОРОНА ПРАЦІ ТА БЕЗПЕКА В НАДЗВИЧАЙНИХ СИТУАЦІЯХ**

Промислова безпека, яку вивчає охорона праці, має велике значення для трудової діяльності, оскільки якраз вона контролює фізичний стан працівника, що не може не відображатись на його житті, здоров'ї, а також результативності праці зокрема і у сфері радіоелектроніки.

В цьому розділі проводиться розгляд небезпечних, шкідливих [27] і уражаючих для людини та навколишнього середовища чинників, які утворюються під час проведення дослідження радіохвильових методів підвищення добротності варикапів. Тут висвітлюються, зокрема, технічні рішення з гігієни праці та виробничої санітарії, визначення послаблення ЕМВ сітчастим екраном, технічні рішення з промислової та пожежної безпеки при проведенні дослідження, безпека в надзвичайних ситуаціях.

7.1 Технічні рішення з гігієни праці та виробничої санітарії

7.1.1 Мікроклімат та склад повітря робочої зони

Вибираємо для приміщення для проведення дослідження радіохвильових методів підвищення добротності варикапів, категорію важкості робіт за фізичним навантаженням – легка Іа.

Відповідно до [28] допустимі параметри температури, відносної вологості та швидкості руху повітря в робочій зоні для холодного та теплого періодів року приведені в таблиці 7.1.

| Період<br>року | Категорія<br>робіт |           | Температура повітря, °С для ро-<br>бочих місць | Відносна во- Швидкість<br>логість повіт- руху повітря, | M/C        |  |
|----------------|--------------------|-----------|------------------------------------------------|--------------------------------------------------------|------------|--|
|                |                    | постійних | непостійних                                    | ря, $\%$                                               |            |  |
| Холодний       | Ia                 | $21 - 25$ | 18-26                                          | 75                                                     | $\leq 0.1$ |  |
| Теплий         |                    | $22 - 28$ | $20 - 30$                                      | $55$ при 28°С                                          | $0,1-0,2$  |  |

Таблиця 7.1 – Допустимі показники мікроклімату в приміщенні

При опроміненні менше 25% поверхні тіла працівника, допустима інтенсивність теплового опромінення – 100 Вт/м<sup>2</sup>.

Вміст шкідливих речовин в повітрі робочої зони не повинен перевищувати гранично допустимих концентрацій (ГДК) у повітрі робочої зони та підлягає систематичному контролю для запобігання можливості перевищення ГДК, значення яких для роботи з ЕОМ наведено в таблиці 7.2.

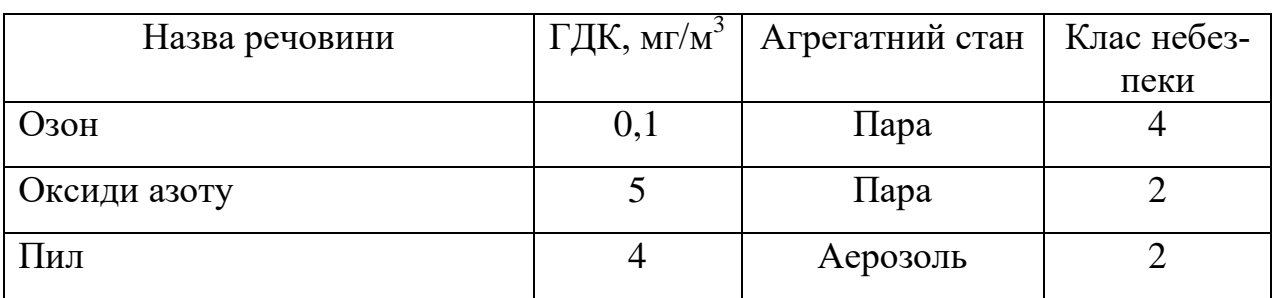

Таблиця 7.2 – ГДК шкідливих речовин [30]

При роботі з ЕОМ джерелом зараження повітря є також іонізація молекул речовин, які містяться в повітрі. Рівні додатних та від'ємних іонів повинні відповідати [30] та приведені в таблиці 7.3.

Таблиця 7.3 – Число іонів у 1 см<sup>3</sup> повітря приміщення при роботі на ЕОМ

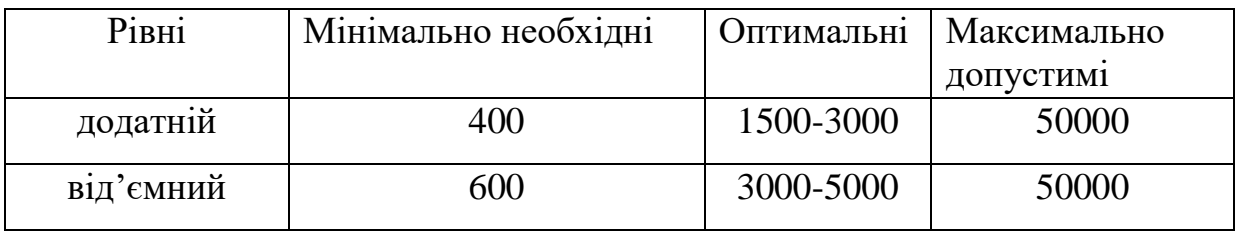

З метою забезпечення необхідних за нормативами показників мікроклімату та складу повітря робочої зони запропоновано такі заходи:

1) у приміщенні повинна бути розміщена система кондиціонування для теплого і опалення для холодного періодів року;

2) припливно-витяжна система вентиляції, а при несприятливих погодних умовах кондиціонування.

7.1.2 Виробниче освітлення

З метою забезпечення раціональних гігієнічних умов на робочих місцях значні вимоги висуваються до кількісних та якісних параметрів освітлення.

З точки зору задач зорової роботи в приміщенні, де проводиться робота з дослідження радіохвильових методів підвищення добротності варикапів, відповідно до [29] знаходимо, що вони відповідають ІV розряду зорових робіт. Вибираємо контраст об'єкта з фоном – середній, а характеристику фону – середню, яким відповідає підрозряд *в*.

Нормативні значення коефіцієнта природного освітлення (КПО) і мінімальні значення освітленості при штучному освітленні наведені в таблиці 7.4

Таблиця 7.4 – Нормативні значення коефіцієнта природного освітлення та мінімальні освітленості при штучному освітленні

| 10000<br>posmp<br>зорової |                                       |               | pos<br>фоном |               |               | Освітленість при<br>штучному освітлен- |     | КПО для бо-<br>кового освіт-    |                                  |          |           |            |                       |  |             |  |
|---------------------------|---------------------------------------|---------------|--------------|---------------|---------------|----------------------------------------|-----|---------------------------------|----------------------------------|----------|-----------|------------|-----------------------|--|-------------|--|
| Характеристика<br>роботи  | об'єкта розрізнен<br><b>NN</b><br>ня, | зорової<br>TИ | ġ<br>$\sim$  | скта          |               | Характеристика<br>різнення<br>онтраст  |     |                                 | роботи                           |          | фону      |            | Н1, ЛК<br>комбіноване |  | лення, $\%$ |  |
| зорової                   | айменший                              | Розряд        | Підрозряд    |               |               |                                        |     | 0<br>$C$ $b$ OI<br>$\mathbf{a}$ | <b>У Т. Ч. В1Д</b><br>загального | загальне | риродного | Суміщеного |                       |  |             |  |
| Середньої<br>точності     | $0, 5 - 1$                            | IV            | B            | серед-<br>ній | cepe-<br>дній | 400                                    | 200 | 200                             | 1,5                              | 0,9      |           |            |                       |  |             |  |

Оскільки приміщення розташоване в місті Вінниця (друга група забезпеченості природним світлом), а світлові пройми розташовані за азимутом 90°, то за таких умов КЕО визначатиметься за виразом [29,30]

$$
e_{\rm N}=e_{\rm H}m_{\rm N}\,[\%],\qquad \qquad (7.1)
$$

де *е*<sup>н</sup> – табличне значення КЕО для бокового освітлення, %;

 $m_N$  – коефіцієнт світлового клімату;

*N* – номер групи забезпеченості природним світлом.

За відомими значеннями одержимо нормовані значення КПО для бокового та суміщеного освітлення

$$
e_{N. 6}
$$
= 1,5 · 0,85 = 1,28 (%);  
 $e_{N. 6}$ = 0,9 · 0,85 = 0,77 (%).

З метою забезпечення нормативних значень показників освітлення запропоновано такі заходи:

1) за недостатнього природного освітлення у світлий час доби доповнення штучним за допомогою люмінесцентних ламп з утворенням системи суміщеного освітлення;

2) застосування загального штучного освітлення у темний час доби.

7.1.3 Виробничі віброакустичні коливання

Зважаючи на те, що при використанні пристроїв крім усього іншого устаткування застосовується обладнання, робота якого супроводжується шумом та вібрацією, потрібно передбачити шумовий та вібраційний захист.

Визначено, що приміщення, в якому відбувається робота з дослідження радіохвильових методів підвищення добротності варикапів може мати робочі місця із шумом та вібрацією, що створюється рухомими елементами ЕОМ.

Для запобігання травмуванню працюючих від дії шуму він підпадає під нормування. Основним нормативом стосовно промислового шуму, що діє в нашій країні, є [31], згідно з яким нормовані рівні звукового тиску, рівні звуку та еквівалентні рівні шуму на робочих місцях в промислових приміщеннях не мають перевищувати значень, що приведені в таблиці 7.5.

Таблиця 7.5 – Нормовані рівні звукового тиску і еквівалентні рівні звуку

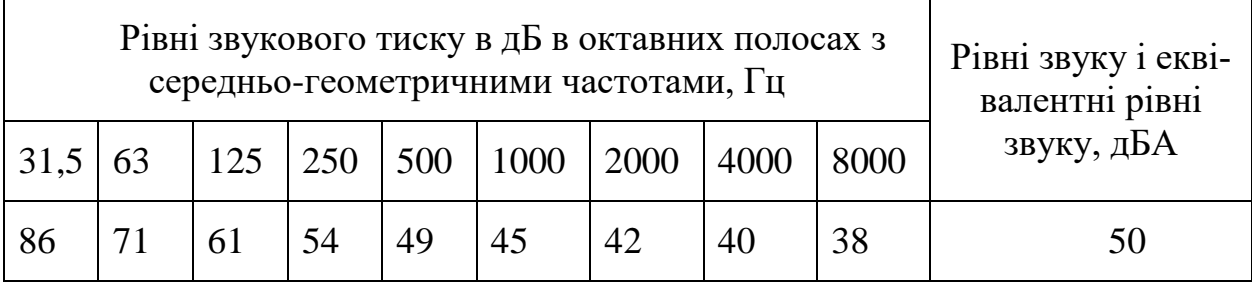
Норми виробничих вібрацій наведені в таблиці 7.6 для локальної вібрації.

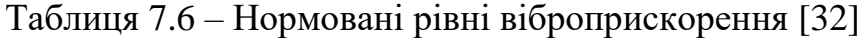

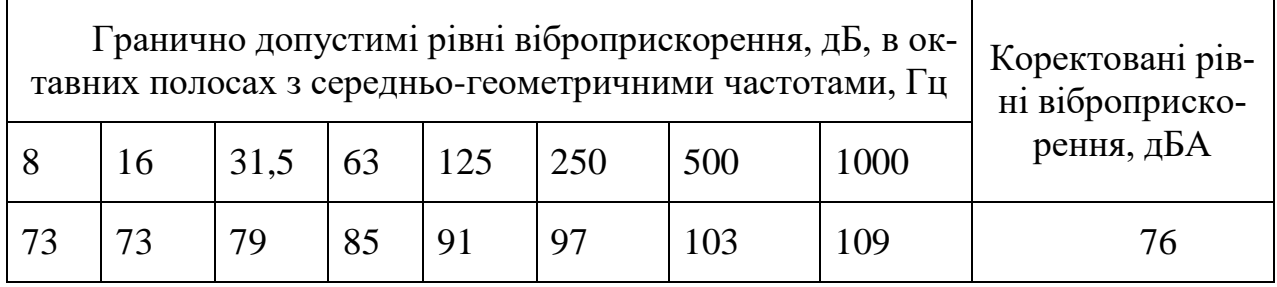

Для покращення віброакустичного клімату у приміщенні запропоновано такі заходи:

1) оздоблення стін спеціальними перфорованими плитами, панелями з метою шумопоглинання;

2) передбачено використовувати в приміщені штори із щільної тканини.

#### 7.1.4 Виробничі випромінювання

Величина напруженості електромагнітного поля на робочих місцях з персональними ЕОМ не повинні перевищувати граничнодопустимі, які складають 20 кВ/м.

Експозиційна доза рентгенівського випромінювання на відстані 0,05 м від екрана до корпуса монітора при будь-яких положеннях регулювальних пристроїв не повинні перевищувати 7,7410-12 Кл/кг, що відповідає потужності еквівалентної дози 0,1 мБер/год (100 мкР/год) у відповідності до [40].

Для гарантування захисту та досягнення нормативних рівнів випромінювань необхідно застосовувати приекранні фільтри, локальні світлофільтри та інші засоби захисту, що пройшли випробування в акредитованих лабораторіях і мають щорічний гігієнічний сертифікат.

Визначимо послаблення магнітного випромінювання алюмінієвим сітчастим екраном, якщо довжина хвилі  $\lambda = 60$  мм, крок сітки  $d = 12$  мм, радіус дроту  $r_0 = 0,4$  мм.

Послаблення магнітного випромінювання сітчастим екраном можна визначити за формулою

$$
L = 10\lg \frac{4\left(\frac{d}{\lambda} \ln \frac{d}{2\pi r_0}\right)^2}{1 + 4\left(\frac{d}{\lambda} \ln \frac{d}{2\pi r_0}\right)^2} \text{ [AB]},\tag{7.2}
$$

де *d* – крок сітки, мм;

*λ* – довжина хвилі, мм;

 $r<sub>0</sub>$  – радіус дроту, мм.

Після підстановки відомих значень у формулу (7.2), отримаємо

$$
L = 10 \lg \frac{4\left(\frac{12}{60}\ln\frac{12}{2\cdot 3,14\cdot 0,4}\right)^2}{1+4\left(\frac{12}{60}\ln\frac{12}{2\cdot 3,14\cdot 0,4}\right)^2} = 5,1186\ (\text{dB})
$$

7.2 Технічні рішення щодо промислової та пожежної безпеки при проведенні дослідження

На теперішньому етапі розвитку техніки, автоматизації розробок та досліджень широкого використання на робочому місці набули ЕОМ. Велика кількість прикладних програм перетворює ЕОМ на основне знаряддя праці радіоінженера.

#### 7.2.1 Безпека щодо організації робочих місць

Робочі місця з відеодисплейним терміналом повинні розташовуватись на відстані не менше ніж 1,5 м від стіни з вікнами, від інших стін – на відстані 1 м, одне від одного на віддалі не менше ніж 1,5 м. При розміщенні робочих місць необхідно виключити можливість прямого засвічування екрану джерелом природного освітлення. Робоче місце раціонально розміщати так, щоб природне світло падало на нього збоку, переважно зліва [33].

Поверхня екрана має розташовуватись на відстані 0,4-0,7 м від очей користувача. Висота робочої поверхні столу під час виконання роботи сидячи має регулюватися в діапазоні 0,68-0,8 м. Робочий стіл повинен мати простір для ніг висотою не менше 0,6 м, шириною не менше ніж 0,5 м, глибиною на рівні колін не менше 0,45 м та на рівні витягнутої ноги не менше як 0,65 м [34].

### 7.2.2 Електробезпека

Причинами ураження електричним струмом у цьому приміщенні можуть бути: робота під напругою під час проведення ремонтних робіт, несправність устаткування, випадкове торкання до металевих частин, що опинилися під напругою чи струмоведучих частин. У відповідності до [35] це приміщення належить до приміщень з підвищеною небезпекою ураження електричним струмом в наслідок наявності високої (понад 75 %) відносної вологості. Через це безпека використання електрообладнання має забезпечуватись рядом заходів, що включають застосування ізоляції струмоведучих частин, захисних блокувань, захисного заземлення та ін [36].

#### 7.2.3 Пожежна безпека

Згідно [37] приміщення, в якому проводиться робота з дослідження радіохвильових методів підвищення добротності варикапів, відноситься до категорії пожежної небезпеки В. Це приміщення відноситься до 3-го ступеня вогнестійкості, в якому приміщення знаходяться в будівлі з несучими та огороджувальними конструкціями з природних або штучних кам'яних матеріалів, бетону, залізобетону. Для перекриттів дозволяється застосовувати дерев'яні конструкції, захищені штукатуркою або негорючими листовими, плитними матеріалами, або матеріалами груп горючості Г1, Г2. До елементів покриттів не висовуються вимоги щодо межі вогнестійкості, поширення вогню, при цьому елементи горищного покриття з деревини повинні мати вогнезахисну обробку.

Мінімальні межі вогнестійкості будівельних конструкцій приміщення, що розглядається наведені в таблиці 7.7.

Таблиця 7.7 – Значення мінімальних меж вогнестійкості приміщення [37]

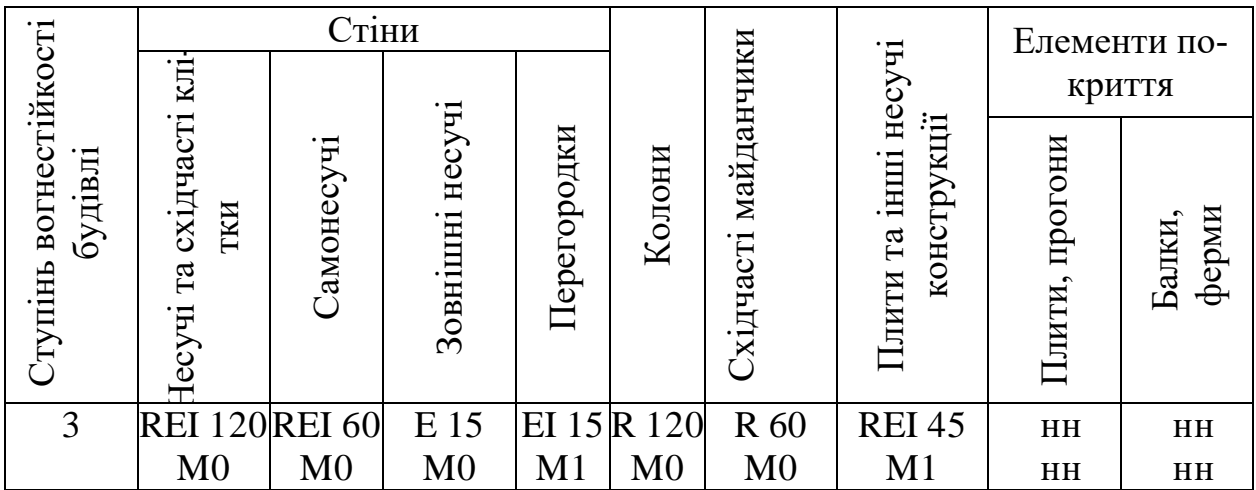

Примітка. R – втрати несучої здатності; Е – втрати цілісності; І – втрати теплоізолювальної спроможності; М – показник здатності будівельної конструкції поширювати вогонь (межа поширення вогню); М0 – межа поширення вогню дорівнює 0 см; М1 – М  $\leq$  25 см – для горизонтальних конструкцій; М  $\leq$ 40 см – для вертикальних і похилих конструкцій; нн – не нормується.

В таблиці 7.8 наведено протипожежні норми проектування будівель і споруд.

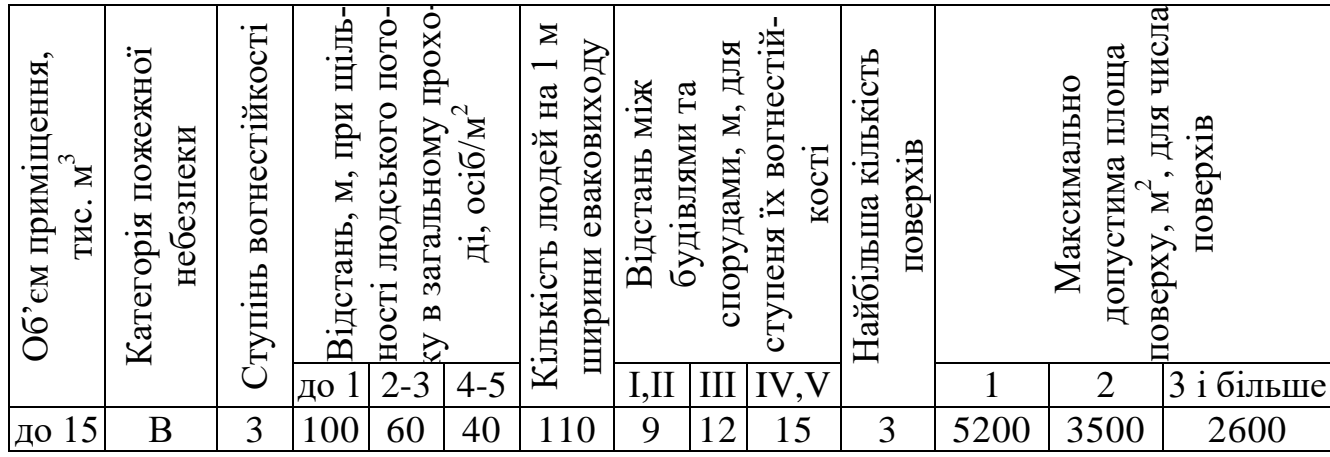

Таблиця 7.8 – Протипожежні норми проектування будівель і споруд [39]

 $\overline{z}$ 

Вибираємо, що приміщення, в якому проводиться робота з дослідження, має бути оснащене двома вогнегасниками, пожежним щитом, а також ємністю з піском [38].

7.3 Безпека у надзвичайних ситуаціях. Дослідження стійкості роботи цифрового осцилографа в умовах дії загрозливих чинників надзвичайних ситуацій

Практично щодня в різних куточках нашої [планети](http://ua-referat.com/%D0%9F%D0%BB%D0%B0%D0%BD%D0%B5%D1%82%D0%B8) виникають так звані "Надзвичайні Ситуації" (НС), це повідомлення в засобах масової інформації про катастрофи, стихійні лиха, чергову аварію, військового [конфлікту](http://ua-referat.com/%D0%9A%D0%BE%D0%BD%D1%84%D0%BB%D1%96%D0%BA%D1%82) чи акта тероризму. Кількість НС росте лавиноподібно і за останні 20 років зросла в 2 рази. А це значить, росте число жертв і [матеріальних](http://ua-referat.com/%D0%9C%D0%B0%D1%82%D0%B5%D1%80%D1%96%D0%B0%D0%BB%D0%B8) збитків, як у промисловості, так і на [транспорті,](http://ua-referat.com/%D0%A2%D1%80%D0%B0%D0%BD%D1%81%D0%BF%D0%BE%D1%80%D1%82) в побуті, в армії і т.д. Але найбільшу небезпеку становлять великі аварії, катастрофи на промислових об'єктах і на транспорті, а також стихійні і [екологічні](http://ua-referat.com/%D0%95%D0%BA%D0%BE%D0%BB%D0%BE%D0%B3%D1%96%D1%8F) лиха. У результаті викликаються ними соціально-екологічні наслідки можна порівняти з великомасштабними військовими конфліктами. Аварії й катастрофи не мають національних кордонів, вони ведуть до загибелі людей і створюють у свою чергу соціально політичну напруженість (приклад - [Чорнобильська аварія\)](http://ua-referat.com/%D0%A7%D0%BE%D1%80%D0%BD%D0%BE%D0%B1%D0%B8%D0%BB%D1%8C%D1%81%D1%8C%D0%BA%D0%B0_%D0%B0%D0%B2%D0%B0%D1%80%D1%96%D1%8F). На всіх континентах Землі експлуатуються тисячі потенційно небезпечних об'єктів з такими об'ємами запасів радіоактивних, вибухових і отруйних речовин які у разі НС можуть нанести непоправні втрати навколишньому середовищу або навіть знищити на Землі [життя.](http://ua-referat.com/%D0%96%D0%B8%D1%82%D1%82%D1%8F)

Надзвичайна ситуація - це стан, при якому внаслідок виникнення джерела НС на об'єкті, визначеній території або акваторії порушуються нормальні умови життя і діяльності людей, виникає загроза їх життю і здоров'ю, завдається шкода майну населення, народному [господарству](http://ua-referat.com/%D0%93%D0%BE%D1%81%D0%BF%D0%BE%D0%B4%D0%B0%D1%80) та природному середовищу.

Під джерелом надзвичайних ситуацій розуміють небезпечне [природне](http://ua-referat.com/%D0%9F%D1%80%D0%B8%D1%80%D0%BE%D0%B4%D0%B0) явище, аварію або небезпечний техногенний [пригода,](http://ua-referat.com/%D0%9F%D1%80%D0%B8%D0%B3%D0%BE%D0%B4%D0%B0) широко розповсюджені [інфекційні хвороби](http://ua-referat.com/%D0%86%D0%BD%D1%84%D0%B5%D0%BA%D1%86%D1%96%D0%B9%D0%BD%D1%96_%D1%85%D0%B2%D0%BE%D1%80%D0%BE%D0%B1%D0%B8) людей, сільськогосподарських тварин і рослин, а також застосування сучасних засобів ураження, в результаті чого відбувається або може статися НС.

Всякому надзвичайною подією передує ті чи інші відхилення від нормального ходу якого-небудь процесу. [Характер](http://ua-referat.com/%D0%A5%D0%B0%D1%80%D0%B0%D0%BA%D1%82%D0%B5%D1%80) розвитку події і його наслідки визначаються дестабілізуючими чинниками різного походження. Це може бути і природне, антропогенне соціальне або інший вплив порушує функціонування системи.

У кожному конкретному випадку НС обумовлюється оперативною обстановкою. Оперативна обстановка в районі надзвичайної ситуації - це характеристика зони НС, отримана на певний момент часу і містить відомості про її стан, що надійшли для неї необхідних [ресурсах,](http://ua-referat.com/%D0%A0%D0%B5%D1%81%D1%83%D1%80%D1%81%D0%B8) проведених [роботах,](http://ua-referat.com/%D1%80%D0%BE%D0%B1%D0%BE%D1%82%D0%B0) а також про різного роду зовнішніх факторах, відносяться до даної події. Доцільно також оцінювати обстановку на тій чи іншій території, де існує загроза виникнення НС та в процесі проектування техніки досліджувати питання її стійкості в умовах впливу факторів надзвичайних ситуацій.

7.3.1 Дослідження стійкості роботи цифрового осцилографа в умовах дії іонізуючого випромінювання

Іонізуючим випромінюванням (радіацією) називається будь-яке випромінювання, що прямо чи побічно викликає іонізацію середовища чи матеріалів.

Техногенними джерелами іонізуючого випромінювання є підприємства ядерно-паливного циклу, прискорювачі заряджених часток, рентгенівські установки та інше.

Основною властивістю іонізуючого випромінювання є його всепроникаюча здатність. При випромінюванні радіоактивних речовин середовище чи об'єкт поглинає відповідну кількість енергії, тому зміни, що будуть в ньому відбуватися, залежать від кількості поглинутої ним енергії та маси.

Основним критерієм стійкості роботи електронних і електроннооптичних систем і приладів при дії проникаючої радіації і радіоактивного зараження являється максимально допустимий потік нейтронів  $\Phi_{n}$ , експозиційна доза  $\pi_{\gamma}$  або потужність експозиційної дози  $P_{\gamma}$  гамма-випромінення, при яких починаються зміни параметрів елементів, але робота системи ще не порушується.

Оцінку безпеки проводять в такій послідовності.

1. Визначаємо елементи від яких залежить функціонування системи електропостачання з потрібною якістю.

2. Визначаємо граничні значення експозиційних доз (Дгр, Р) і заносимо до таблиці 7.9.

Таблиця 7.9 – Граничні значення експозиційних доз елементів цифрового осцилографа

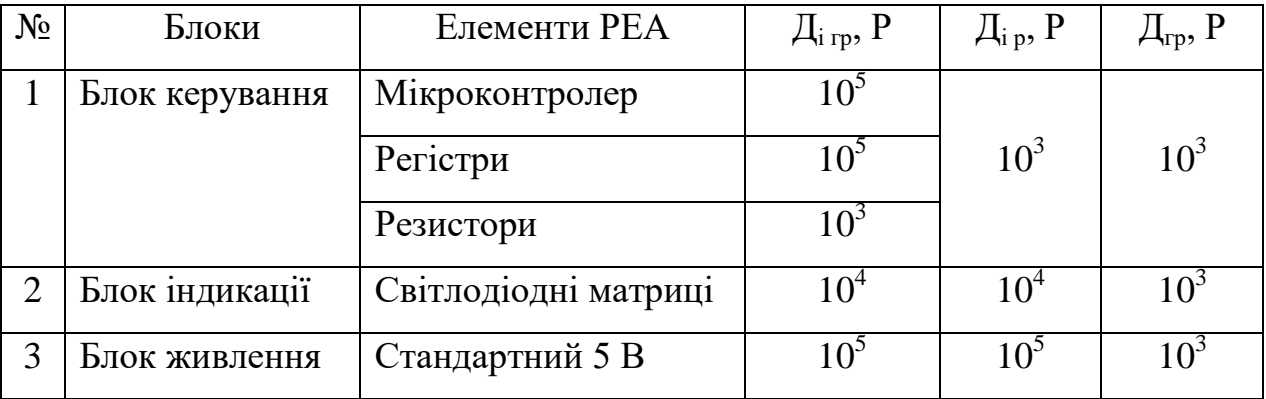

По мінімальному значенню Дгр визначаємо межу стійкості приладу в цілому по системі електропостачання: Д $_{\text{rp}}$  = 10 $^{3}$  P.

Визначаємо можливу дозу опромінення:

- для блоку керування

$$
\mathcal{A}_{\scriptscriptstyle{M1}} = \frac{2 \cdot P_{\scriptscriptstyle{1\scriptscriptstyle{max}}} \left( \sqrt{t_{\scriptscriptstyle{K}}} - \sqrt{t_{\scriptscriptstyle{n}}} \right)}{K_{\scriptscriptstyle{OCI}}} = \frac{2 \cdot 4.6 \left( \sqrt{43800} - \sqrt{1} \right)}{1} = 1916,22 \ \text{(P)},
$$

- для блоку індикації

$$
A_{n2} = \frac{2 \cdot 4,6(\sqrt{35040} - \sqrt{1})}{1} = 1712,95 \text{ (P)},
$$

- для блоку живлення

$$
\mathcal{A}_{M3} = \frac{2 \cdot 4,6\left(\sqrt{26280} - \sqrt{1}\right)}{1} = 1482,22 \text{ (P)}.
$$

Визначаемо допустимий час роботи РЕА  
\n
$$
t_{\text{don} \, mp} = \left(\frac{\mathcal{A}_{\textit{sp}} \cdot K_{\textit{oc1} \, np} + 2 \cdot P_{\text{lexe} \, \text{max}} \cdot \sqrt{t_n}}{2 \cdot P_{\text{lexe} \, \text{max}}} \right)^2 = \left(\frac{10^3 \cdot 1 + 2 \cdot 4 \, 6 \cdot \sqrt{1}}{2 \cdot 4 \, 6} \right)^2 = 12033,14 \, (\text{год}).
$$

Так як  $\Pi_{\text{ro}} < \Pi_{\text{M}}$ , то цифровий осцилограф не є стійким і виникатимуть збої, що викликані іонізуючим випромінюванням. Відповідно необхідно розробити заходи по підвищенню стійкості його роботи, а саме, розмістити в приміщенні з більшим коефіцієнтом послаблення.

7.3.2 Дослідження стійкості роботи цифрового осцилографа в умовах дії електромагнітного імпульсу

Електромагнітний імпульс (ЕМІ) — це магнітні поля, які виникають при взаємодії альфа-випромінювання з атомами і молекулами навколишнього середовища та передають останнім імпульси енергії. Електромагнітний імпульс безпосередньо на людину не діє. Приймачами ЕМІ є тіла які проводять електричний струм: повітряні та підземні лінії зв'язку, електромережі, трубопроводи та інші металеві конструкції. В момент вибуху в них на долі секунди виникає електричний імпульс та з'являється різниця потенціалу відносно землі. Під дією цього потенціалу може утворюватися пробій ізоляції кабелів, пошкодження вхідних елементів апаратури, псування напівпровідникових приладів та інше. Великі електричні потенціали, які виникають на вхідних пристроях, можуть бути небезпечні і для обслуговуючого персоналу.

Параметри EMI залежать від потужності й висоти вибуху, а також відстані від епіцентру вибуху. При вибухах над атмосферою на висоті понад 100 км мегатонного діапазону створюються EMI, які охоплюють своєю дією велику територію, багато тисяч квадратних кілометрів.

Магнітні й електричні поля EMI характеризуються напруженістю поля. У динаміці імпульс EMI — це швидко затухаючий коливний процес з кількома квазіпівперіодами.

Уражаюча дія EMI в приземній області й на землі пов'язана з акумулюванням його енергії довгими металевими предметами, рамними і каркасними конструкціями, антенами, лініями електропередачі та зв'язку, в них виникають сильні наведені струми, які руйнують підключене електронне та інше чутливе устаткування. У районі дії EMI безпосередній контакт людини зі струмопровідними предметами небезпечний.

EMI уражає радіоелектронну і радіотехнічну апаратуру. В провідниках індукуються високі напруги і струми, які можуть призвести до постійних або тимчасових пошкоджень ізоляції кабелів, відключення реле і переривників, пошкодження елементів зв'язку, магнітних запам'ятовуючих пристроїв у ЕОМ і системах передачі даних тощо. Найбільш уразливими елементами обладнання є напівпровідникові прилади — транзистори, діоди, кремневі випрямлячі, інтегруючі ланцюги, цифрові процесори, управляючі й контрольні прилади. Чутливі до пошкодження EMI транзистори звукової частоти, перемикаючі транзистори, інтегруючі ланцюги та ін.

Більшість систем зв'язку працюють у діапазоні частот від середніх до ультрависоких і будуть пошкодженими залежно від робочого періоду частот. Радіолокаційні системи менше пошкоджуються від EMI, тому що вони працюють у періоді частот, де щільність енергії EMI невелика. Іскріння, яке виникає під впливом високого електричного поля EMI, може спричинити спалахування парів бензину та інших налив у сховищах.

EMI небезпечний і за наявності міцних споруд, розрахованих на стійкість проти ударної хвилі наземного ядерного вибуху, проведеного на відстані кількох сотень метрів. Сучасний рівень знань про природу і властивості EMI дає можливість розробити захист від нього і впровадити заходи захисту до яких входять схеми, стійкі до електромагнітної інтерференції, радіоелектронні елементи стійкі до EMI, екранування окремих пристроїв або цілих електронних систем.

При оцінці впливу ЕМІ на струмопровідні елементи, необхідно враховувати те, що ЕМІ мають горизонтальну та вертикальну складові напруженості електричного поля і тому повинні визначатися значення напруги на вертикальних і горизонтальних ділянках ліній.

За критерієм стійкості роботи електронних систем або окремих їх елементів в умовах дії електромагнітного імпульсу можна прийняти коефіцієнт безпеки

$$
K_{\sigma(s,z)} = 201g \frac{U_{\text{dom}}}{U_{(s,z)}} \ge 40 \text{ [AB]},
$$

де,  $U_{\pi}$  – допустиме коливання напруги живлення, B;  $U_{(B,I)}$  – напруга наведена за рахунок електромагнітного імпульсу у вертикальних і горизонтальних струмопровідних частинах, В.

На кожній ділянці системи визначаємо максимальну довжину вертикальної та горизонтальної струмопровідної

$$
l_{B1} = 2, 1
$$
 m;  $l_{B2} = 2, 2$  m;  $l_{B3} = 2, 0$  m,  
 $l_{r1} = 1, 1$  m;  $l_{r2} = 1, 2$  m;  $l_{r3} = 1, 0$  m.

Оскільки окремі елементи приладу можуть мати різні значення коефіцієнтів безпеки, то стійкість роботи цифрового осцилографа в цілому визначається мінімальними значеннями коефіцієнта безпеки.

Визначимо допустиму напругу живлення

$$
U_{\partial on} = U_{\infty} + \frac{U_{\infty}}{100} \cdot N ,
$$

де, U<sup>ж</sup> - напруга живлення, В;

N – допустимі коливання, %.

Оскільки напруга живлення усіх частин однакова, значення допустимих напруг приладу загалом  $U_{\text{non}} = 9.8 \text{ B}.$ 

Визначимо горизонтальну складову напруженості

$$
E_r = E_B \cdot 10^{-3} = 9{,}94 \cdot 10^{-3} \text{ (kB/m)} = 9{,}94 \text{ (B/m)}
$$

де, Е<sub>в</sub> – верхня складова напруженості (8,4 кВ/м).

Визначимо напругу наведення у вертикальній і горизонтальній струмопровідній частині

$$
U_{\scriptscriptstyle B} \,{=}\, E_{\scriptscriptstyle \Gamma} \cdot l_{\scriptscriptstyle B},
$$
 
$$
U_{\scriptscriptstyle \Gamma} \,{=}\, E_{\scriptscriptstyle B} \cdot l_{\scriptscriptstyle \Gamma.}
$$

Визначимо коефіцієнт безпеки для елементів системи

$$
K_{\sigma(e)} = 201 \mathrm{g} \frac{U_{\partial on}}{U_{(e)}} \left( \mathrm{A}\mathrm{B} \right)
$$

Знайдені дані занесемо до таблиці 7.10.

Таблиця 7.10 – Розрахунок напруженостей наводки у струмопровідних частинах цифрового осцилографа

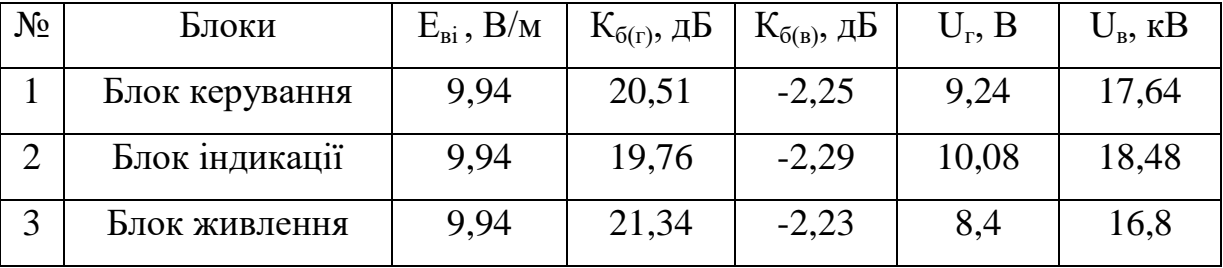

З таблиці бачимо, що цифровий багатоканальний осцилограф не є стійкою в умовах дії електромагнітного імпульсу. Для підвищення стійкості його потрібно виконати екранування приладу

$$
t = \frac{A_{\text{exp}}}{K \cdot \sqrt{F}} = \frac{40 + 2{,}29}{5{,}2 \cdot \sqrt{15000}} = 0{,}068 \text{ (CM)}.
$$

Отже, при екрануванні необхідно встановити сталевий екран товщиною не менше 0,66 мм.

#### Висновки

В даному розділі було зроблено аналіз умов праці виробничого приміщення проектованого цифрового осцилографа, розроблено організаційнотехнічні заходи з охорони праці та проведено розрахунок вентиляції та освітлення заданого приміщення. Розрахунки виконано у відповідності з усіма технічними нормами українського законодавства.

Також було проведено дослідження стійкості роботи цифрового осцилографа в умовах дії іонізуючого випромінювання та електромагнітного імпульса, необхідні розрахунки для безвідмовної роботи приладу під час впливу небезпечних факторів техногенного та природного походження. Для проектованого пристрою необхідно виконати додатково екранування сталевим екраном, товщиною не менше 0,68 мм.

В результаті виконання цього розділу було опрацьовано такі питання охорони праці та безпеки в надзвичайних ситуаціях, як технічні рішення з гігієни праці та виробничої санітарії, визначення послаблення ЕМВ сітчастим екраном, технічні рішення з промислової та пожежної безпеки при проведенні дослідження радіохвильових методів підвищення добротності варикапів, безпека у надзвичайних ситуаціях.

#### **ВИСНОВКИ**

У ході виконання магістерської кваліфікаційної роботи було розроблено та досліджено пристрій для вимірювання добротності варикапів. Принцип дії роботи вимірювача базується на фазовому методі вимірювання параметрів резонансних контурів при відключеному та підключеному до контуру варикапу. Суть методу полягає в тому, що потрібно забезпечити вимірювання фазового зсуву між двома електричними напругами – на деякому зразковому елементі та власне резонансному контурі з відключеним та підключеним варикапом.

У порівнянні з іншими серійними вимірювачами добротності варикапів, які побудовані на аналоговій елементній базі, розроблений у дипломному проекті пристрій побудований на сучасній цифровій елементній базі, що дає змогу добитися високої точності при вимірюванні параметрів варикапів.

З врахуванням поставлених у технічному завданні вимог було обґрунтовано вибір та розробку структурної схеми, по якій і спроектовано електричну схему вимірювача добротності варикапів. Проведено ряд електричних розрахунків каскадів пристрою, результати яких підтвердили можливість реалізації необхідних функцій на основі вибраних схемних рішень. А моделювання узгоджувального підсилювача у схемному редакторі Electronics Workbench v.5.0с підтвердили правильність проведених електричних розрахунків.

В економічній частині Оскільки  $K_P > 1$ <sub>, тому</sub> науково-дослідну роботу з дослідження радіохвильових методів підвищення добротності варикапів можна вважати економічно доцільною з достатньо високим науковим, технічним та економічним рівнем. Отримані результати досліджень мають високий рівень наукової значимості (в межах 0,8), що свідчить про доцільність проведення розробок.

В розділу охорони праці та безпеки в надзвичайних ситуаціях були опрацьовані такі питання, як технічні рішення з гігієни праці та виробничої санітарії, визначення послаблення ЕМВ сітчастим екраном, технічні рішення з промислової та пожежної безпеки при проведенні дослідження радіохвильових методів підвищення добротності варикапів, безпека у надзвичайних ситуаціях.

#### **ПЕРЕЛІК ПОСИЛАНЬ**

1. Кукуш В.Д. Электрорадиоизмерения: Учебное пособие для вузов. – М.: Радио и связь, 1985. – 368 с.

2. Винокуров В.И., Каплин С.И., Петелин И.Г. Электрорадиоизмерения: Учебное пособие для вузов. – М.: Высшая школа, 1986. – 351 с.

3. Высокоточные угловые измерения // Д.А. Аникст, К.М. Константинович, И.В.Меськин и др.; Под ред. Ю.Г. Якушенкова, – М.: Машиностроение,  $1987. - 480$  c.

4. Галахова О.П., Колтик Е.Д., Кравченко С.А. Основы фазометрии. – Л.: Энергия, 1976. – 256 с.

5. Методы электрических измерений // Под ред. Э.И. Цветкова. – Л.: Энергоатомиздат, 1990. – 288 с.

6. Новицкий П.В., Зограф И.А. Оценки погрешностей результатов измерений. – Л.: Энергоатомиздат, 1991. – 304 с.

7. Измерения в промышленности. Справочное издание. В 3-х кн. Кн. 1. Теоретические основы. Пер. с нем.//Под ред. Профоса П. – М.: Металлургия, 1990. – 492 с.

8. Справочник по радиоизмерительным приборам. Т. 2. Измерение частоты, времени и мощности. Измерительные генераторы//Под ред. В.С. Насонова. – М.: Советское радио, 1978. – 272 с.

9. Аппаратура для частотных и временных измерений//Под ред. А.П. Горшкова. – М.: Советское радио, 1971. – 336 с.

10. Рудик А.В. Амплітудно – фазовий метод вимірювання параметрів резонансних контурів//Контроль і управління в складних системах: Тези доповіді 6 – ої міжнародної НТК. – Вінниця. – 2001. – С. 100.

11. Рудик А.В., Возняк О.М., Барановський І.В. Амплітудно – фазовий метод вимірювання параметрів високочастотних резонансних контурів//Наукові праці Кременчуцького державного політехнічного університету. Випуск 2/2001 (11). – Кременчук. – 2001. – С.137÷143.

12. Семенов А.О., Садлій Ю.О., Кичак А.О., Громик В.В., Семенюк Ю.М. Простий транзисторний автогенератор електричних коливань детермінованого хаосу. Всеукраїнська науково-практична Інтернет-конференція студентів, аспірантів та молодих науковців «Молодь в науці: дослідження, проблеми, перспективи». 11-30 травня 2019 року, м. Вінниця. С. 1-4.

13. Семенов А.О., Громик В.В., Кичак А.О. Дослідження еквівалентної добротності варикапів у декаметровому діапазоні радіохвиль. Збірник матеріалів ІІІ Всеукраїнській науково-практична інтернет-конференція "Інформаційно-комп'ютерні технології: стан, досягнення та перспективи розвитку", 26- 27 листопада 2020 р., м. Житомир. – С. 1-2.

14. Семенов А.О., Громик В.В., Кичак А.О. Метод вимірювання повної провідності варикапу. Збірник матеріалів ІІІ Всеукраїнської науковотехнічної конференції "Комп'ютерні технології: інновації, проблеми, рішення", 26-27 листопада 2020 р., м. Житомир. – С. 1-2.

15. Электронные приборы: Учебник для вузов/Под ред. Г.Г. Шишкина. – М: Энергоатомиздат, 1989. – 496 с.

16. Гершунский Б.С. Справочник по расчету электронных схем. – М.: Связь, 1983. – 376 с.

17. Измеритель L, C, R универсальный Е7 – 11. Техническое описание и инструкция по эксплуатации, 1985.

18. Транзисторы для аппаратуры широкого применения // Под ред. Б.Л. Перельмана. – М.: Радио и связь, 1981. – 656 с.

19. Горлач А.А., Минц М.Я., Чинков В.Н. Цифровая обработка сигналов в измерительной технике. – К.: Техника, 1985. – 151 с.

20. Рудик А.В., Павлов С.М. До визначення основних параметрів варикапів//Вісник ВПІ. – 2002. – №3. – С. 68 – 73.

21. Рудик А.В. Фазовий метод вимірювання добротності резонансних контурів//Прогресивні матеріали, технології та обладнання в машино– та приладобудуванні: Тези доповіді 4-ї НТК. – Тернопіль. – 2000. – С. 81.

22. Рудик А.В., Павлов С.М. Резонансний метод визначення добротності варикапів. Вісник ВПІ. 2003. - №3. – С. 81.-85.

23. Рудик А.В. Резонансний метод вимірювання параметрів еквівалентної схеми варикапа. Інтегровані інтелектуальні робото-технічні комплекси (ІІРТК-2012). Матеріали 5-ої міжнародної науково-практичної конференції. – Київ, НАУ, 2012. – С. 155÷157.

24. Методичні вказівки до виконання студентами-магістрантами наукового напрямку економічної частини магістерських кваліфікаційних робіт / Уклад. В.О. Козловський – Вінниця: ВНТУ, 2012. – 22 с.

25. Козловський В.О. Техніко-економічні обгрунтування та економічні розрахунки в дипломних проектах та роботах. Навчальний посібник. – Вінниця : ВДТУ, 2003. – 75с.

26. Кавецький В. В. Економічне обґрунтування інноваційних рішень: практикум / В. В. Кавецький, В. О. Козловський, І. В. Причепа – Вінниця : ВНТУ, 2016. – 113 с.

27. ГОСТ 12.0.003-74.ССБТ. Опасные и вредные производственные факторы. Классификация.

28. ДСН 3.3.6.042-99. Санітарні норми мікроклімату виробничих приміщень.

29. ДБН В.2.5-28-2006. Природне і штучне освітлення.

30. Пособие по расчету и проектированию, естественного, искусственного и совмещенного освещения НИИСФ – М.: Стройиздат. 1985. – 384 с.

31. ДСН 3.3.6-037-99. Санітарні норми виробничого шуму, ультразвуку та інфразвуку.

32. ДСН 3.3.6.039-99. Державні санітарні норми виробничої та загальної вібрацій.

33. ГОСТ 12.2.032-78. ССБТ. Рабочее место при выполнении работ сидя. Общие эргономические требования.

34. Березюк О. В. Охорона праці. Підсумкова державна атестація спеціалістів, магістрів в галузях електроніки, радіотехніки, радіоелектронних

апаратів та зв'язку : навчальний посібник / О. В. Березюк, М. С. Лемешев. – Вінниця : ВНТУ, 2017. – 104 с.

35. ДНАОП 0.00-1.21-98 Правила безпечної експлуатації електроустановок споживачів. – К. : Держнаглядохоронпраці, 1998. – 382 с.

36. ДБН В.2.5-27-2006. Захисні заходи електробезпеки в електроустановках будинків і споруд.

37. ДБН В.1.1.7-2002. Пожежна безпека об'єктів будівництва.

38. НАПБ Б.03.001-2004. Типові норми належності вогнегасників.

39. СНиП 2.09.02-85. Противопожарные нормы проектирования зданий и сооружений.

40. Норми радіаційної безпеки України (НРБУ-97), МОЗ України. – К., 1997.

# Додаток А (обов'язковий)

ЗАТВЕРДЖУЮ Зав. кафедри РТ ВНТУ, д.т.н., професор \_\_\_\_\_\_\_\_\_\_\_\_\_\_\_ О.В. Осадчук  $\frac{0.26}{0.2020}$   $\frac{0.2020}{0.2020}$  p.

## ТЕХНІЧНЕ ЗАВДАННЯ

### на виконання магістерської кваліфікаційної роботи

## **«Дослідження радіохвильових методів підвищення добротності варикапів»**

08-36.МКР.001.00.000 ТЗ

 Керівник роботи: \_\_\_\_\_\_\_\_ к.т.н., доцент Осадчук Я.О.  $\frac{a}{2020}$  p.

> Розробив студент гр. РТ-19м \_\_\_\_\_\_\_\_\_\_ Громик В.В.  $\ldots$ ,  $\ldots$ ,  $2020 \text{ p.}$

Вінниця ВНТУ 2020

## 1. ПІДСТАВА ДЛЯ ВИКОНАННЯ РОБОТИ

Робота проводиться на підставі наказу ректора по Вінницькому національному технічному університету № 214 • "25 " 09 2020 року та індивідуального завдання на магістерську кваліфікаційну роботу.

Дата початку роботи: "03" вересня 2020 р. Дата закінчення: "10" грудня 2020 р.

### 2. МЕТА І ПРИЗНАЧЕННЯ МКР

*Метою роботи* є дослідження радіохвильових методів підвищення добротності варикапів і розроблення пристрою для вимірювання добротності варикапів.

*Об'єкт дослідження* – процес вимірювання та підвищення добротності варикапів радіохвильовими методами.

*Предметом дослідження* є радіохвильові методи та математичні моделі для підвищення добротності варікапів та пристрій для їх вимірювання.

*Задачами досліджень* магістерської кваліфікаційної роботи є:

- провести аналіз сучасних радіохвильових методів дослідження добротності варикапів;
- здійснити вибір методу вимірювання добротності варикапів;
- розробити та дослідити пристрій для вимірювання добротності варика-пів;

 здійснити дослідження динамічних процесів у еквівалентних схемах варикапів;

 здійснити підвищення добротності варикапів на підставі запропонованих нових та удосконалених відомих еквівалентних схемах варикапів.

### 3. ДЖЕРЕА РОЗРОБКИ

1. Методы электрических измерений // Под ред. Э.И. Цветкова. – Л.: Энергоатомиздат, 1990. – 288 с.

2. Новицкий П.В., Зограф И.А. Оценки погрешностей результатов измерений. – Л.: Энергоатомиздат, 1991. – 304 с.

3. Измерения в промышленности. Справочное издание. В 3-х кн. Кн. 1. Теоретические основы. Пер. с нем.//Под ред. Профоса П. – М.: Металлургия, 1990. – 492 с.

4. Семенов А.О., Садлій Ю.О., Кичак А.О., Громик В.В., Семенюк Ю.М. Простий транзисторний автогенератор електричних коливань детермінованого хаосу. Всеукраїнська науково-практична Інтернет-конференція студентів, аспірантів та молодих науковців «Молодь в науці: дослідження, проблеми, перспективи». 11-30 травня 2019 року, м. Вінниця. С. 1-4.

5. Козловський В.О. Техніко-економічні обгрунтування та економічні розрахунки в дипломних проектах та роботах. Навчальний посібник. – Вінниця : ВДТУ,  $2003. - 75c.$ 

6. Кавецький В. В. Економічне обґрунтування інноваційних рішень: практикум / В. В. Кавецький, В. О. Козловський, І. В. Причепа – Вінниця : ВНТУ, 2016. – 113 с.

7. ГОСТ 12.0.003-74.ССБТ. Опасные и вредные производственные факторы. Классификация.\

8. ДСН 3.3.6.042-99. Санітарні норми мікроклімату виробничих приміщень. ДБН В.2.5-28-2006. Природне і штучне освітлення.

#### 4. ВИКОНАВЕЦЬ

Вінницький національний технічний університет, кафедра радіотехніки, студент групи РТ-19м Громик В.В.

#### 5 ВИМОГИ ДО ВИКОНАННЯ МКР

Пропонується реалізувати .

5.1 Призначення пристрою для вимірювання добротності варикапів:

– робота в широкому діапазоні частот 10 кГц...10 МГц (з коефіцієнтом перекриття 1000);

– вимірювання добротності варикапів в діапазоні 0.1...200;

– забезпечення точності вимірювання зі зведеною похибкою не більше 1.5%.

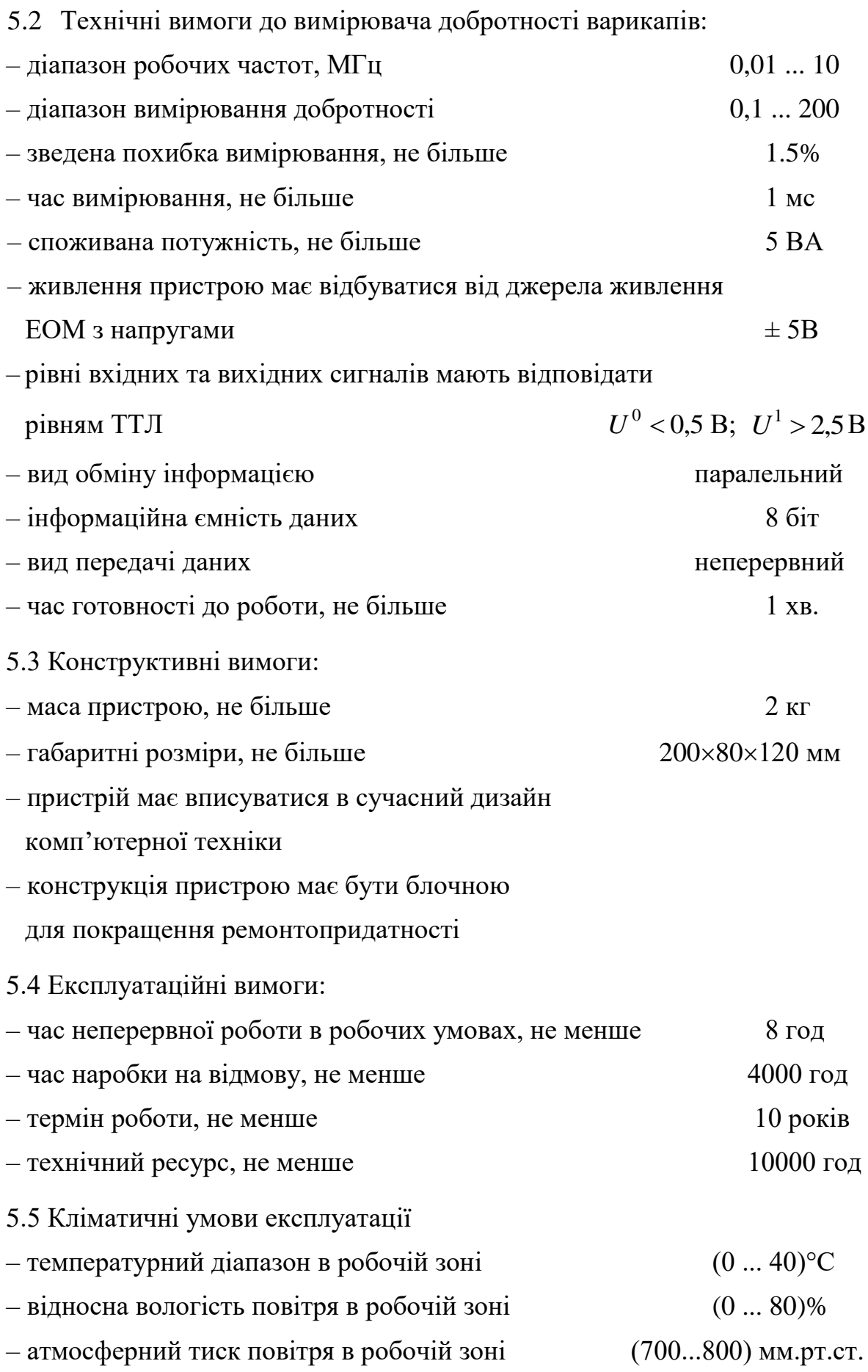

# 6. ЕТАПИ МКР І ТЕРМІНИ ЇХ ВИКОНАННЯ

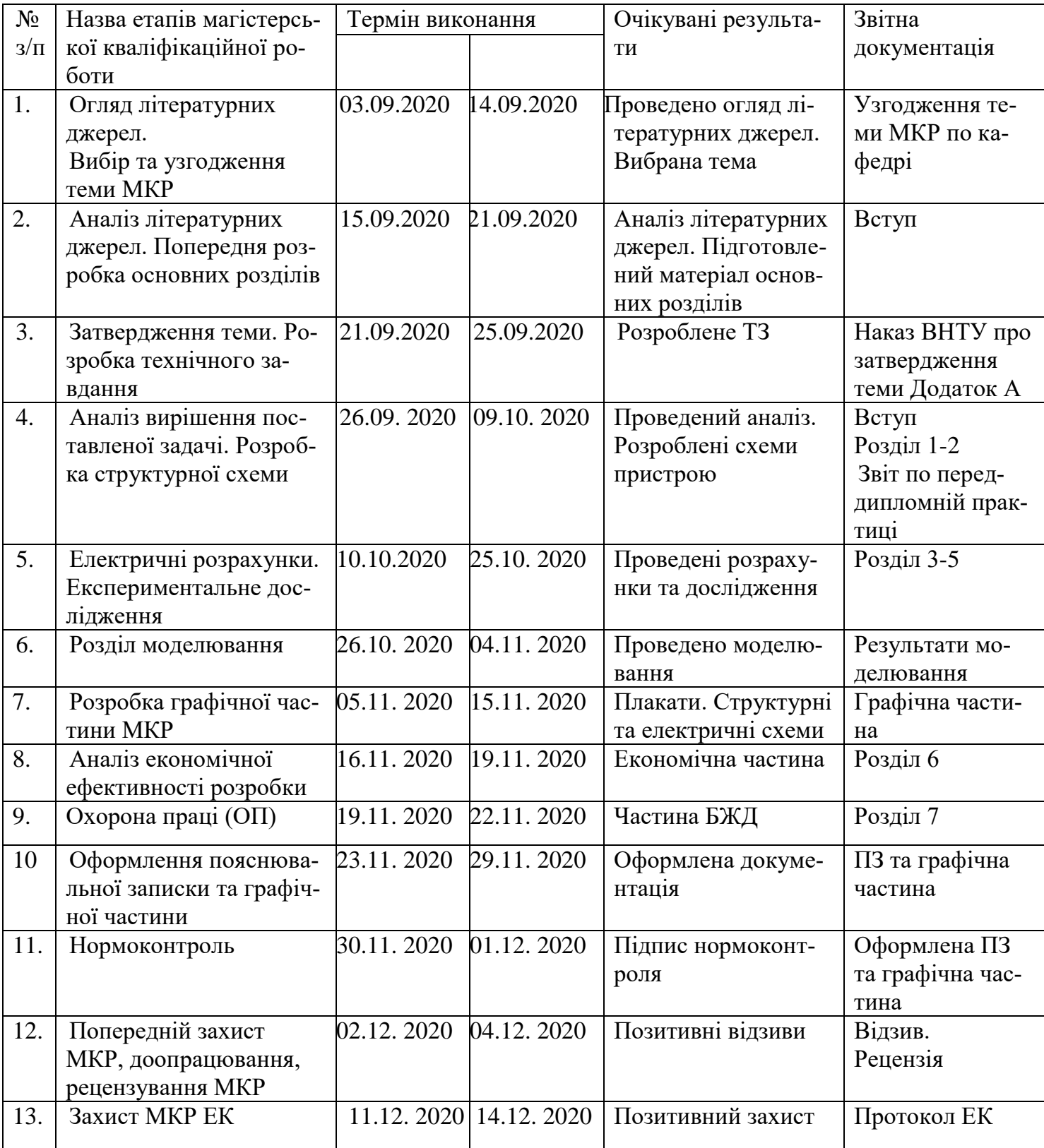

# 7. ОЧІКУВАНІ РЕЗУЛЬТАТИ ТА ПОРЯДОК РЕАЛІЗАЦІЇ МКР

В результаті виконання роботи буде зроблено:

- Розроблено еквівалентні схеми та математичні моделі варикапів.

- Розроблено структурну схему пристрою для вимірювання добротності варикапів.

- Розроблено електричну схему пристрою для вимірювання добротності варикапів.

- Розроблено конструкторську документацію на пристрій для вимірювання добротності варикапів.

- Результати комп'ютерного моделювання радіохвильових та експериментальних досліджень радіохвильових параметрів варикапів.

Очікуваний економічний ефект. При впроваджені результатів досліджень та розробки очікується підвищення добротності варикапів у заданому діапазоні частот.

8. МАТЕРІАЛИ, ЯКІ ПОДАЮТЬ ПІСЛЯ ЗАКІНЧЕННЯ РОБОТИ ТА ПІД ЧАС ЕТАПІВ

За результатами виконання МКР до ЕК подаються пояснювальна записка, графічна частина МКР, відзив і рецензія.

## 9. ПОРЯДОК ПРИЙМАННЯ МКР ТА ЇЇ ЕТАПІВ

Поетапно результати виконання МКР розглядаються керівником роботи та обговорюються на засіданні кафедри.

Захист магістерської кваліфікаційної роботи відбувається на відкритому засіданні ЕК.

## 10. ВИМОГИ ДО РОЗРОБЛЮВАНОЇ ДОКУМЕНТАЦІЇ

Документація, що розробляється в процесі виконання роботи повинна містити:

- еквівалентні схеми та математичні моделі варикапів;
- структурна схема пристрою для вимірювання добротності варикапів;
- електрична схема пристрою для вимірювання добротності варикапів;

- конструкторська документація на пристрій для вимірювання добротності варикапів;

- результати комп'ютерного моделювання радіохвильових та експериментальних досліджень радіохвильових параметрів варикапів;

- дослідження питань охорони праці та безпеки у надзвичайних ситуаціях.

# 11. ВИМОГИ ЩОДО ТЕХНІЧНОГО ЗАХИСТУ ІНФОРМАЦІЇ З ОБМЕЖЕНИМ ДОСТУПОМ

У зв'язку з тим, що інформація не є конфіденційною, заходи з її технічного захисту не передбачаються.

Додаток Б (обов'язковий)

# ДОСЛІДЖЕННЯ РАДІОХВИЛЬОВИХ МЕТОДІВ ПІДВИЩЕННЯ ДОБРОТНОСТІ ВАРИКАПІВ

Вимірювач добротності варикапів

Схема електрична структурна

Додаток В (обов'язковий)

# ДОСЛІДЖЕННЯ РАДІОХВИЛЬОВИХ МЕТОДІВ ПІДВИЩЕННЯ ДОБРОТНОСТІ ВАРИКАПІВ

Вимірювач добротності варикапів

Схема електрична принципова

Додаток Д (обов'язковий)

# ДОСЛІДЖЕННЯ РАДІОХВИЛЬОВИХ МЕТОДІВ ПІДВИЩЕННЯ ДОБРОТНОСТІ ВАРИКАПІВ

Перелік елементів

Додаток Е (обов'язковий)

# ДОСЛІДЖЕННЯ РАДІОХВИЛЬОВИХ МЕТОДІВ ПІДВИЩЕННЯ ДОБРОТНОСТІ ВАРИКАПІВ

Топологія друкованої плати

Додаток Ж (обов'язковий)

# ДОСЛІДЖЕННЯ РАДІОХВИЛЬОВИХ МЕТОДІВ ПІДВИЩЕННЯ ДОБРОТНОСТІ ВАРИКАПІВ

Складальне креслення
Додаток К (обов'язковий)

## ДОСЛІДЖЕННЯ РАДІОХВИЛЬОВИХ МЕТОДІВ ПІДВИЩЕННЯ ДОБРОТНОСТІ ВАРИКАПІВ

Специфікація

Додаток Л (обов'язковий)

## ДОСЛІДЖЕННЯ РАДІОХВИЛЬОВИХ МЕТОДІВ ПІДВИЩЕННЯ ДОБРОТНОСТІ ВАРИКАПІВ

Результати теоретичних та експериментальних досліджень добротності варикапів

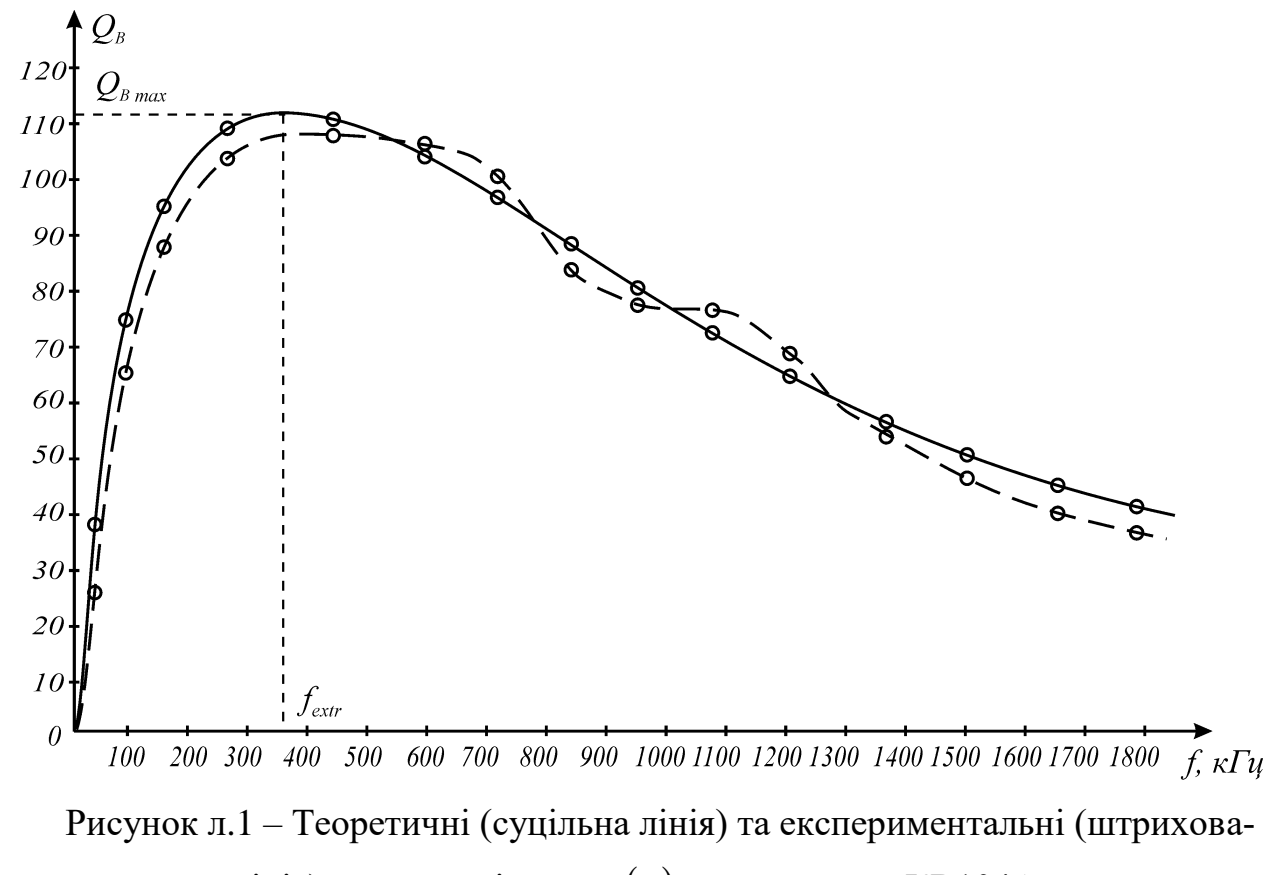

на лінія) залежності $Q_B = f(\omega)$ для варикапу КВ104А

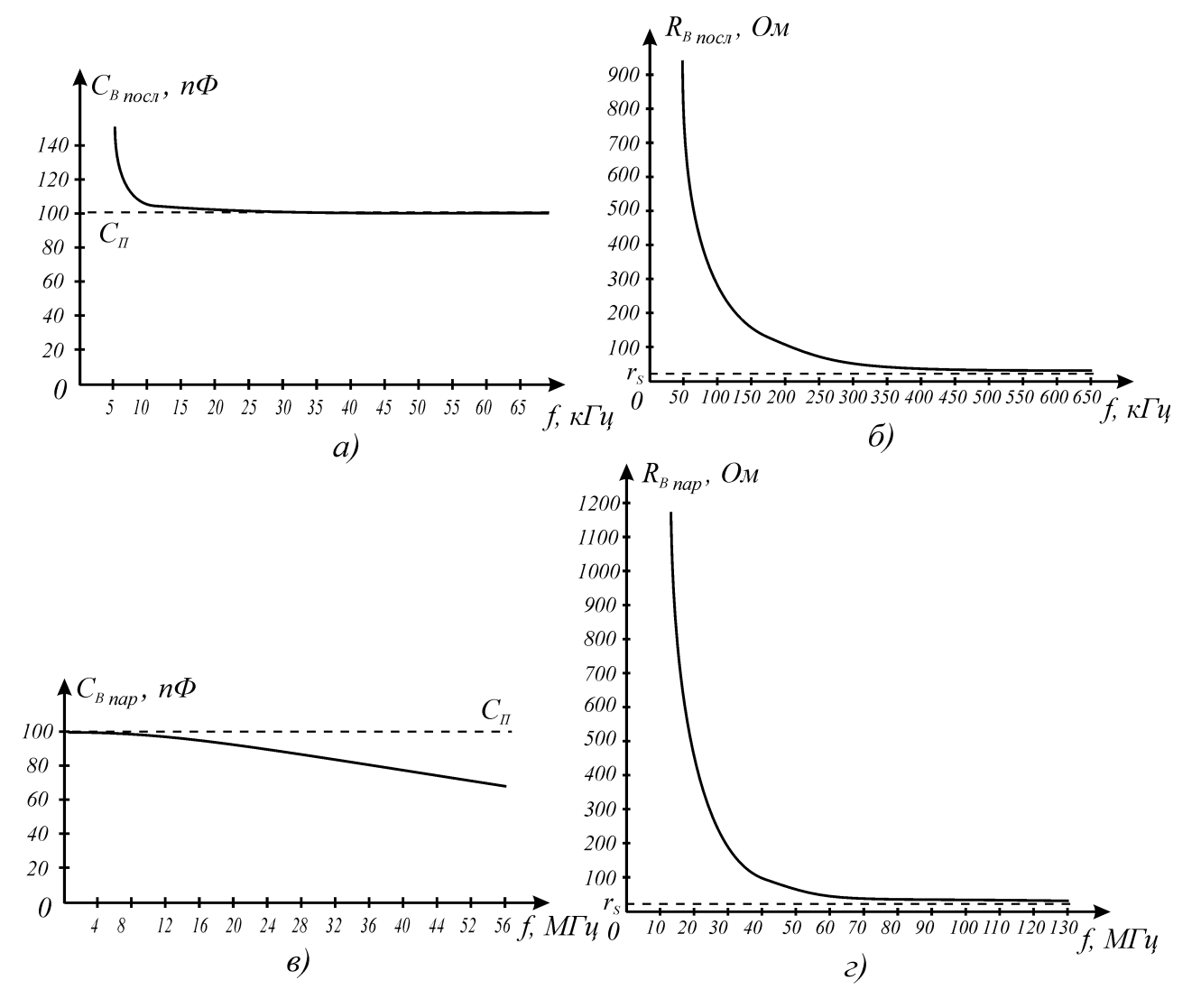

Рисунок л.2 - Залежності параметрів схеми заміщення для варикапа КВ104А від частоти